MIPSpro<sup>™</sup> C and C++ Pragmas

Document Number 007–3587–003

St. Peter's Basilica image courtesy of ENEL SpA and InfoByte SpA. Disk Thrower image courtesy of Xavier Berenguer, Animatica.

Copyright © 1998, 1999 Silicon Graphics, Inc. All Rights Reserved. This document or parts thereof may not be reproduced in any form unless permitted by contract or by written permission of Silicon Graphics, Inc.

#### LIMITED AND RESTRICTED RIGHTS LEGEND

Use, duplication, or disclosure by the Government is subject to restrictions as set forth in the Rights in Data clause at FAR 52.227-14 and/or in similar or successor clauses in the FAR, or in the DOD, DOE or NASA FAR Supplements. Unpublished rights reserved under the Copyright Laws of the United States. Contractor/manufacturer is Silicon Graphics, Inc., 1600 Amphitheatre Pkwy., Mountain View, CA 94043-1351.

Autotasking, CF77, CRAY, Cray Ada, CraySoft, CRAY Y-MP, CRAY-1, CRInform, CRI/*Turbo*Kiva, HSX, LibSci, MPP Apprentice, SSD, SUPERCLUSTER, UNICOS, X-MP EA, and UNICOS/mk are federally registered trademarks and Because no workstation is an island, CCI, CCMT, CF90, CFT, CFT2, CFT77, ConCurrent Maintenance Tools, COS, Cray Animation Theater, CRAY APP, CRAY C90, CRAY C90D, Cray C++ Compiling System, CrayDoc, CRAY EL, CRAY J90, CRAY J90se, CrayLink, Cray NQS, Cray/REELlibrarian, CRAY S-MP, CRAY SSD-T90, CRAY SV1, CRAY T90, CRAY T3D, CRAY T3E, CrayTutor, CRAY X-MP, CRAY XMS, CRAY-2, CSIM, CVT, Delivering the power . . ., DGauss, Docview, EMDS, GigaRing, HEXAR, IOS, ND Series Network Disk Array, Network Queuing Environment, Network Queuing Tools, OLNET, RQS, SEGLDR, SMARTE, SUPERLINK, System Maintenance and Remote Testing Environment, Trusted UNICOS, and UNICOS MAX are trademarks of Cray Research, Inc., a wholly owned subsidiary of Silicon Graphics, Inc.

DynaText and DynaWeb are registered trademarks of Inso Corporation. OpenMP is a trademark of the OpenMP Architecture Review Board. Portions of this publication may have been derived from the OpenMP Language Application Program Interface Specification. Silicon Graphics, MIPSpro, and the Silicon Graphics logo are registered trademarks of Silicon Graphics, Inc. UNIX is a registered trademark in the United States and other countries, licensed exclusively through X/Open Company Limited. X/Open is a trademark of X/Open Company Ltd. The X device is a trademark of the Open Group.

The UNICOS operating system is derived from UNIX® System V. The UNICOS operating system is also based in part on the Fourth Berkeley Software Distribution (BSD) under license from The Regents of the University of California.

# **New Features**

# MIPSpro™ C and C++ Pragmas 007–3587–003

This revision of *MIPSpro C and C++ Pragmas* supports the 7.3 release of the MIPSpro compiler. See the cc(1) man page for changes or additions to command-line options for the MIPSpro C and MIPSpro C++ compiler.

The following changes have been made to this document:

- Information has been added about the support for OpenMP directives based on the OpenMP C/C++ Application Program Interface (API) standard (Chapter 10, page 89).
- A new #pragma directive has been added, #pragma unknown\_control\_flow (Section 14.4, page 131).
- A new #pragma directive has been added, #pragma pure (Section 9.12, page 85).
- A new chapter was added about the Auto-Parallelizing Option (APO) (Chapter 15, page 133). This information was taken from the *MIPSpro Auto-Parallelizing Option Programmer's Guide*, which will no longer be revised.

# *Version Description*

7.3 March 1999 This revision supports the 7.3 version of the MIPSpro compiler.

# **Contents**

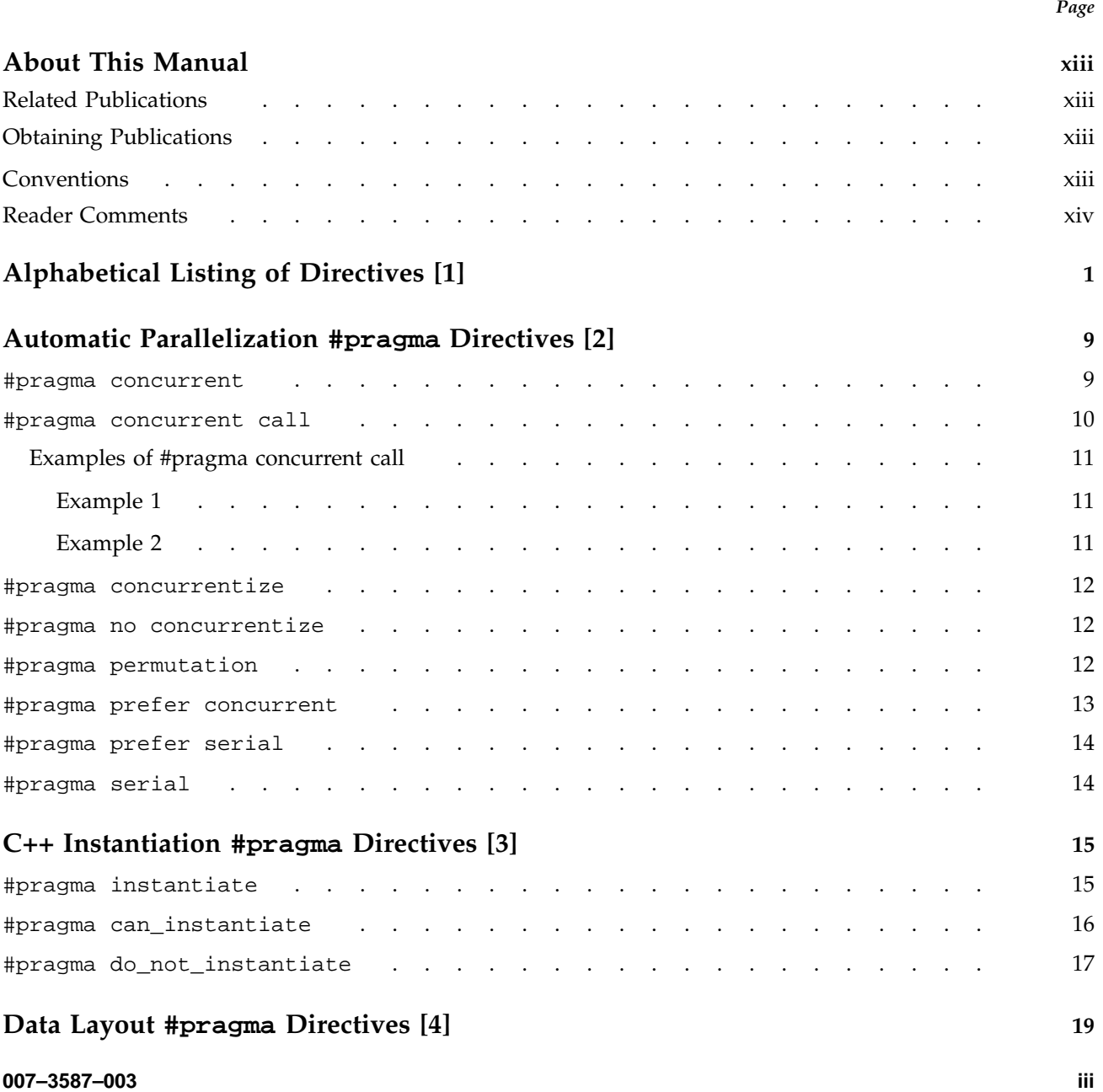

# MIPSpro<sup>™</sup> C and C++ Pragmas

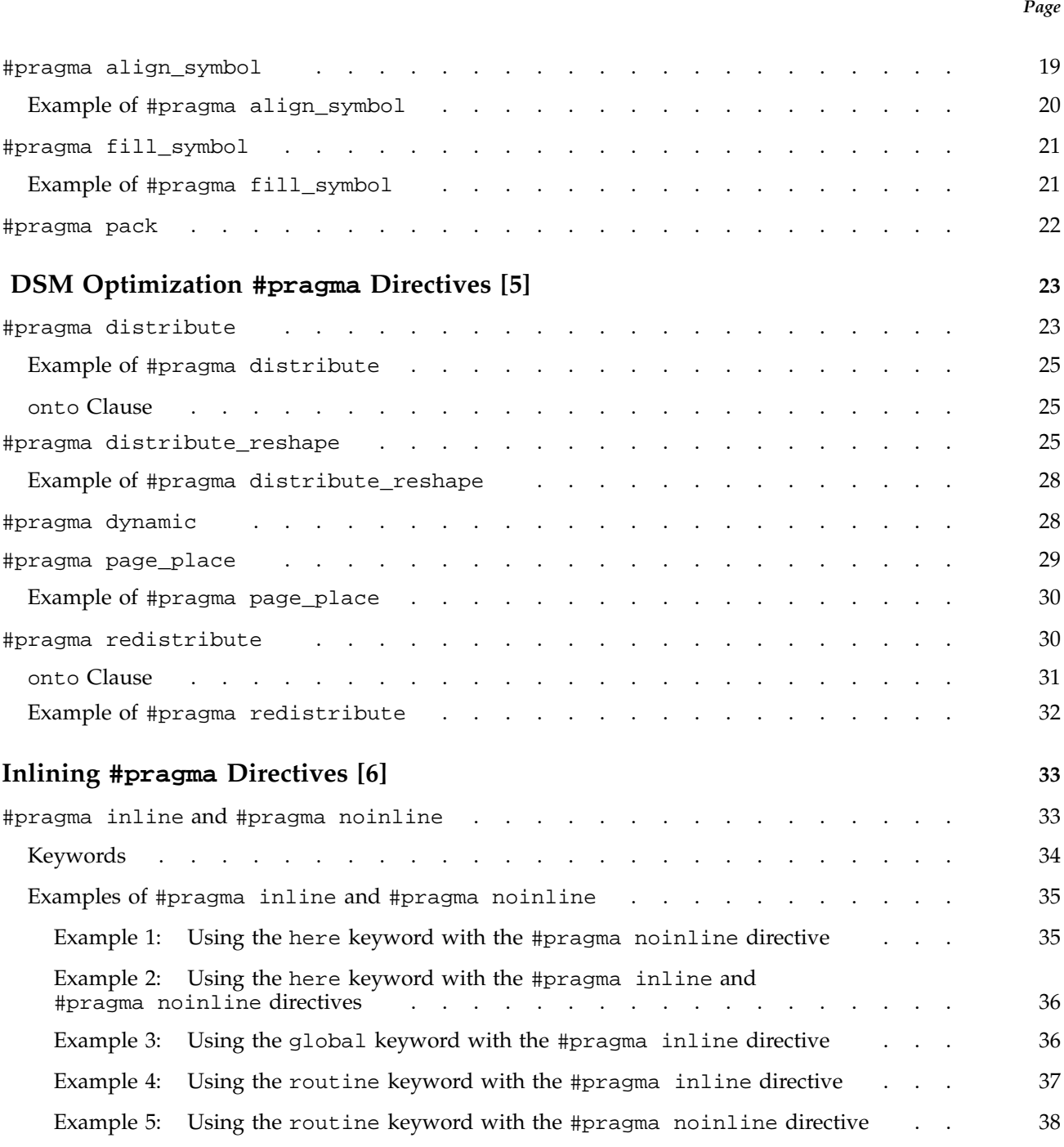

*Page*

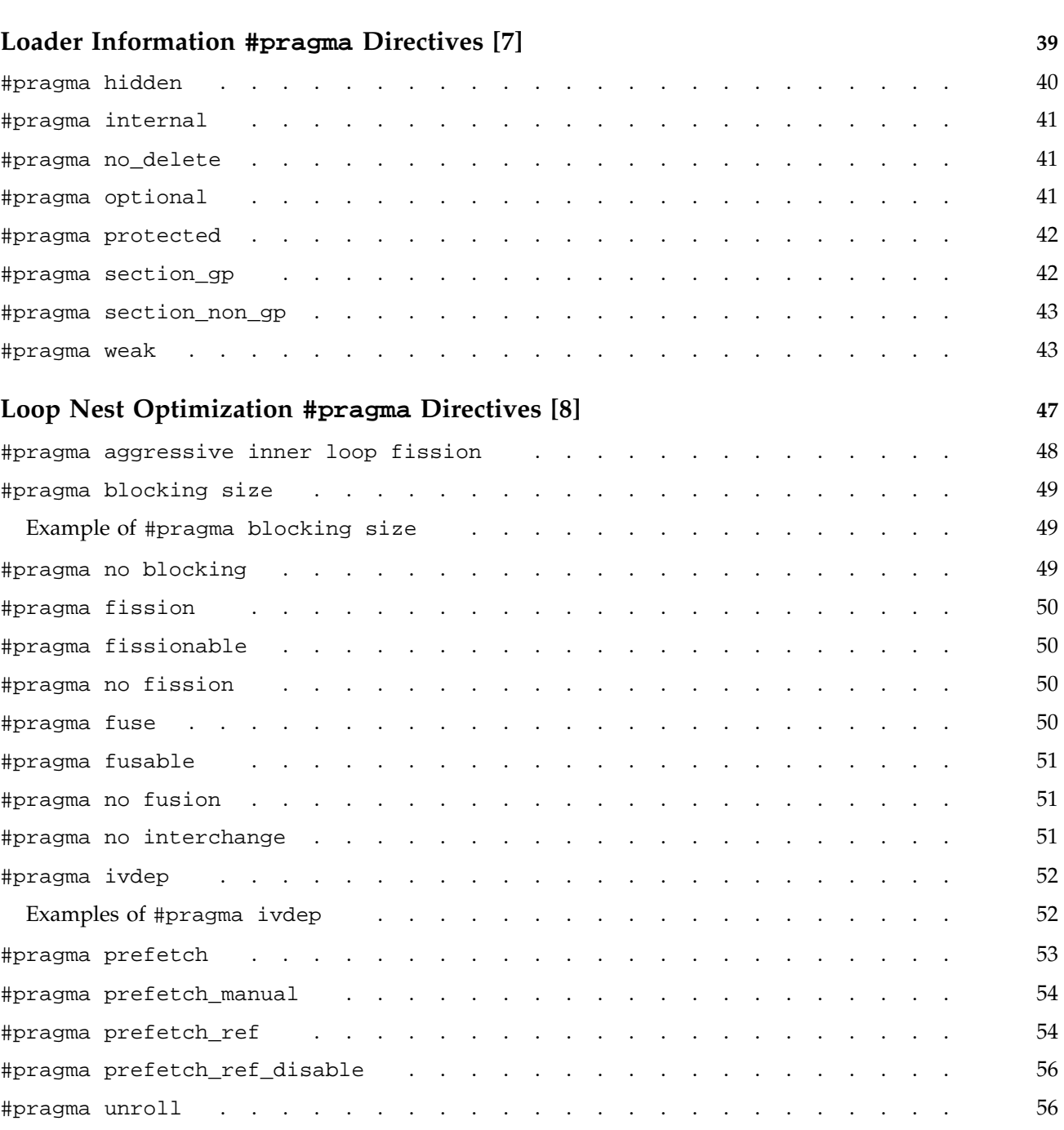

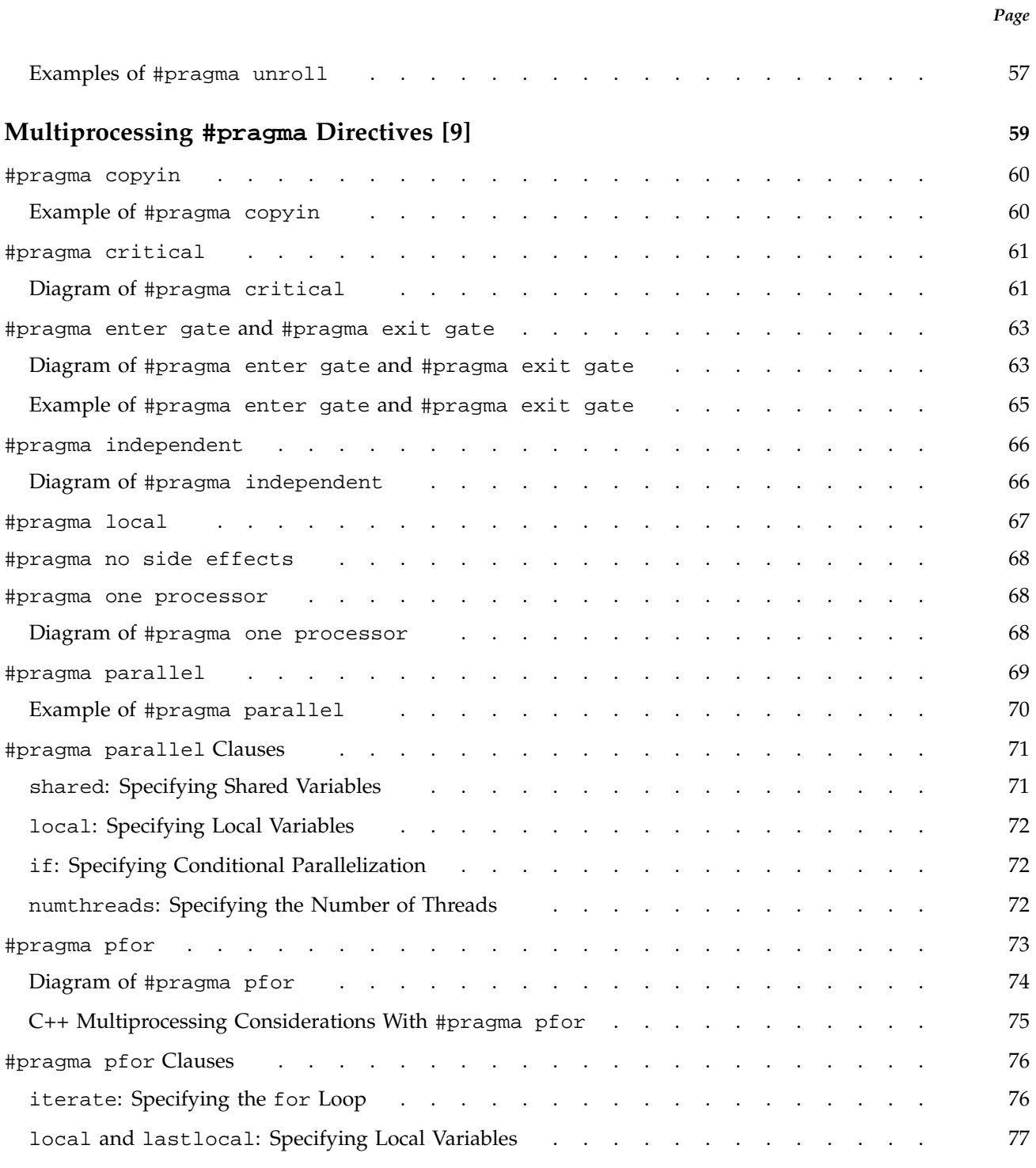

**vi 007–3587–003**

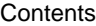

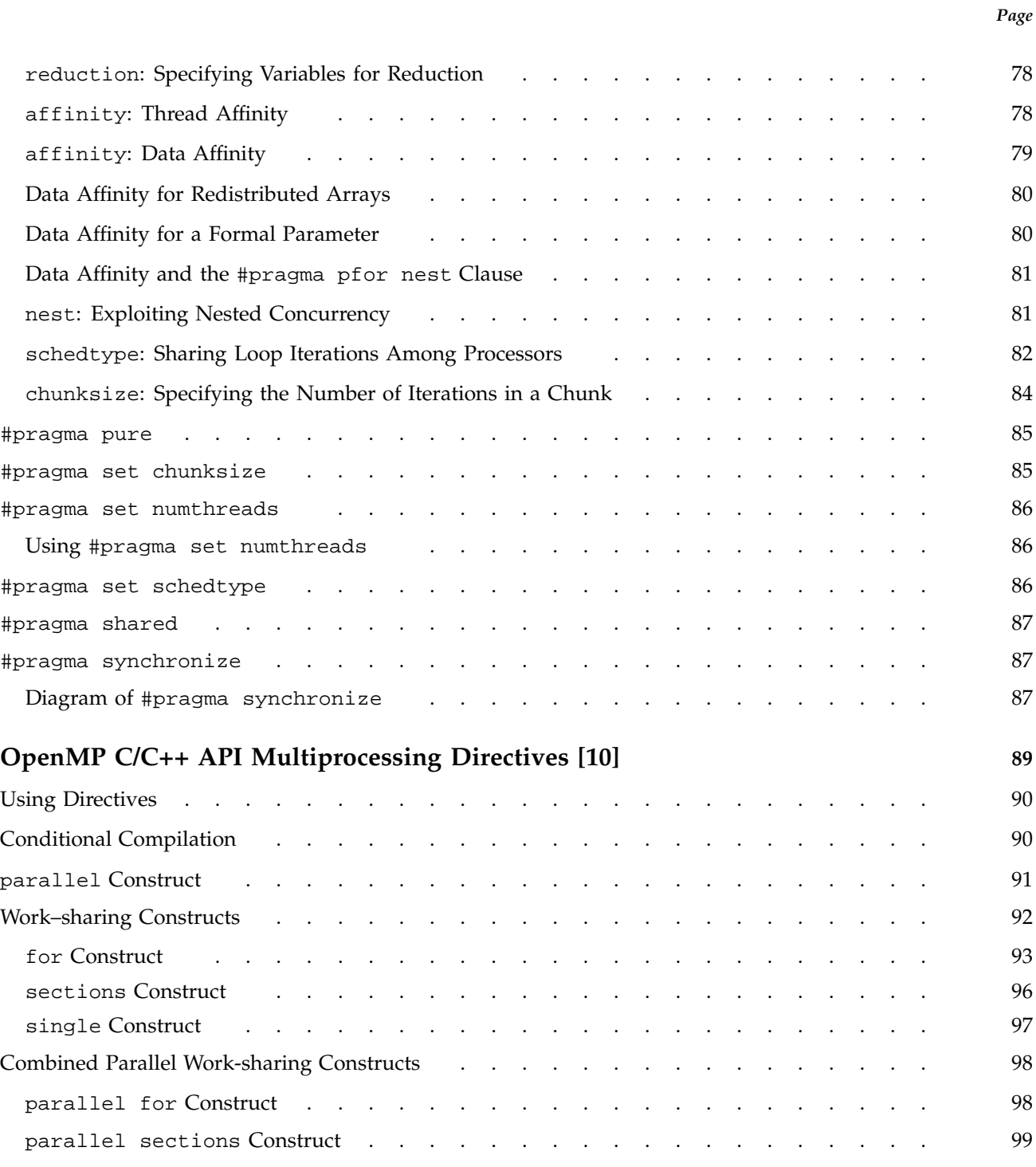

# MIPSpro<sup>™</sup> C and C++ Pragmas

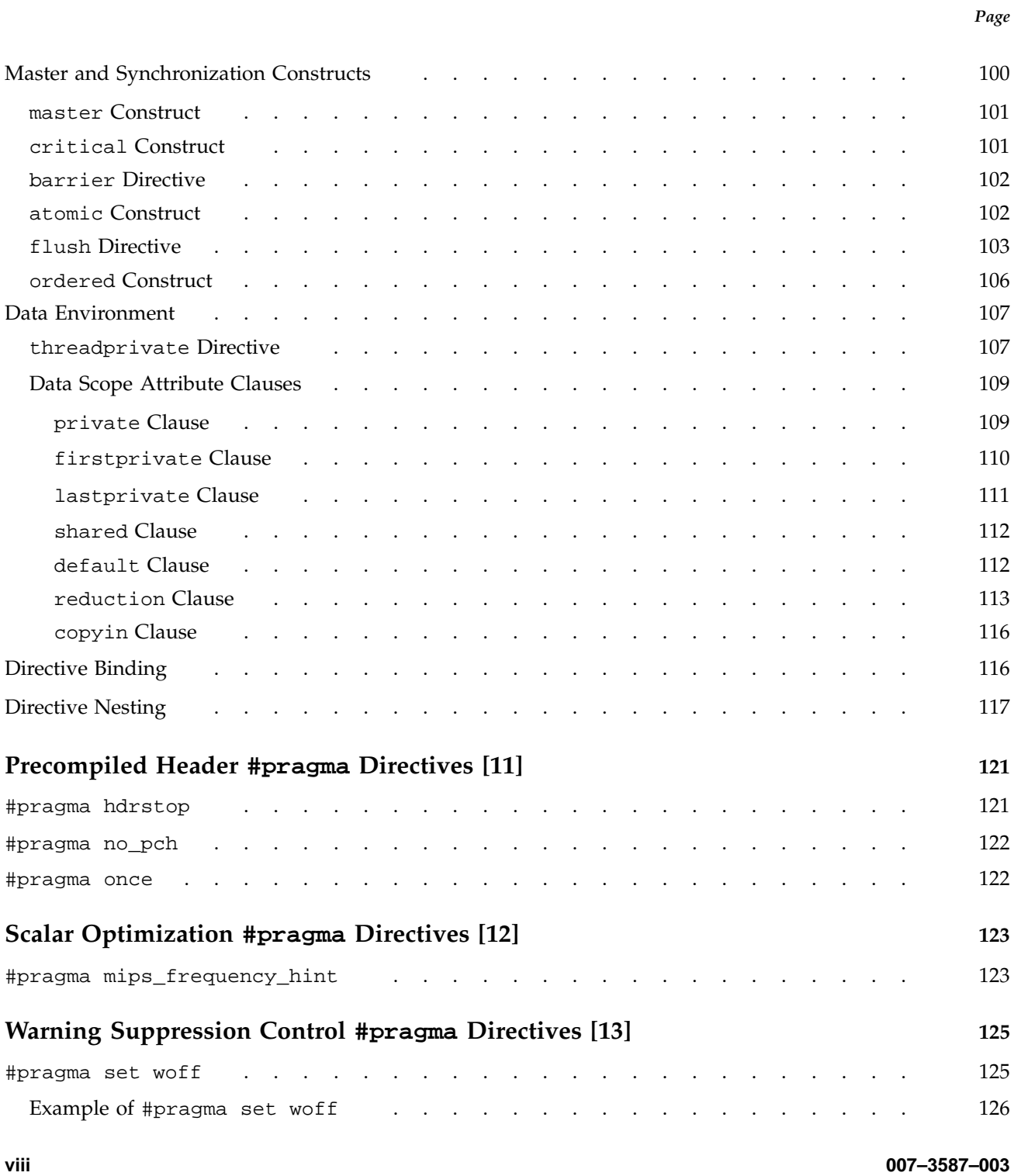

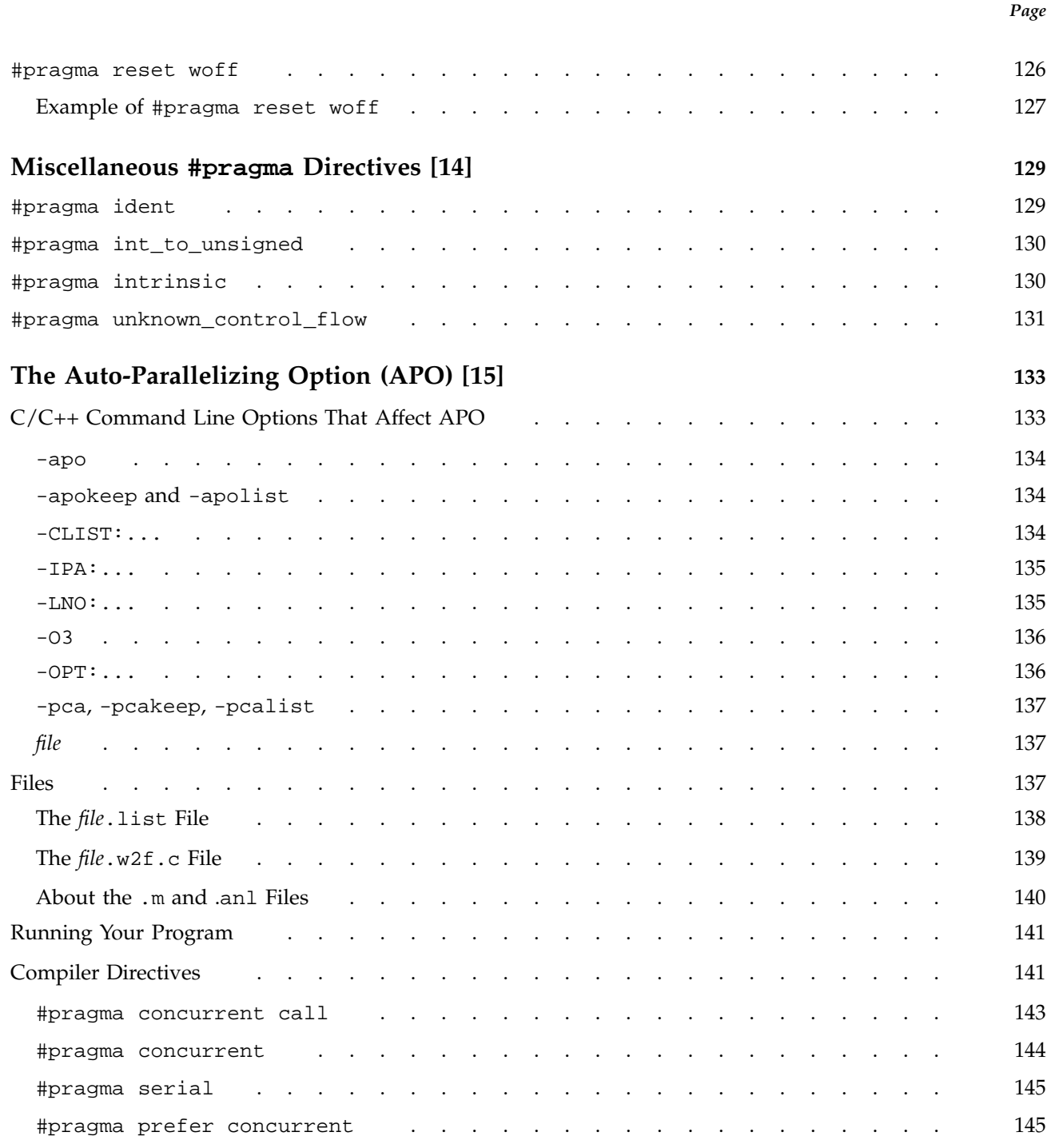

# MIPSpro<sup>™</sup> C and C++ Pragmas

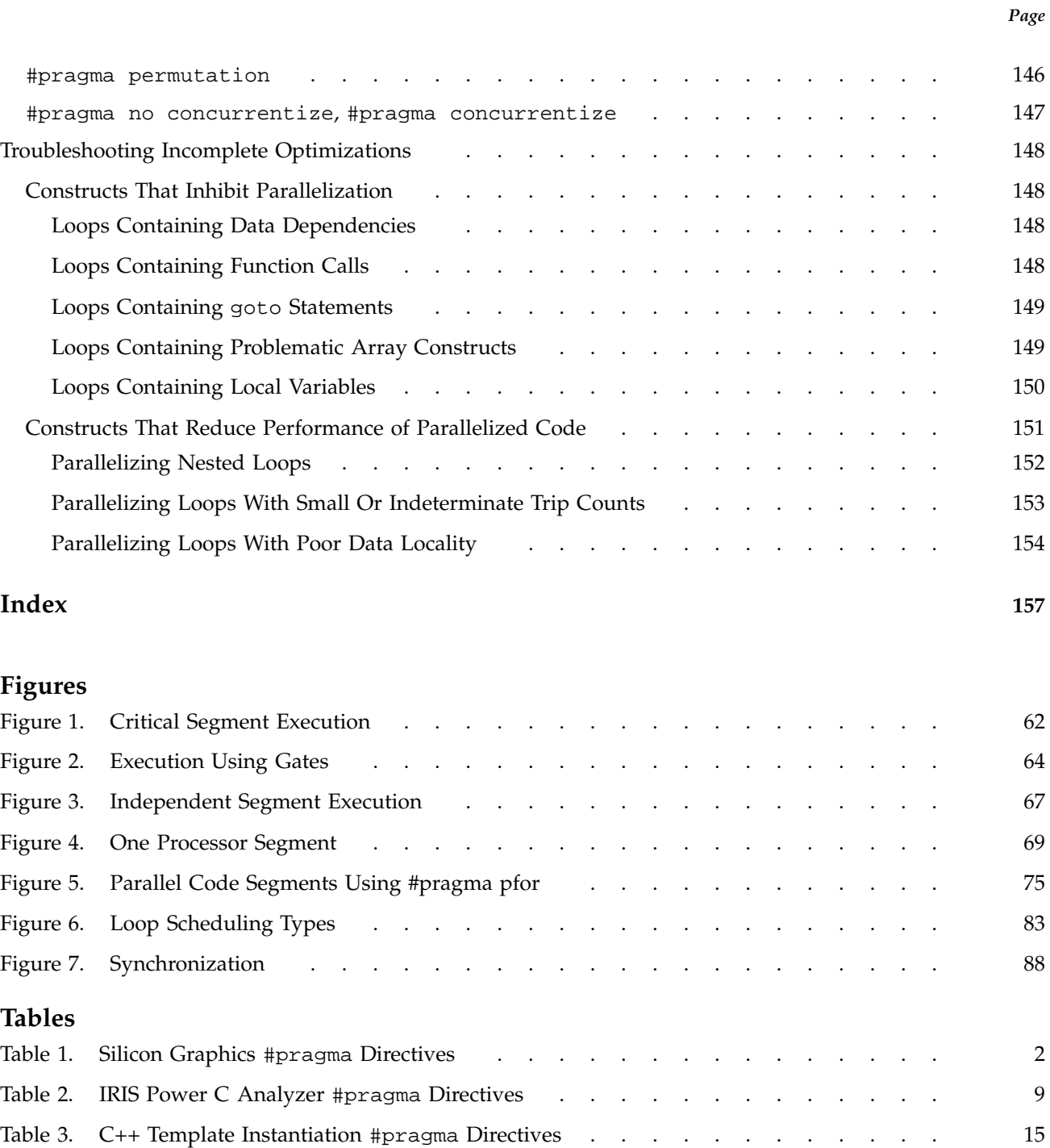

**Contents** 

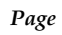

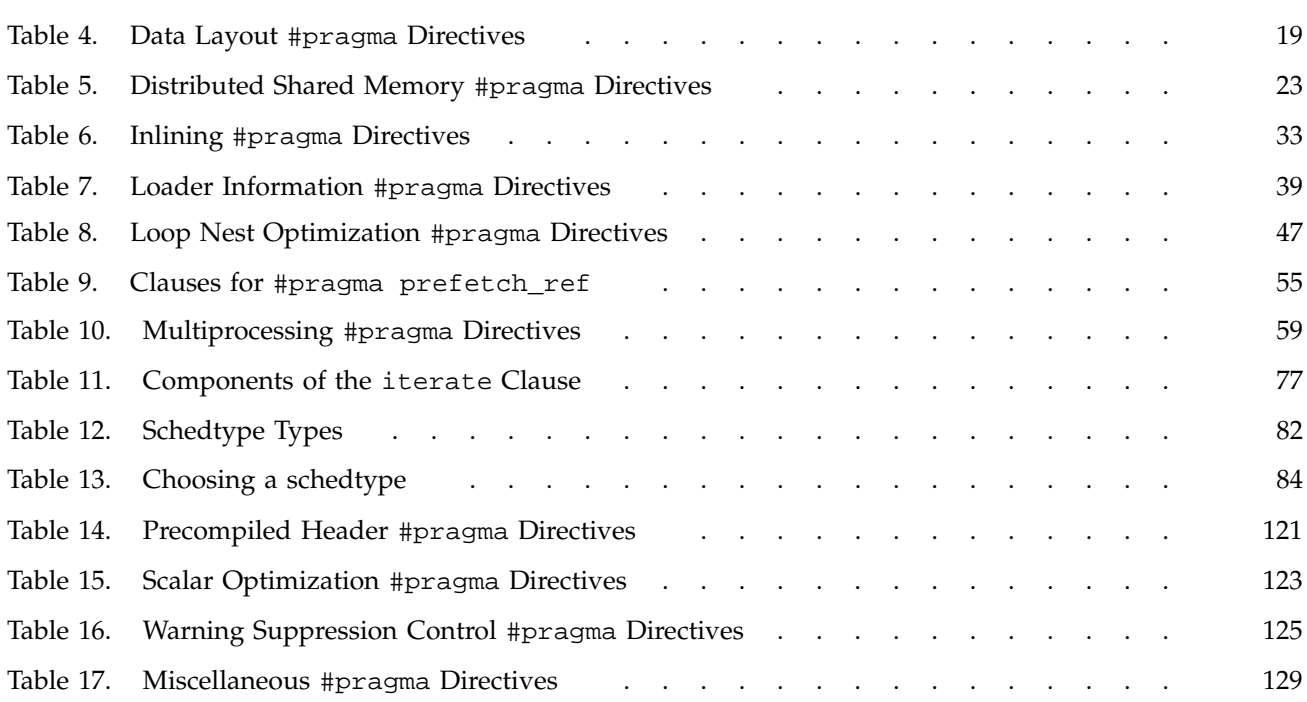

This publication documents #pragma directives supported for the 7.3 release of the MIPSpro C and C++ compilers.

# **Related Publications**

The following documents contain additional information that may be helpful:

- *C Language Reference Manual*
- *C++ Programmer's Guide*

#### **Obtaining Publications**

The *User Publications Catalog* describes the availability and content of all Cray Research hardware and software documents that are available to customers. Customers who subscribe to the Cray Inform (CRInform) program can access this information on the CRInform system.

To order a document, call +1 651 683 5907. Silicon Graphics employees may send electronic mail to orderdsk@sgi.com (UNIX system users).

Customers who subscribe to the CRInform program can order software release packages electronically by using the Order Cray Software option.

Customers outside of the United States and Canada should contact their local service organization for ordering and documentation information.

# **Conventions**

The following conventions are used throughout this document:

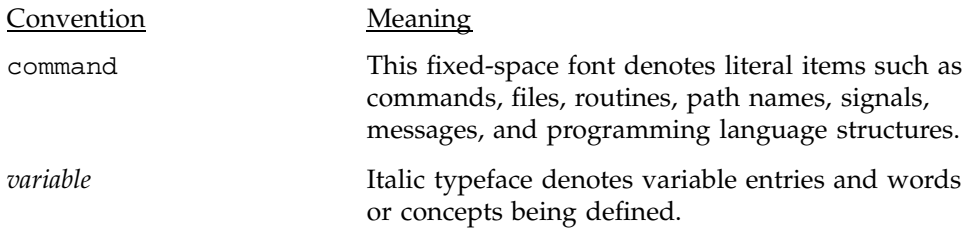

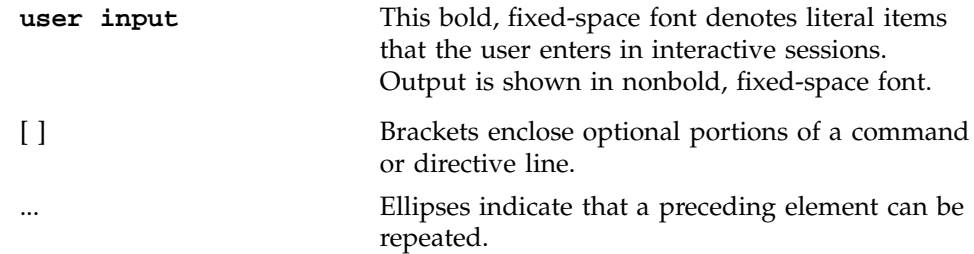

#### **Reader Comments**

If you have comments about the technical accuracy, content, or organization of this document, please tell us. Be sure to include the title and part number of the document with your comments.

You can contact us in any of the following ways:

• Send electronic mail to the following address:

techpubs@sgi.com

- Send a facsimile to the attention of "Technical Publications" at fax number +1 650 932 0801.
- Use the Suggestion Box form on the Technical Publications Library World Wide Web page:

http://techpubs.sgi.com/library/

• Call the Technical Publications Group, through the Technical Assistance Center, using one of the following numbers:

For Silicon Graphics IRIX based operating systems: 1 800 800 4SGI

For UNICOS or UNICOS/mk based operating systems or CRAY Origin2000 systems: 1 800 950 2729 (toll free from the United States and Canada) or +1 651 683 5600

• Send mail to the following address:

Technical Publications Silicon Graphics, Inc. 1600 Amphitheatre Pkwy. Mountain View, California 94043–1351

We value your comments and will respond to them promptly.

#pragma directives are used within the source program to request certain kinds of special processing. #pragma directives are part of the C and C++ languages, but the meaning of any #pragma directive is defined by the implementation. #pragma directives are expressed in the following form:

```
#pragma identifier [arguments]
```
Compiler directives can also be specified in the following form, which has the advantage in that it can appear inside macro definitions:

```
_Pragma("identifier");
```
This form has the same effect as using the #pragma form, except that everything that appeared on the line following the #pragma must now appear inside the double quotation marks and parentheses. The expression inside the parentheses must be a single string literal, but it cannot be a macro that expands into a string literal. \_Pragma is a Silicon Graphics extension to the C and C++ standards.

The following is an example using the #pragma form:

```
#pragma ivdep
#pragma parallel local(i, j, k) \
                 shared(a, b, c)
```
The following is the same example using the alternative form:

```
_Pragma("ivdep")
_Pragma("parallel local(i, j, k) \
                  shared(a, b, c)")
```
Macro expansion occurs on the directive line after the directive name. (That is, macro expansion is applied only to arguments.) For example, if NUM\_CHUNKS is a macro defined as the value 8, the original code is as follows:

```
#define NUM_CHUNKS 8
_Pragma("parallel numchunks(NUM_CHUNKS)")
```
Table 1, page 2, is an alphabetical list of Silicon Graphics supported #pragma directives, with a short description of each and a link to the chapter where the directive is discussed.

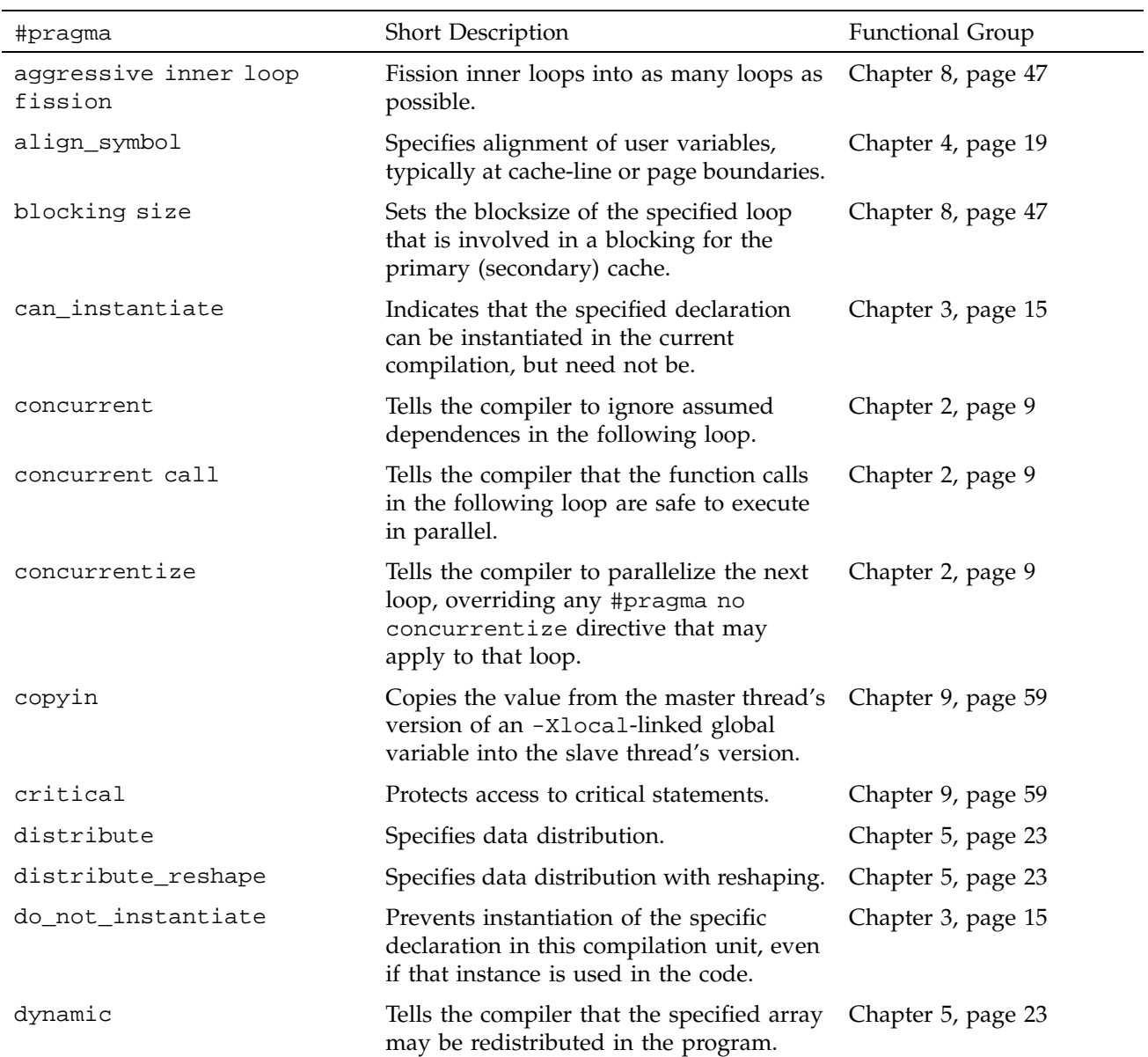

# Table 1. Silicon Graphics #pragma Directives

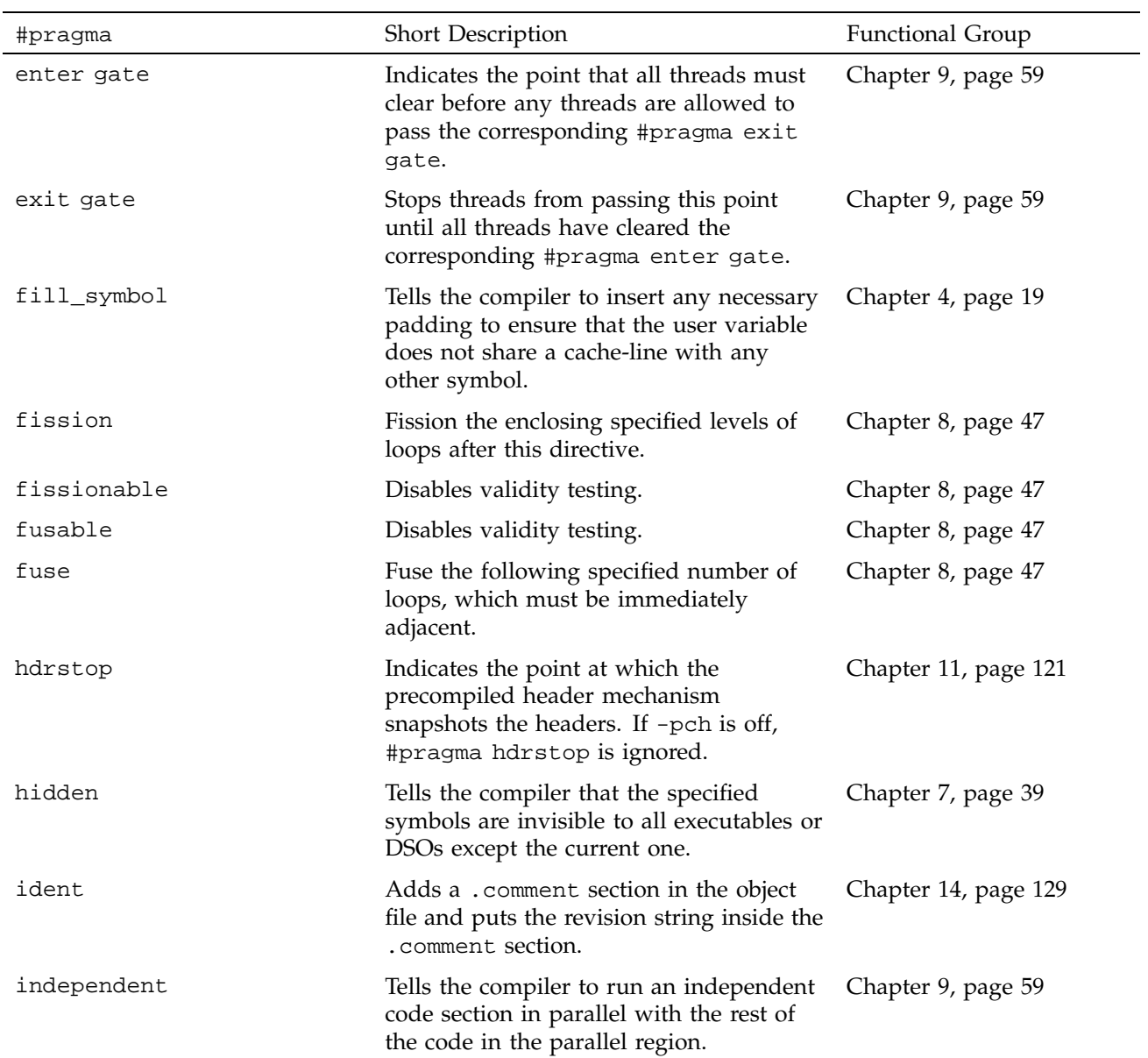

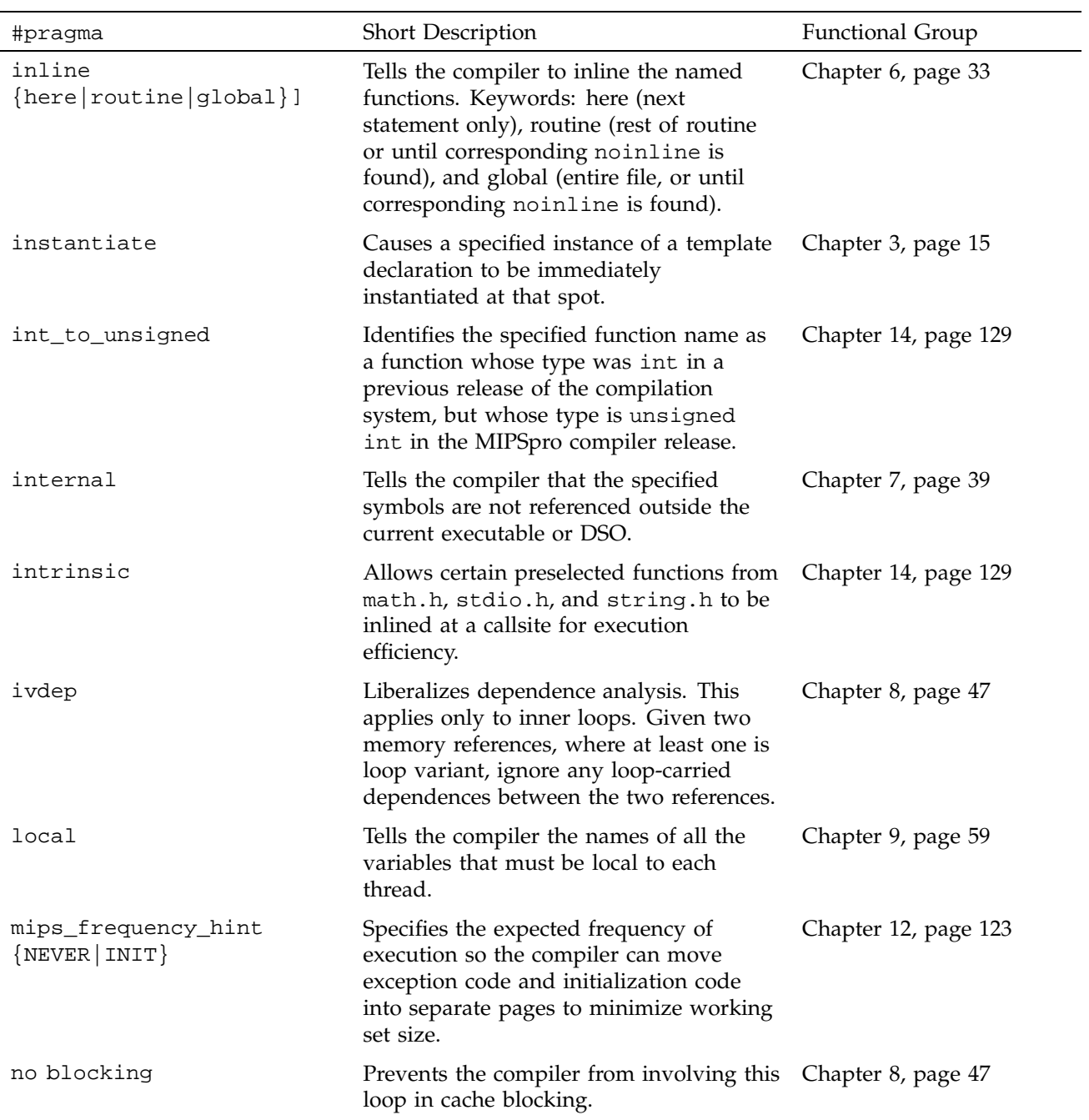

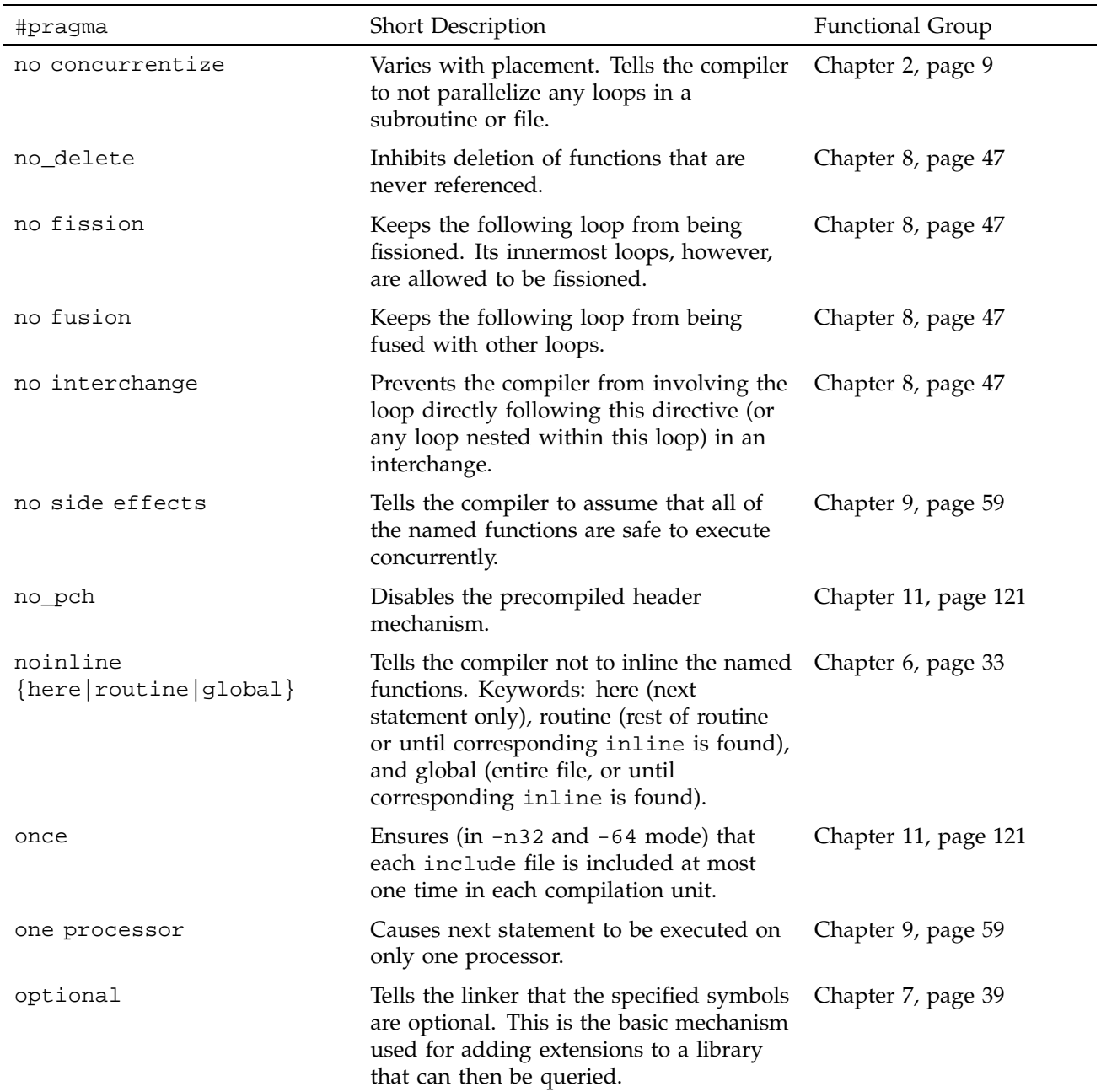

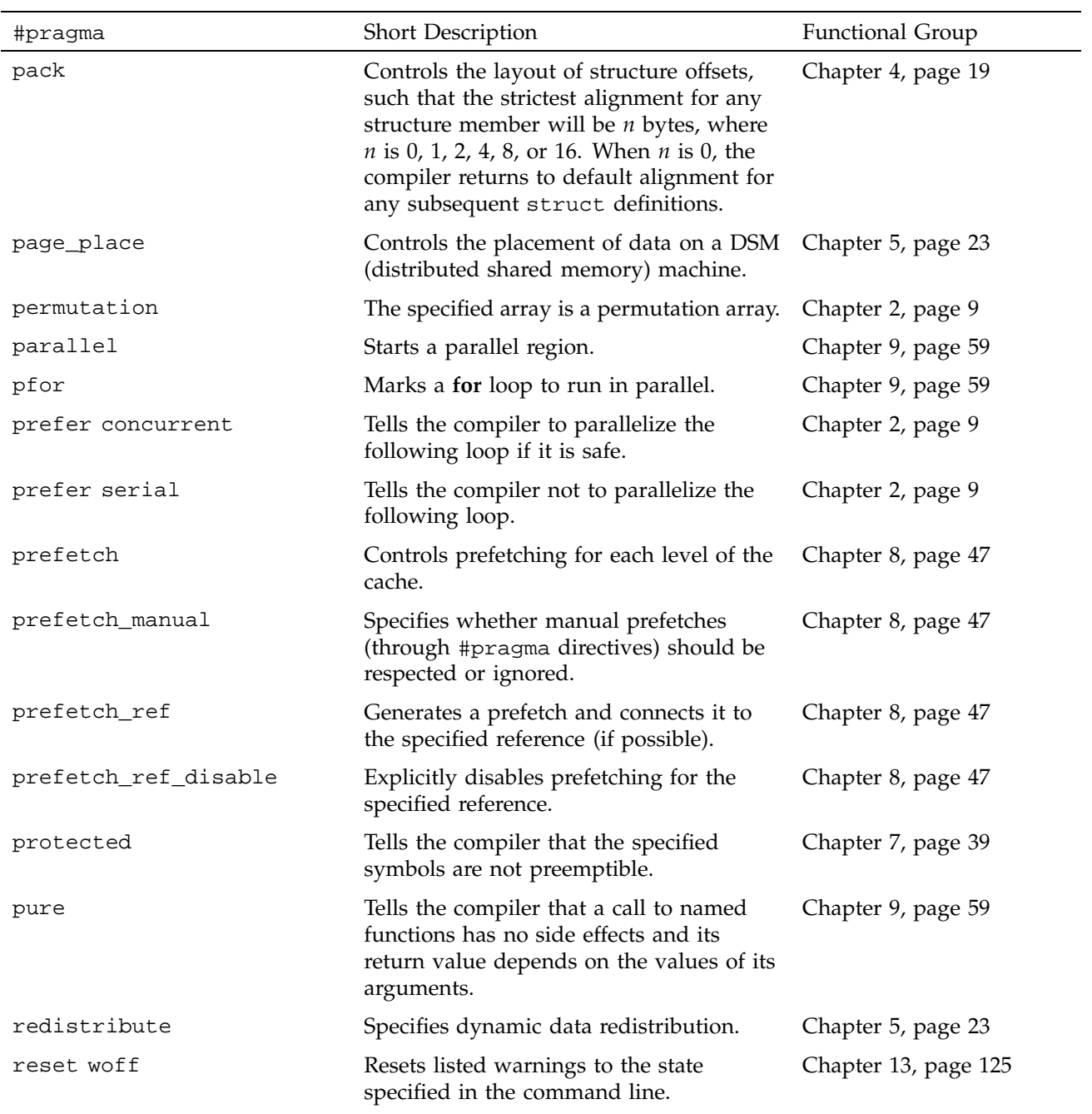

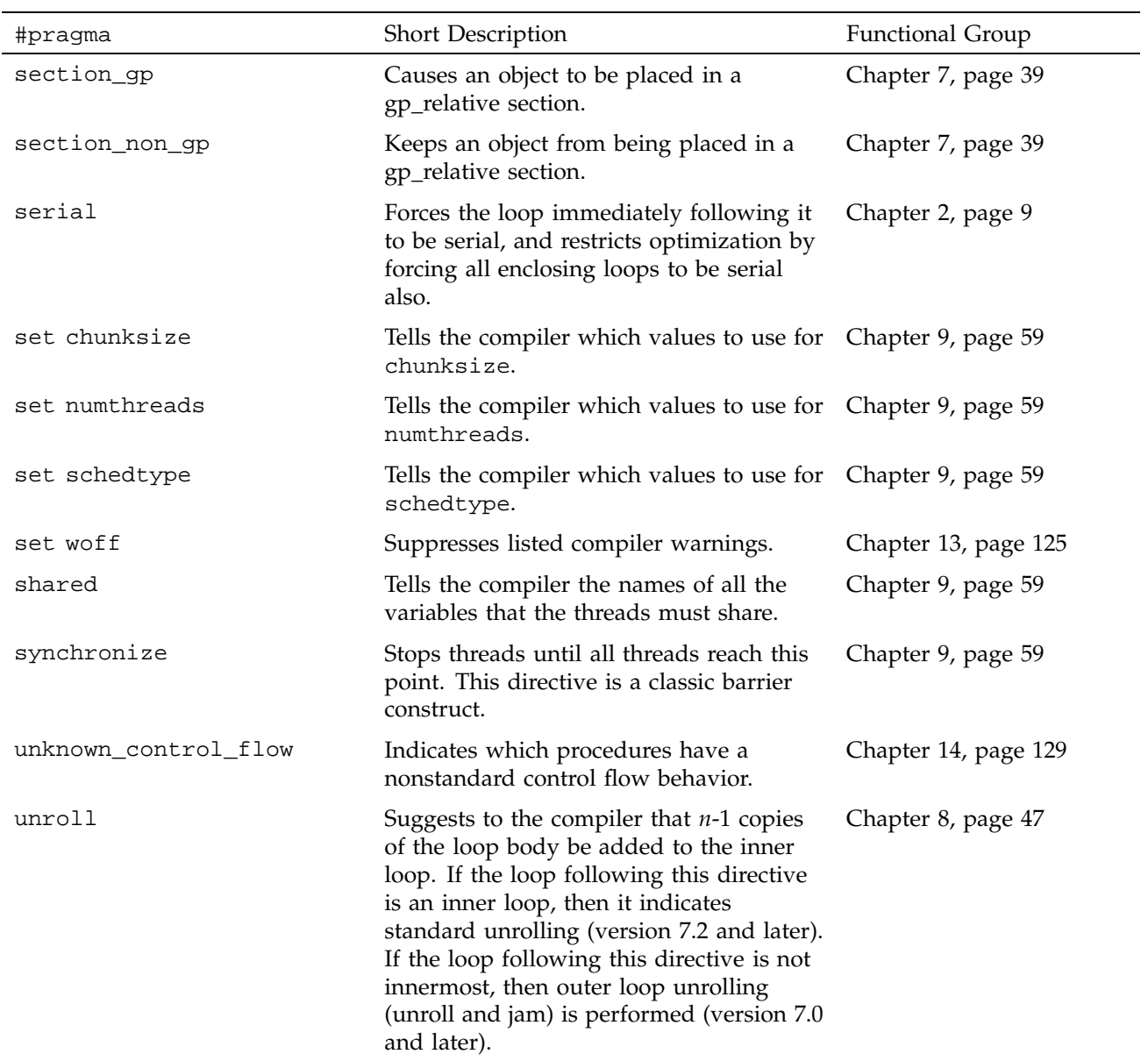

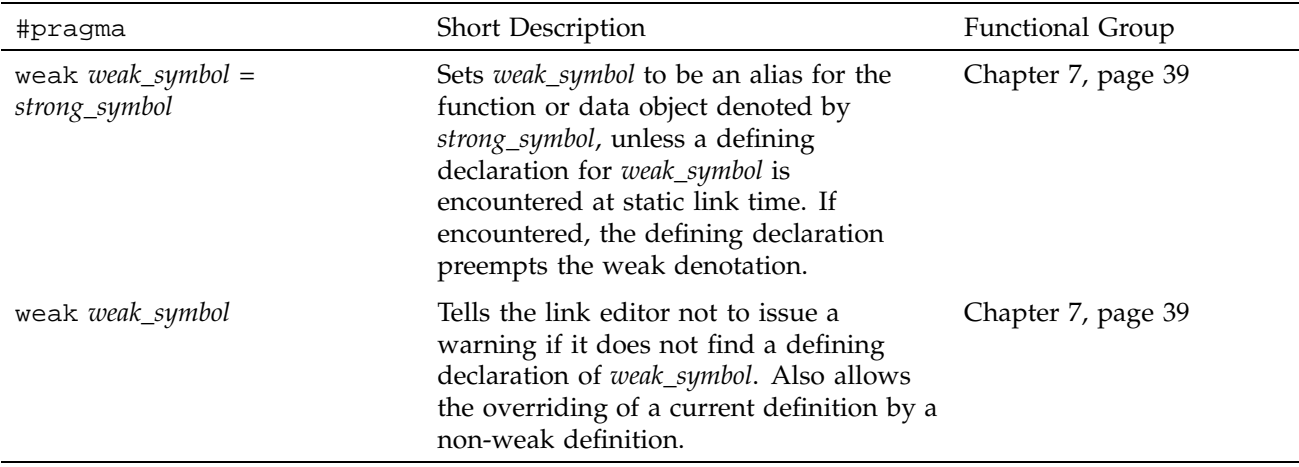

# Automatic Parallelization #pragma Directives [2]

Table 2, page 9, lists the #pragma directives discussed in this chapter, along with a brief description of each and the compiler versions in which the directive is supported.

#### Table 2. IRIS Power C Analyzer #pragma Directives

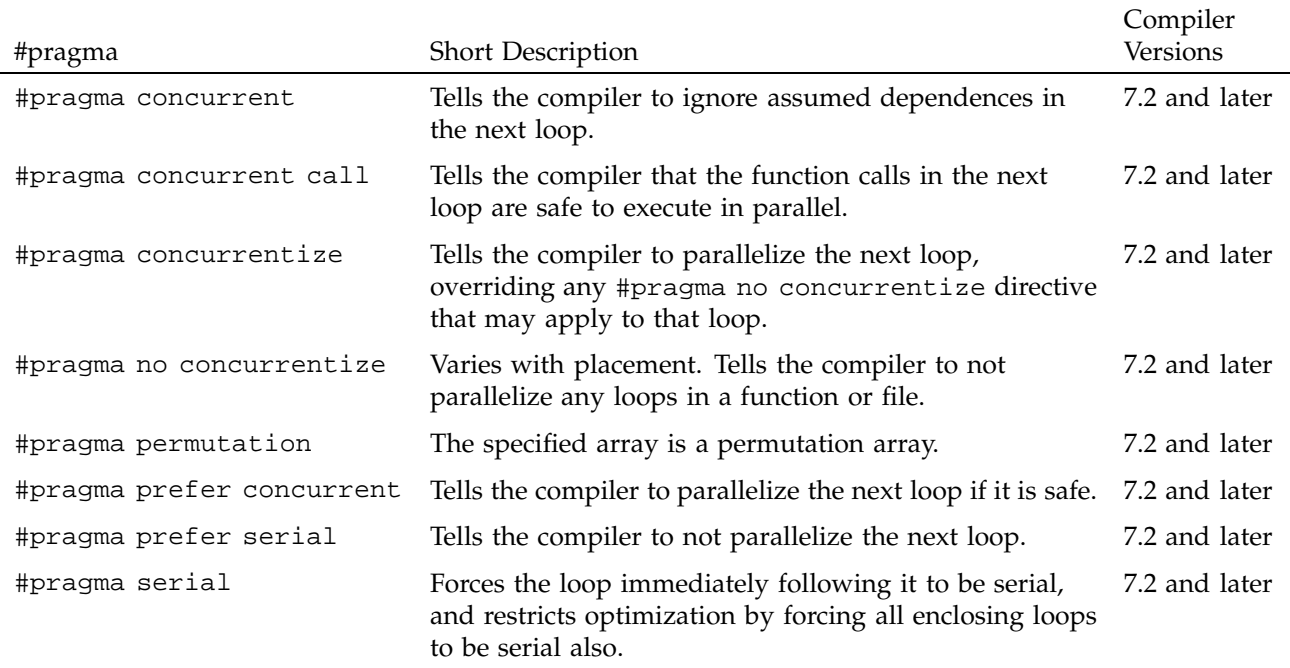

## **2.1 #pragma concurrent**

The #pragma concurrent directive instructs the compiler, when analyzing the loop immediately following this assertion, to ignore all dependences between two references to the same array.

The syntax of #pragma concurrent is as follows:

#pragma concurrent

When using this directive, be aware of the following:

- If multiple loops in a nest can be parallelized, #pragma concurrent instructs the compiler to parallelize the loop immediately following the directive.
- Applying this directive to an inner loop may cause the loop to be made outermost by the compiler's loop interchange operations.
- #pragma concurrent does not affect how the compiler analyzes function calls. See Section 2.2, page 10.
- #pragma concurrent does not affect how the compiler analyzes dependences between two potentially aliased pointers.
- If there are real dependences between array references, #pragma concurrent may cause the compiler to generate incorrect code.

#### **2.2 #pragma concurrent call**

The #pragma concurrent call directive instructs the compiler to ignore the dependences of any function calls contained in the loop that follows the directive.

The syntax for #pragma concurrent call is as follows:

#pragma concurrent call

This directive applies to the loop that immediately follows it and to all loops nested inside that loop.

To prevent incorrect parallelization, make sure the following conditions are met when using #pragma concurrent call:

- A function inside the loop cannot read from a location that is written to during another iteration. This rule does not apply to a location that is a local variable declared inside the function.
- A function inside the loop cannot write to a location that is read from or written to during another iteration. This rule does not apply to a location that is a local variable declared inside the function.

#### **2.2.1 Examples of #pragma concurrent call**

#### 2.2.1.1 Example 1

In this example the compiler ignores the dependences in the function fred() when it analyzes the following loop:

```
#pragma concurrent call
for (i = 0; i < N; i++){
fred(...)
...
}
void fred (...)
{
...
}
```
#### 2.2.1.2 Example 2

The following code shows an illegal use of the assertion. Function fred() writes to variable *T,* which is also read by wilma() during other iterations.

```
float A[M], B[M];
int i, T;
#pragma concurrent call
for (i = 0; i < M; i++){
fred(B, i, &T);
wilma(A, i, &T);
}
void fred(float B[], int i, int* T)
{
*T = B[i];}
void wilma(float A[], int i, int* T)
{
A[i] = *T;}
```
**007–3587–003 11**

By localizing the variable *T*, you can manually parallelize the preceding example safely. But the compiler is not instructed to localize *T*, and the loop is illegally parallelized because of the assertion.

#### **2.3 #pragma concurrentize**

The #pragma concurrentize directive instructs the compiler to parallelize an entire file or function.

The syntax of #pragma concurrentize is as follows:

#pragma concurrentize

Placing the #pragma concurrentize directive inside a function overrides a #pragma no concurrentize directive placed outside of it. In other words, this directive allows you to selectively parallelize functions in a file that has been made sequential with #pragma no concurrentize.

This directive works only with the MIPSpro Automatic Parallelizer.

#### **2.4 #pragma no concurrentize**

The #pragma no concurrentize directive prevents parallelization of a file or function.

The syntax of #pragma no concurrentize is as follows:

#pragma no concurrentize

The effect of #pragma no concurrentize depends on its placement:

- When placed inside a function, the directive prevent its parallelization.
- When placed outside of a function, #pragma no concurrentize prevents the parallelization of all functions in the file, even those that appear ahead of it in the file.

This directive works only with the MIPSpro Automatic Parallelizer.

#### **2.5 #pragma permutation**

When placed inside a function, the #pragma permutation directive instructs the compiler that the specified array is a permutation array.

**12 007–3587–003**

The syntax of #pragma permutation is as follows:

#pragma permutation (*array*)

*array* is the name of a permutation array. Every element of *array* has a distinct value. The directive does not require the permutation array to be dense. In other words, while every *array[1]* must have a distinct value, there can be gaps between those values, such as  $array[1] = 1$ ,  $array[2] = 4$ ,  $array[3] = 9$ , and so on.

You can use this assertion to parallelize loops that use arrays for indirect addressing. Without this directive, the compiler cannot determine that the array elements used as indexes are distinct.

The #pragma permutation directive affects every loop in a function, even those that precede it.

## **2.6 #pragma prefer concurrent**

The #pragma prefer concurrent directive instructs the compiler to parallelize the loop immediately following the directive, if it is safe to do so.

The syntax of the #pragma prefer concurrent directive is as follows:

#pragma prefer concurrent

This pragma is always safe to use. The compiler parallelizes the loop only when it can determine that it is safe to do so.

When dealing with nested loops, the compiler follows these guidelines:

- If the loop specified by this directive is safe to parallelize, the compiler chooses it to parallelize, even if other loops are also candidates for parallelization.
- If the specified loop is not safe to parallelize, the compiler uses its heuristics to choose among loops that are safe.
- If this directive is applied to an inner loop, the compiler may make it the outermost loop.
- If this assertion is applied to more than one loop in a nest, the compiler uses its heuristics to choose one of the specified loops.

This directive works only with the MIPSpro Automatic Parallelizer.

# **2.7 #pragma prefer serial**

The #pragma prefer serial directive instructs the compiler to not parallelize the loop that immediately follows it. It performs in the same way as the #pragma serial directive.

The syntax of #pragma prefer serial is as follows:

#pragma prefer serial

This directive works only with the MIPSpro Automatic Parallelizer.

#### **2.8 #pragma serial**

The #pragma serial directive instructs the compiler to not parallelize the loop following the assertion. However, the compiler may parallelize another loop in the same nest. The parallelized loop may be either inside or outside the designated sequential loop.

The syntax for this directive is as follows:

#pragma serial

This directive works only with the MIPSpro Automatic Parallelizer.

Instantiation #pragma directives control the instantiation of specific template entities or sets of template entities.

Table 3, page 15, lists the C++ instantiation #pragma directives discussed in this chapter, along with a brief description of each and the compiler versions in which the directive is supported.

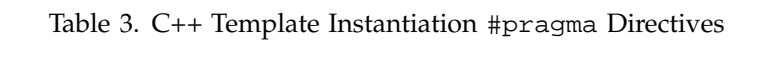

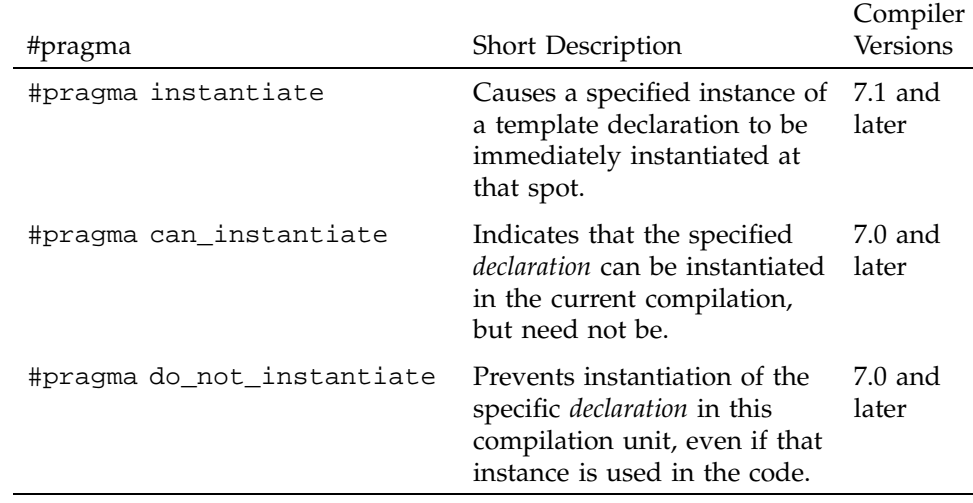

# **3.1 #pragma instantiate**

The #pragma instantiate directive causes a specific instance of a template declaration to be immediately instantiated.

The syntax of the #pragma instantiate directive is as follows:

#pragma instantiate *entity*

The *entity* argument can be any of the following:

A template class name  $A$ <int>

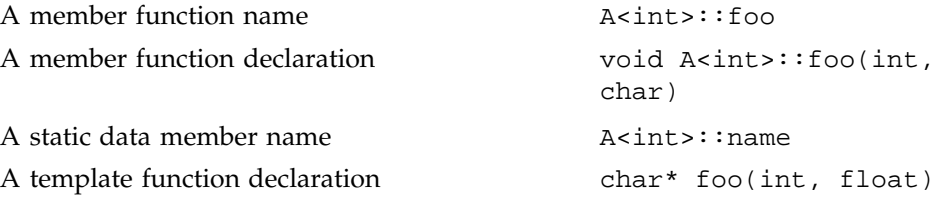

The template definition of *entity* must be present in the compilation for an instantiation to occur. If you use #pragma instantiate to explicitly request the instantiation of a class or function for which no template definition is available, the compiler issues a warning.

The declaration needs to be a complete declaration of a function or a static data member, exactly as if you had specified it for a specialization of the template.

The argument to an instantiation #pragma directive cannot be a compiler-generated function, an inline function, or a pure virtual function.

A member function name (for example,  $A$ <int>::foo) can be used as an argument for a #pragma instantiate directive only if it refers to a single, user-defined member function that is not an overloaded function. Compiler-generated functions are not considered, so a name can refer to a user-defined constructor even if a compiler-generated copy constructor of the same name exists. Overloaded member functions can be instantiated by providing the complete member function declaration, as the following example shows:

char \* A<int>::foo(int))

**Note:** Using the #pragma instantiate directive to instantiate a template class is equivalent to repeating the directive for each member function and static data member declared in the class. When instantiating an entire class, you can exclude a given member function or static data member by using the #pragma do\_not\_instantiate directive.

#### **3.2 #pragma can\_instantiate**

The #pragma can\_instantiate directive indicates that the specified entity can be instantiated in the current compilation, but need not be. It is used in conjunction with automatic instantiation to indicate potential sites for instantiation if the template entity is deemed to be required by the compiler.

The syntax of the #pragma can\_instantiate directive is as follows:

#pragma can\_instantiate *entity*

The argument, *entity*, can be any of the following:

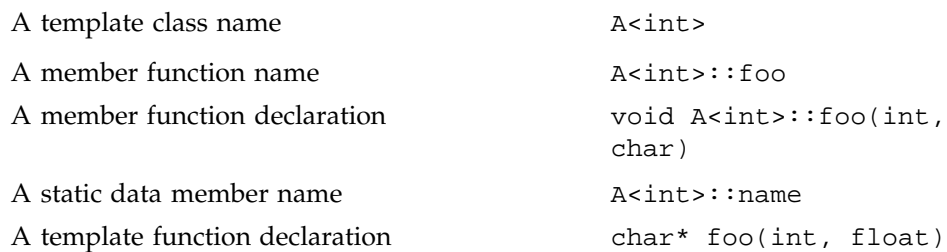

The template definition of *entity* must be present in the compilation for an instantiation to occur. If you use #pragma can\_instantiate to explicitly request the instantiation of a class or function for which no template definition is available, the compiler issues a warning.

The argument to a #pragma can\_instantiate directive cannot be a compiler-generated function, an inline function, or a pure virtual function.

A member function name (for example,  $A$ <int>::foo) can be used as an argument for a #pragma can\_instantiate directive only if it refers to a single, user-defined member function that is not an overloaded function. Compiler-generated functions are not considered, so a name can refer to a user-defined constructor even if a compiler-generated copy constructor of the same name exists. Overloaded member functions can be instantiated by providing the complete member function declaration, as shown in the following example:

char \* A<int>::foo(int)

# **3.3 #pragma do\_not\_instantiate**

The #pragma do\_not\_instantiate directive suppresses the instantiation of a specified entity. It is typically used to suppress the instantiation of an entity for which a specific definition is supplied.

The syntax of the #pragma do\_not\_instantiate directive is as follows:

#pragma do\_not\_instantiate *entity*

The argument, *entity*, can be any of the following:

A template class name A <int>

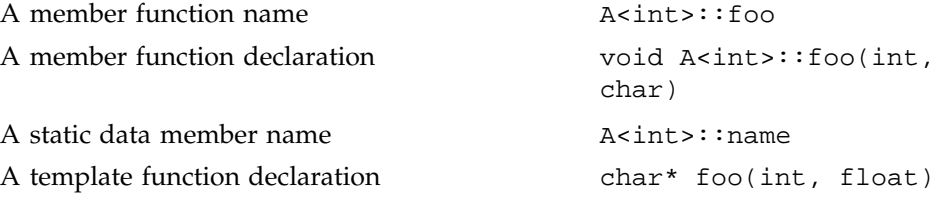

The argument to a #pragma do\_not\_instantiate directive cannot be a compiler-generated function, an inline function, or a pure virtual function.

A member function name (for example,  $A$ <int>::foo) can be used as an argument for the #pragma do\_not\_instantiate directive only if it refers to a single, user-defined member function that is not overloaded. Compiler-generated functions are not considered, so a name can refer to a user-defined constructor even if a compiler-generated copy constructor of the same name exists. Overloaded member functions can be specified by providing the complete member function declaration, as the following example shows:

char \* A<int>::foo(int)
Table 4, page 19, lists the #pragma directives discussed in this chapter, along with a short description of each and the compiler versions in which the directive is supported.

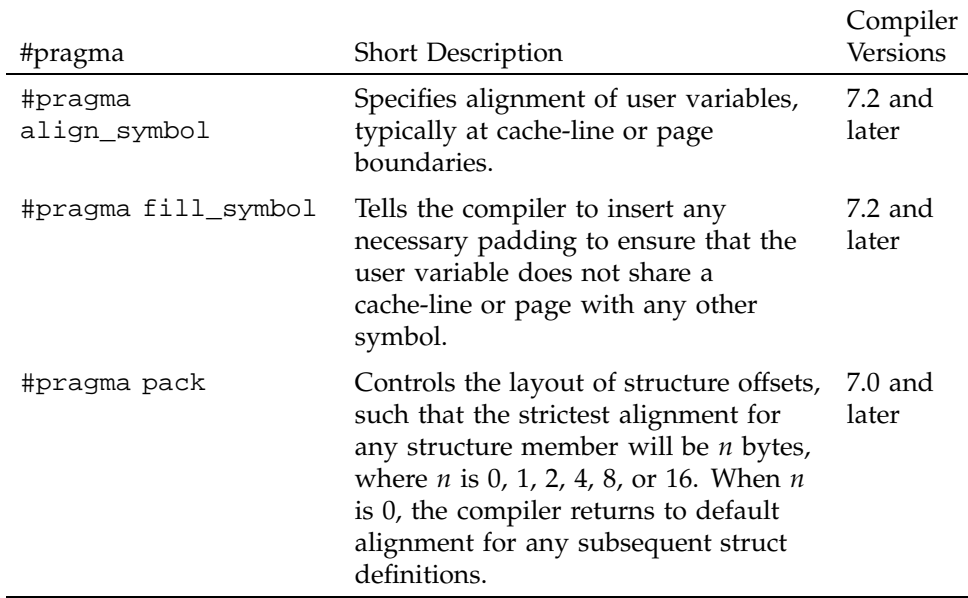

#### Table 4. Data Layout #pragma Directives

# **4.1 #pragma align\_symbol**

The #pragma align\_symbol directive specifies the alignment of user variables, typically at cache-line or page boundaries.

The syntax of the #pragma align\_symbol directive is as follows:

#pragma align\_symbol (*symbol*, *size*)

The first argument to this directive is a *symbol*. The symbol can be a global or automatic variable, but it cannot be a formal parameter to a function, or an element of a structured type such as a structure or array.

The second argument, *size*, can be any one of the following:

- L1cacheline, a machine-specific first-level cache-line size, typically 32 bytes
- L2cacheline, a machine-specific second-level cache-line size, typically 128 bytes
- page, a machine specific page size, typically 16 Kilobytes
- a user-specified value, which must be a power of two

The #pragma align\_symbol directive aligns the start of *symbol* at the specified alignment boundary.

For global variables, this directive must be specified where the variable is defined. The directive is optional where the variable is declared.

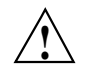

**Caution:** When using the #pragma align\_symbol directive, there are two points to keep in mind:

- The #pragma align\_symbol directive is ineffective for local variables of fixed-size symbols, such as simple scalars or arrays of known size. Theis directive is most effective for stack-allocated arrays of dynamically determined size.
- A variable cannot have both #pragma fill\_symbol and #pragma align\_symbol directives applied to it.

#### **4.1.1 Example of #pragma align\_symbol**

The following code fragment illustrates the use of the #pragma align\_symbol directive:

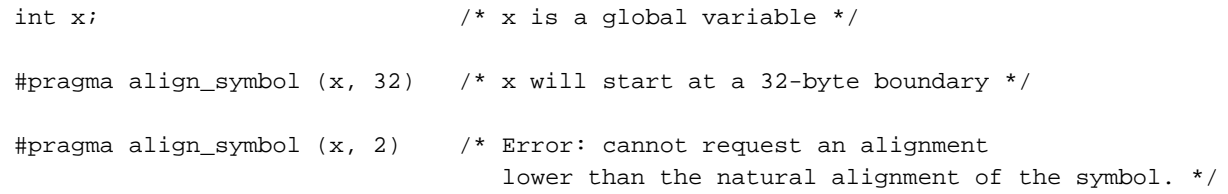

# **4.2 #pragma fill\_symbol**

The #pragma fill\_symbol directive instructs the compiler to insert any necessary padding to ensure that the user variable does not share a cache-line, page, or other specified block of memory with any other symbol.

The syntax of the fill\_symbol pragma is as follows:

#pragma fill\_symbol (*symbol*, *size*)

The first argument to this pragma is a symbol. The symbol can be a global or automatic variable, but it cannot be a formal parameter to a function, or an element of a structured type such as a structure or array.

The second argument can be any one of the following:

- L1cacheline, a machine-specific first-level cache-line size, typically 32 bytes
- L2cacheline, a machine-specific second-level cache-line size, typically 128 bytes
- page, a machine specific page size, typically 16 kilobytes
- a user-specified value that must be a power of two

The #pragma fill\_symbol directive pads the named *symbol* with additional storage so that the symbol is assured not to overlap with any other data item within the storage of the specified *size*. The additional padding required is heuristically divided between each end of the specified variable.

For instance, a #pragma fill symbol directive for the L1cacheline guarantees that the specified *symbol* will not suffer from false-sharing (multiple, unrelated symbols sharing the same cache line) between multiple processors for the L1 cache line.

For global variables, this directive must be specified where the variable is defined. The directive is optional where the variable is declared.

A variable cannot have both #pragma fill\_symbol and #pragma align\_symbol directives applied to it.

#### **4.2.1 Example of #pragma fill\_symbol**

The following code fragment illustrates the use of #pragma fill\_symbol:

double y;  $\frac{1}{2}$  /\* y is a global or local variable \*/ #pragma fill\_symbol (y, L2cacheline) /\* Allocates extra storage

**007–3587–003 21**

both before and after y so that y is within an L2cacheline (128 bytes) all by itself. \*/

## **4.3 #pragma pack**

The #pragma pack directive controls the layout of structure offsets. The strictest alignment for any structure member is the specified number of bytes (1, 2, 4, 8, or 16).

The syntax of the #pragma pack directive is as follows:

#pragma pack (*n*)

The #pragma pack directive works according to the following rules:

- A struct type defined in the scope of a #pragma pack has up to *n* bytes of alignment, where *n* is 0, 1, 2, 4, 8, or 16. When *n* is 0, the compiler returns to default alignment for any subsequent structure definitions.
- The packed characteristics of the type apply wherever the type is used, even outside the scope of the pragma in which the type was declared.
- The scope of a #pragma pack ends with the next #pragma pack, hence this pragma does not nest. There is no way to "return" from one instance of the directive to a lexically earlier instance of the directive.

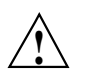

#### **Caution:**

- Silicon Graphics strongly discourages the use of #pragma pack, because it is a nonportable feature and the semantics of this directive may change in future compiler releases.
- A structure declaration must be subjected to identical instances of a #pragma pack directive in all files, or else misaligned memory accesses and erroneous structure member dereferencing may ensue.
- References to fields in packed structures may be less efficient than references to fields in unpacked structures.
- The #pragma pack directive is not supported for C++ in -n32 and -64 modes.

Table 5, page 23, lists the #pragma directives discussed in this chapter, along with a short description of each and the compiler versions in which the directive is supported. These directives are useful primarily on systems with distributed shared memory, such as Origin servers.

#### Table 5. Distributed Shared Memory #pragma Directives

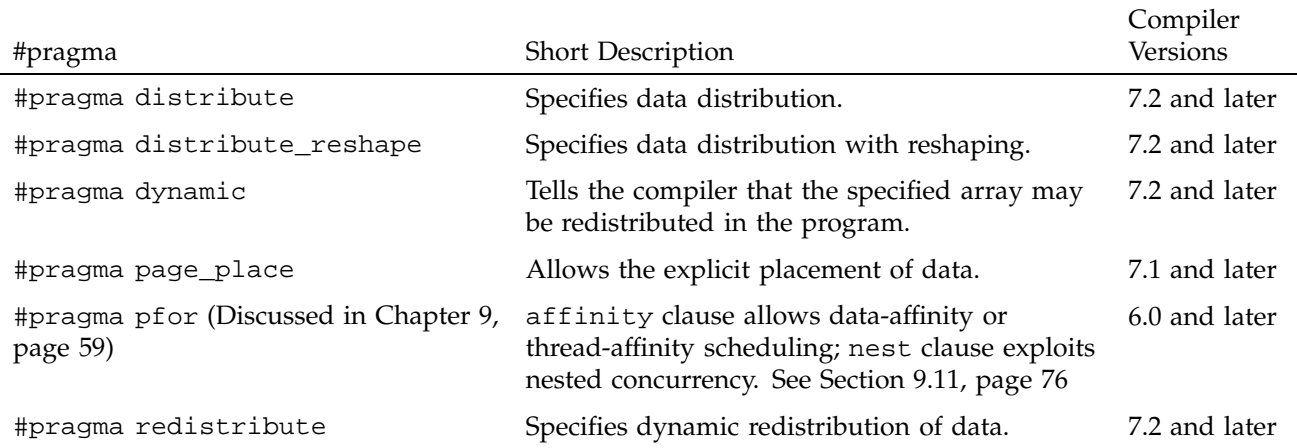

# **5.1 #pragma distribute**

The #pragma distribute directive specifies the distribution of data across the processors. It functions by influencing the mapping of virtual addresses to physical pages without affecting the layout of the data structure. Because the granularity of data allocation is a physical page (at least 16 KB), the achieved distribution is limited by the underlying page granularity. However, the advantages to using this directive are that it can be added to an existing program without any restrictions, and can be used for affinity scheduling. See Section 9.11.4, page 78, for more information about data affinity.

The syntax of the #pragma distribute directive is as follows:

#pragma distribute *array*[*dst1*][[*dst2*]...] [onto (*dim1*, *dim2*[, *dim3* ...])]

*array* is the name of the array you want to have distributed.

*dst* is the distribution specification for each dimension of the array. It can be any one of the following:

*dst* is the distribution specification for each dimension of the array. It can be any one of the following:

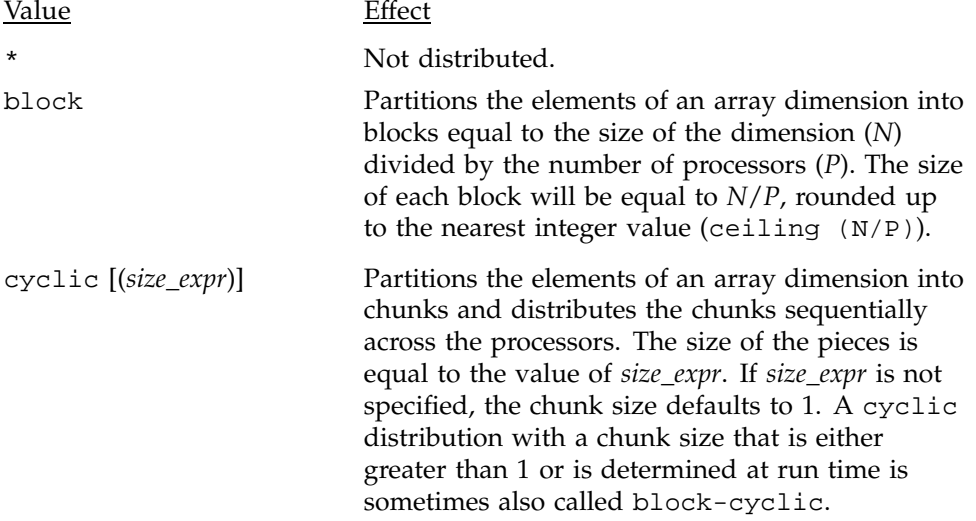

*dim* is the specification for partitioning the processors across the distributed dimensions (see Section 5.5.1, page 31, for more information).

The following is some additional information about #pragma distribute:

- You must specify the #pragma distribute directive in the declaration part of the program, along with the array declaration.
- You can specify a data distribution directive for any local or global array.
- Each dimension of a multi-dimensional array can be independently distributed.
- A distributed array is distributed across all of the processors being used in that particular execution of the program, as determined by the environment variable MP\_SET\_NUMTHREADS.

#### **5.1.1 Example of #pragma distribute**

The following code fragment demonstrates the use of #pragma distribute:

float  $A[200][300]$ ; ... #pragma distribute A[cyclic][block]; ...

On a machine with eight processors, the first dimension of array *A* is distributed across the processors in chunks of 1, and the second dimension is distributed in chunks of 25 for each processor.

#### **5.1.2 onto Clause**

If an array is distributed in more than one dimension, then by default the processors are apportioned as equally as possible across each distributed dimension. For instance, if an array has two distributed dimensions, then an execution with 16 processors assigns 4 processors to each dimension  $(4 \times 4 = 16)$ , whereas an execution with 8 processors assigns 4 processors to the first dimension and 2 processors to the second dimension.

You can override this default and explicitly control the number of processors in each dimension by using the onto clause. The onto clause allows you to specify the processor topology when an array is being distributed in more than one dimension. For instance, if an array is distributed in two dimensions, and you want to assign more processors to the second dimension than to the first dimension, you can use the onto clause as in the following code fragment:

float A[100][200];

/\* Assign to the second dimension twice as many processors as to the first dimension. \*/

#pragma distribute A[block][block] onto (1, 2)

## **5.2 #pragma distribute\_reshape**

The #pragma distribute\_reshape directive, like #pragma distribute, specifies the desired distribution of an array. In addition, however, the #pragma distribute\_reshape directive declares that the program makes no assumptions about the storage layout of that array. The compiler performs

aggressive optimizations for reshaped arrays that violate standard layout assumptions but guarantee the desired data distribution for that array.

For information about using data affinity with #pragma redistribute-reshape, see Section 9.11.4, page 78.

The syntax of the #pragma distribute\_reshape directive is as follows:

#pragma distribute\_reshape *array*[*dst1*][[*dst2*]...]

The #pragma distribute\_reshape directive accepts the same distributions as the #pragma distribute directive:

- *array* is the name of the array you want to have distributed.
- *dst* is the distribution specification for each dimension of the array. It can be any one of the following:

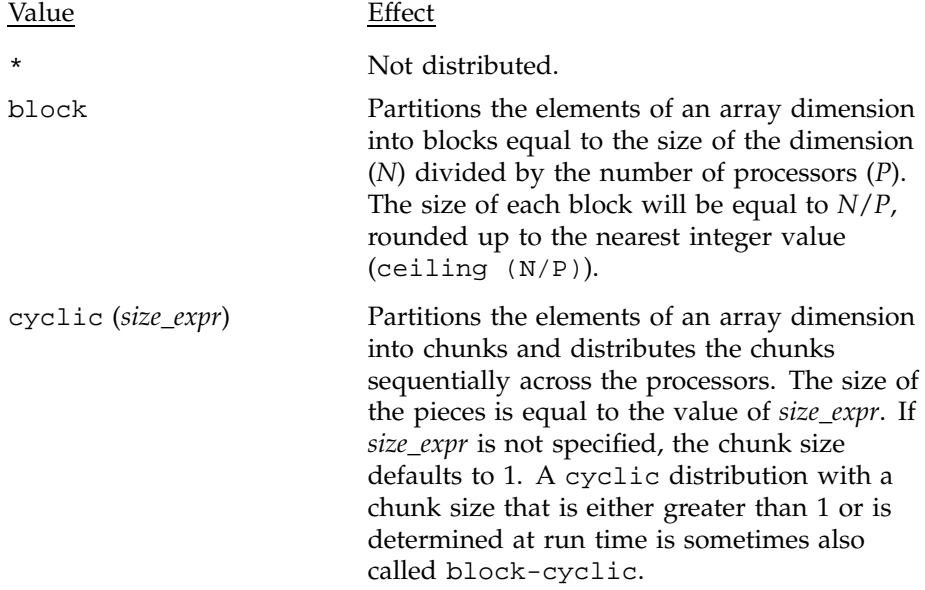

The following is some additional information about #pragma distribute\_reshape:

- You must specify the #pragma distribute\_reshape directive in the declaration part of the program, along with the array declaration.
- You can specify a data distribution directive for any local or global array.
- Each dimension of a multi-dimensional array can be independently distributed.
- A distributed array is distributed across all of the processors being used in that particular execution of the program, as determined by the environment variable MP\_SET\_NUMTHREADS.
- A reshaped array is passed as an actual parameter to a subroutine, in which case two possible scenarios exist:
	- The array is passed in its entirety ( $func(A)$  passes the entire array A, whereas  $func(A([i][j])$  passes a portion of A). The C compiler automatically clones a copy of the called function and compiles it for the incoming distribution. The actual and formal parameters must match in the number of dimensions, and the size of each dimension.

The C++ compiler does not perform this cloning automatically, due to interactions in the compiler with the C++ template instantiation mechanism. For C++, therefore, the user has the following two options:

- 1. The first option is to specify #pragma distribute\_reshape directly on the formal parameter of the called function.
- 2. The second option is to compile with -MP:clone=on to enable automatic cloning in C++.

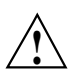

**Caution:** This option may not work for some programs that use templates.

- You can restrict a function to accept a particular reshaped distribution on a parameter by specifying a #pragma distribute\_reshape directive on the formal parameter within the function. All calls to this function with a mismatched distribution will lead to compile- or link-time errors.
- A portion of the array can be passed as a parameter, but the callee must access only a single processor's portion. If the callee exceeds a single processor's portion, then the results are undefined. You can use intrinsics to access details about the array distribution (see the "Parallel Programming on Origin Servers" chapter in the *C Language Reference Manual* for more details).

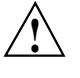

**Caution:** Because the #pragma distribute\_reshape directive specifies that the program does not depend on the storage layout of the reshaped array, restrictions on reshaping arrays include the following (for more details on reshaping arrays, see the *C Language Reference Manual* ):

- The distribution of a reshaped array cannot be changed dynamically (that is, there is no #pragma redistribute\_reshape directive).
- Initialized data cannot be reshaped.
- Arrays that are explicitly allocated through alloca/malloc and accessed through pointers cannot be reshaped. Use variable length arrays instead.
- An array that is equivalenced to another array cannot be reshaped.
- A global reshaped array cannot be linked -Xlocal. This user error is not caught by the compiler or linker.

#### **5.2.1 Example of #pragma distribute\_reshape**

The following code fragment demonstrates the use of #pragma distribute\_reshape:

float A[400][300]; ... #pragma distribute\_reshape A[block][cyclic(3]); ...

On a machine with eight processors, the first dimension of array A is distributed in chunks of 50 for each processor, and the second dimension is distributed across the processors in chunks of 3.

#### **5.3 #pragma dynamic**

By default, the compiler assumes that a distributed array is not dynamically redistributed, and directly schedules a parallel loop for the specified data affinity. In contrast, a redistributed array can have multiple possible distributions, and data affinity for a redistributed array must be implemented in the run-time system based on the particular distribution.

The #pragma dynamic directive notifies the compiler that the named array may be dynamically redistributed at some point in the run. This tells the compiler that any data affinity for that array must be implemented at run time. For information about using data affinity with #pragma dynamic, see Section 9.11.4, page 78.

The syntax of the #pragma dynamic directive is as follows:

#pragma dynamic *array*

*array* is the name of the array in question.

The #pragma dynamic directive informs the compiler that *array* may be dynamically redistributed. Data affinity for such arrays is implemented through a run-time lookup. Implementing data affinity in this manner incurs some extra overhead compared to a direct compile-time implementation, so you should use the #pragma dynamic directive only if it is actually necessary.

You must explicitly specify the #pragma dynamic declaration for a redistributed array under the following conditions:

- The function contains a pfor loop that specifies data affinity for the array.
- The distribution for the array is not known.

Under the following conditions, you can omit the #pragma dynamic directive and just supply the #pragma distribute directive with the particular distribution:

- The function contains data affinity for the redistributed array.
- The array has a specified distribution throughout the duration of the function.

Because reshaped arrays cannot be dynamically redistributed, this is an issue only for regular data distribution.

## **5.4 #pragma page\_place**

The #pragma page\_place directive is useful for dealing with irregular data structures. It allows you to explicitly place data in the physical memory of a particular processor. This directive is often used in conjunction with thread affinity (see Section 9.11.4, page 78, for more information).

The syntax of the #pragma page\_place directive is as follows:

#pragma page\_place (*object*, *size*, *threadnum*)

1. *object* is the object you want to place

- 2. *size* is the size in bytes
- 3. *threadnum* is the number of the destination processor

On a system with physically distributed shared memory, you can explicitly place all data pages spanned by the virtual address range [&object,  $\&\text{object+ size-1}$  in the physical memory of the processor corresponding to the specified thread. This directive is an executable statement; therefore, you can use it to place either statically or dynamically allocated data.

The function getpagesize() can be invoked to determine the page size. On the Origin2000 $^{\circ\circ}$  server, the minimum page size is 16384 bytes.

#### **5.4.1 Example of #pragma page\_place**

The following is an example of the use of #pragma page\_place:

double A[8192]; #pragma page\_place  $(A[0], 32768, 0)$ #pragma page\_place (A[4096], 16384, 1)

The first #pragma page\_place directive causes the first half of the array to be placed in the physical memory associated with thread 0. The second causes the next quarter of the array to be placed in the physical memory associated with thread 1. The remaining portion of *A* is allocated based on the operating system's allocation policy (default is "first-touch").

#### **5.5 #pragma redistribute**

The #pragma redistribute directive allows you to dynamically redistribute previously distributed arrays. For information about using data affinity with #pragma redistribute, see Section 9.11.4, page 78.

The syntax of the redistribute pragma is as follows:

#pragma redistribute *array*[*dst1*][[*dst2*]...] [onto (*dim1*, *dim2*[, *dim3* ...])]

- *array* is the name of the array you wish to have distributed.
- *dst* is the distribution specification for each dimension of the array. It can be any one of the following:

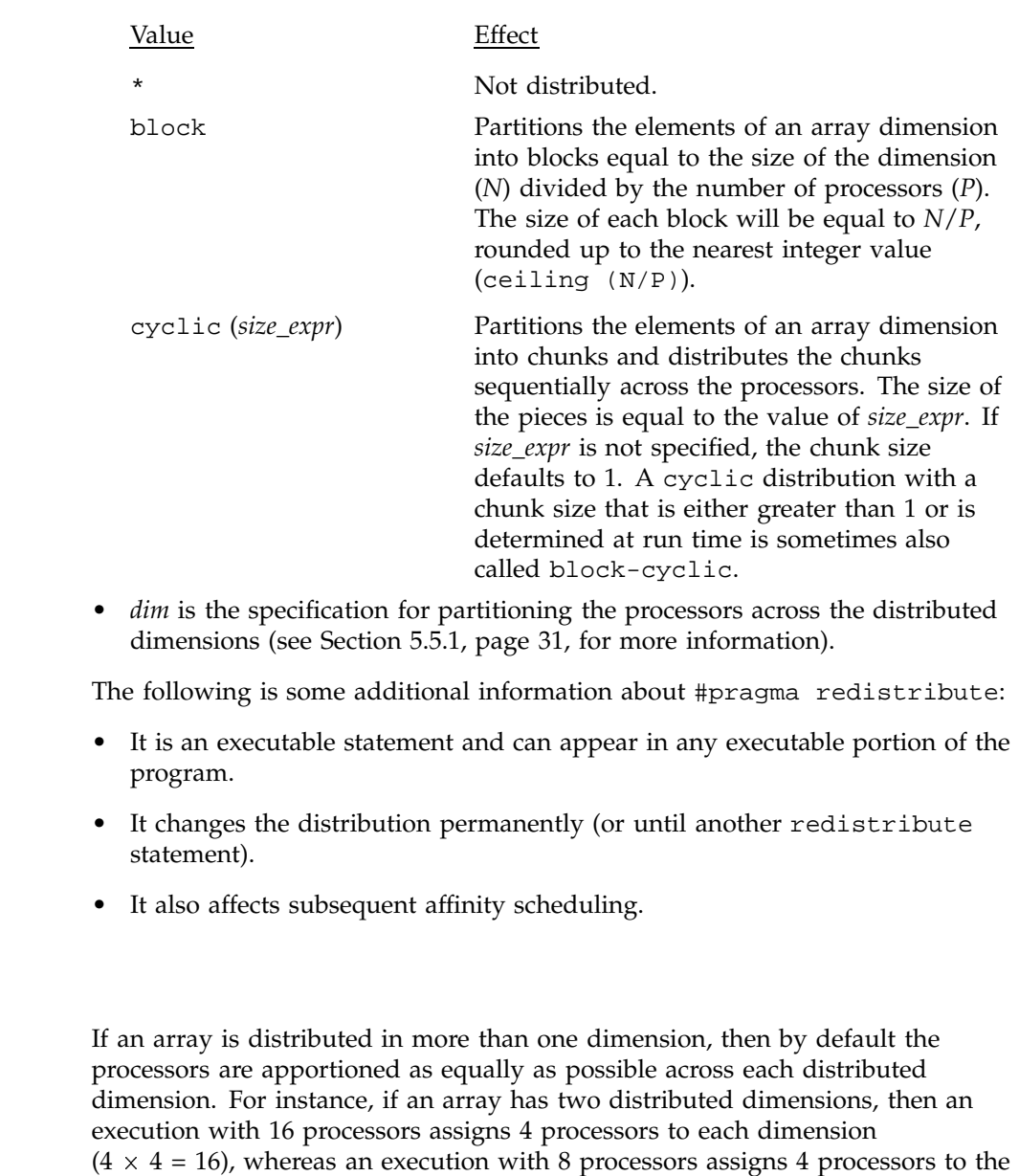

You can override this default and explicitly control the number of processors in each dimension by using the onto clause. The onto clause allows you to specify the processor topology when an array is being distributed in more than

first dimension and 2 processors to the second dimension.

**5.5.1 onto Clause**

one dimension. For instance, if an array is distributed in two dimensions, and you want to assign more processors to the second dimension than to the first dimension, you can use the onto clause as in the following code fragment:

float A[100][200];

/\* Assign to the second dimension twice as many processors as to the first dimension. \*/

#pragma redistribute A[block][block] onto (1, 2)

## **5.5.2 Example of #pragma redistribute**

The following code fragment demonstrates the use of #pragma redistribute:

float A[500][300]; ... #pragma redistribute A[cyclic(1)][cyclic (5)]; ...

After the #pragma redistribute directive, the first dimension of array *A* is distributed across the processors in chunks of 1, the second dimension in chunks of 5.

Table 6, page 33, lists the #pragma directives discussed in this chapter, along with a brief description of each and the compiler versions in which the directive is supported.

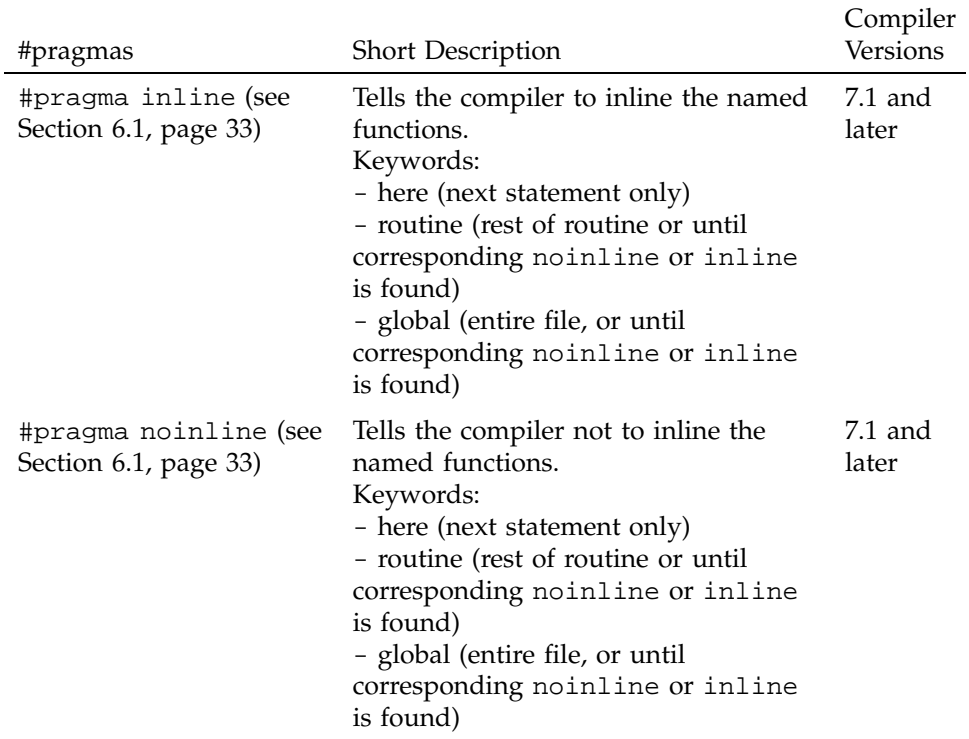

## Table 6. Inlining #pragma Directives

# **6.1 #pragma inline and #pragma noinline**

The #pragma inline and #pragma noinline directives instruct the compiler whether or not to inline the named functions. These directives can have next-line, entire routine, or global scope.

The syntax of the #pragma inline and #pragma noinline directives is as follows:

#pragma [no] inline {here|routine|global} [(*name1*[,*name2* ...])]

here, routine, and global are keywords (see Section 6.1.1, page 34).

The optional *name1* and *name2* are function names. If they are present, they follow these rules:

- If any functions are named in the directive, it applies only to them.
- If no function names are given, the pragma applies to all functions.
- If a specified function does not exist, a warning message is issued, and the pragma is ignored.

If the list of function names is empty, the parentheses around the function names are not required.

## **6.1.1 Keywords**

The descriptions of the here, routine, and global keywords follow. These keywords must appear in lowercase, because function names are case sensitive.

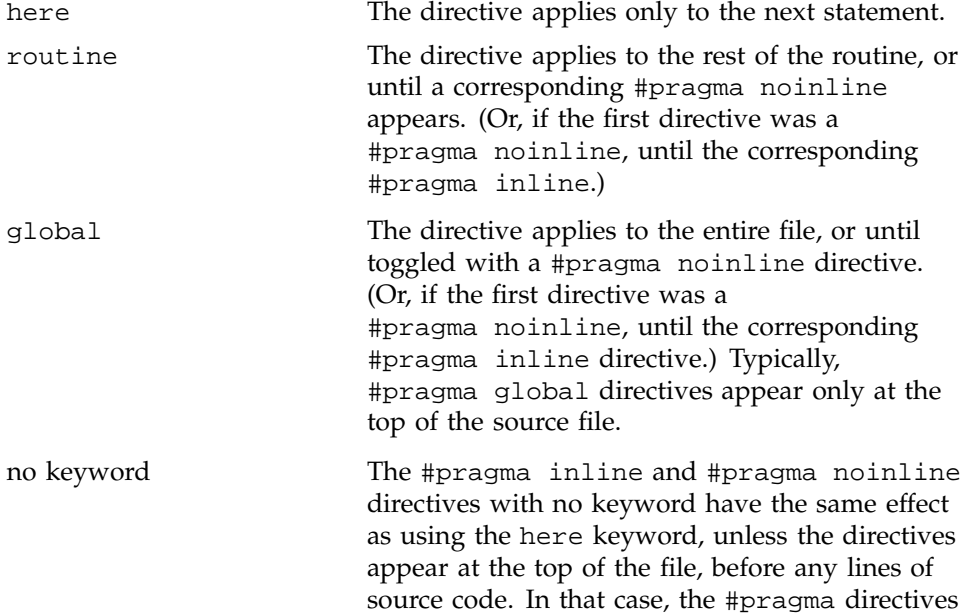

apply to the entire file, as if the global keyword had been used.

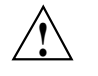

**Caution:** For C++ code, #pragma inline and #pragma noinline take C++ style function names. If you use mangled names, the results are undefined. The compiler gives a warning if it cannot find the supplied name.

## **6.1.2 Examples of #pragma inline and #pragma noinline**

The following five examples illustrate different aspects of the #pragma inline and #pragma noinline directives.

#### **Example 1: Using the here keyword with the #pragma noinline directive**

This example illustrates the use of the #pragma noinline directive with the here keyword. All occurrences of  $f1(int)$  are marked for inlining, except the one directly following #pragma noinline here.

```
int ig = 0;
double dg = 0.;
inline void f1(int) {ig++;}
void f1(double){dg++;}
void main ()
{
int i;
double d;
f1(i); \frac{1}{i} // f1(int) is marked for inlining
f1(d);#pragma noinline here (void f1(int))
f1(i); \frac{1}{i} // f1(int) is not marked for inlining
f1(d);f1(i); \frac{1}{i} // f1(int) is marked for inlining
printf(''Result is d\nu'', ig + (int) dg);
}
```
## **Example 2: Using the here keyword with the #pragma inline and #pragma noinline directives**

This example illustrates the use of the #pragma inline and #pragma noinline directives with the here keyword. All occurrences of  $f1(int)$  are marked for inlining, except the one directly following #pragma noinline here. The only occurrence of f1(double) that is marked for inlining is the one directly following #pragma inline here.

```
int ig = 0;double dq = 0.;
inline void f1(int) {ig++;}
void f1(double){def++};
void main ()
{
int i;
double d;
f1(i); \frac{1}{i} // f1(int) is marked for inlining
f1(d); // f1(double) is not marked for inlining
#pragma noinline here (void f1(int))
f1(i); \frac{1}{i} // f1(int) is not marked for inlining
#pragma inline here (void f1(double))
f1(d); // f1(double) is marked for inlining
f1(i); // f1(int) is marked for inlining
printf(''Result is %d\n'', ig + (int) dg);
}
```
#### **Example 3: Using the global keyword with the #pragma inline directive**

This example illustrates the use of the #pragma inline directive with the global keyword. All occurrences of f1(int) following the #pragma inline global are marked for inlining, except the one following the #pragma noinline here.

int ig =  $0$ ; double  $dg = 0$ .; void  $f1(int)$   $\{ig++; \}$ 

```
void f1(double){dg++;}
void main ()
{
#pragma inline global (void f1(int));
int i;
double d;
f1(i); // f1(int) is marked for inlining
f1(d); // f1(double) is not marked for inlining
#pragma noinline here (void f1(int))
f1(i); \frac{1}{i} // f1(int) is not marked for inlining
#pragma inline here (void f1(double))
f1(d); // f1(double) is marked for inlining
f1(i); \frac{1}{i} // f1(int) is marked for inlining
printf(''Result is d\nu'', ig + (int) dg);
}
```
## **Example 4: Using the routine keyword with the #pragma inline directive**

This example illustrates the use of the #pragma inline directive with the routine keyword. All occurrences of f1(int) following #pragma inline routine are marked for inlining, except the one following #pragma noinline here.

```
int ig = 0;double dg = 0.;
void f1(int) \{ig++i\}void f1(double){dg++;}
void main ()
{
#pragma inline routine (void f1(int))
int i;
double d;
f1(i); \frac{1}{i} // f1(int) is marked for inlining
f1(d); // f1(double) is not marked for inlining
#pragma noinline here (void f1(int))
f1(i); \frac{1}{i} // f1(int) is not marked for inlining
```

```
#pragma inline here (void f1(double))
f1(d); // f1(double) is marked for inlining
f1(i); \frac{1}{i} // f1(int) is marked for inlining
printf(''Result is d\n', ig + (int) dg);
}
```
# **Example 5: Using the routine keyword with the #pragma noinline directive**

This example illustrates the use of the #pragma noinline directive with the routine keyword. None of the occurrences of f1(int) following #pragma noinline routine are marked for inlining, except the one following #pragma inline here.

```
int ig = 0;
double dg = 0.;
inline void f1(int) {ig++;}
void f1(double){dg++;}
void main ()
{
int i;
double d;
#pragma noinline routine (void f1(int))
f1(i); \frac{1}{i} // f1(int) is not marked for inlining
f1(d); \frac{f1}{d} // f1(double) is not marked for inlining
#pragma inline here (void f1(int))
f1(i); \frac{1}{i} // f1(int) is marked for inlining
#pragma noinline here (void f1(double))
f1(d); // f1(double) is not marked for inlining
f1(i); \frac{1}{i} // f1(int) is not marked for inlining
printf(''Result is d\nu'', ig + (int) dg);
}
```
Table 7, page 39, lists the #pragma directives discussed in this chapter, along with a brief description of each and the compiler versions in which the directive is supported.

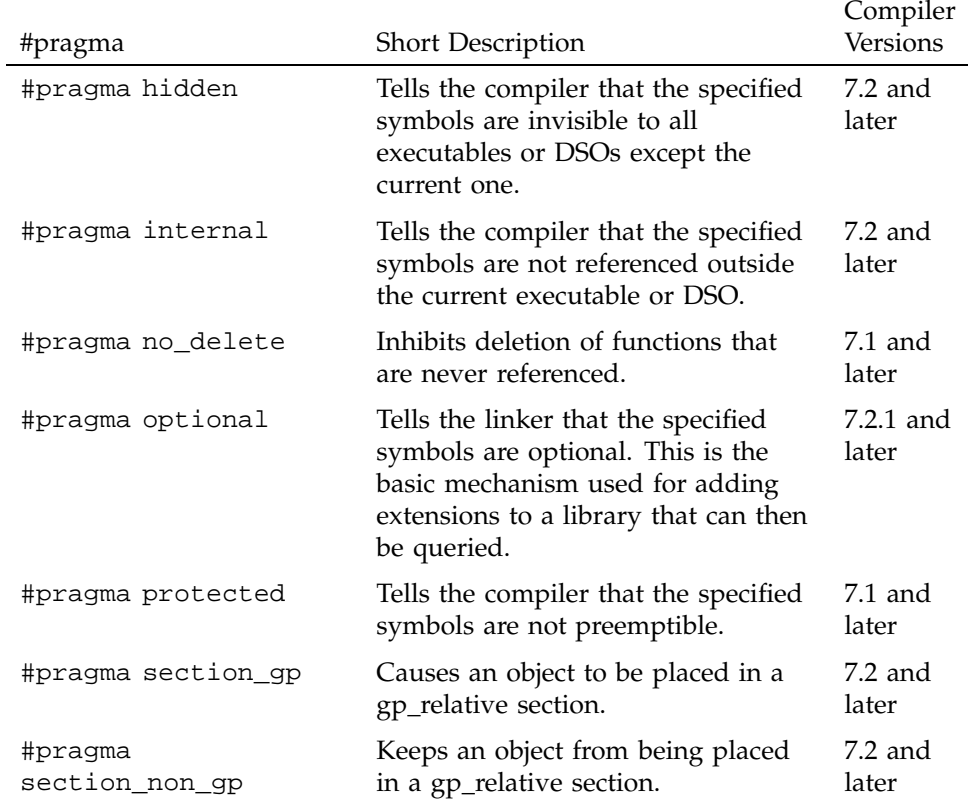

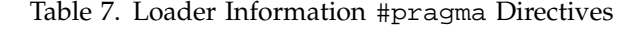

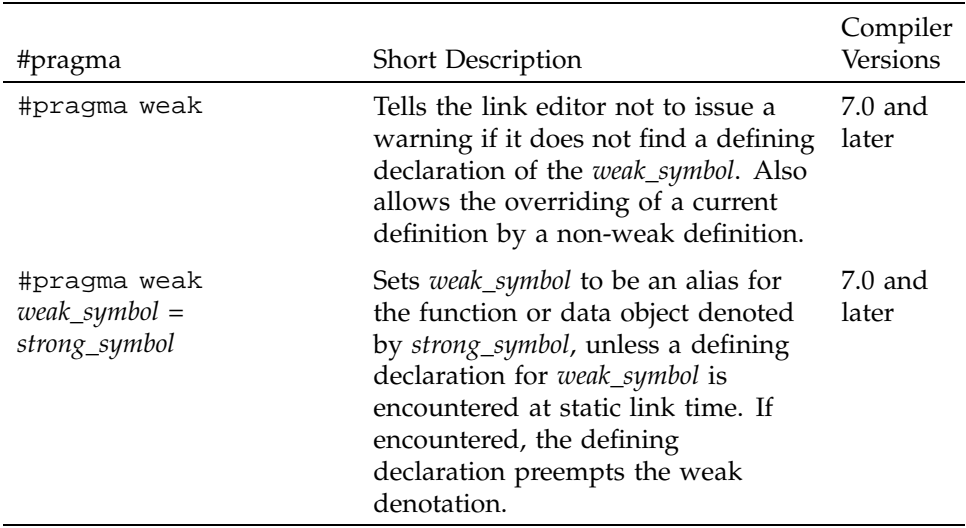

## **7.1 #pragma hidden**

The #pragma hidden directive tells the compiler that the specified symbols are invisible to all executables or DSOs except the current one. This allows hidden data objects to be placed in the small data area and accessed using the (fast) gp-relative load/store. Hidden symbols need not be put into the hash table of a DSO because they are not globally visible.

The syntax of the #pragma hidden directive is as follows:

#pragma hidden *symbol1* [, *symbol2* ...]

#pragma hidden is not currently supported in C++, except for symbols marked extern ''C''.

All of the listed symbols are marked as STO\_HIDDEN. This means that the symbol definition can be referenced only within an object, not from outside. Even though a hidden symbol cannot be directly referenced from outside a DSO, its address may be taken and passed, so it is possible to call a hidden function from another DSO.

## **7.2 #pragma internal**

The #pragma internal directive tells the compiler that the specified functions are not referenced outside the current executable or DSO. Internal symbols are the same as hidden symbols, except that they are guaranteed not to be referenced from outside a DSO, even through pointers or weak bindings.

The syntax of the #pragma internal directive is as follows:

#pragma internal *func1* [, *func2* ...]

#pragma internal is not currently supported in C++, except for symbols marked extern ''C''.

The specified functions are marked STO\_INTERNAL. This means that this function need not save, restore, or recalculate \$gp (global pointer), because it is callable only from a location that has the same \$gp (global pointer) value.

#### **7.3 #pragma no\_delete**

The #pragma no delete directive inhibits deletion of functions that are never referenced.

The syntax of the #pragma no\_delete directive is as follows:

#pragma no\_delete

## **7.4 #pragma optional**

The #pragma optional directive tells the linker that the specified symbols are optional.

The static linker (ld), converts references to optional definitions (in another DSO) to optional references. Unresolved optional references are not reported as errors.

The run-time linker  $(rld)$  resolves any unresolved optional references to a special symbol in libc.so.1.

Programs can check for the existence of an optional symbol by use of macros defined in the header file /usr/include/optional\_sym.h.

This is the basic mechanism used for adding extensions to a library that you can then query. For example, when new functions are added to the next

revision of libfoo.so, they can be added as optional functions; then programs can check for their existence and use them only when the new revision of the library is available and avoid them on older systems, thus giving backwards and forwards compatibility across a series of releases.

The syntax of the #pragma optional directive is as follows:

#pragma optional *symbol1* [, *symbol2* ... ]

The following rules apply to #pragma optional:

- #pragma optional must come after the declaration or definition of *symbol*.
- $\#$ pragma optional is not currently supported in  $C_{++}$ , except for symbols marked extern ''C''.

## **7.5 #pragma protected**

The #pragma protected directive tells the compiler that the specified symbols are not preemptible, but are visible from outside of a DSO.

The syntax of the #pragma protected directive is as follows:

#pragma protected *symbol1* [, *symbol2* ...]

#pragma protected is not currently supported in C++, except for symbols marked extern ''C''.

The specified symbols are marked STO\_PROTECTED. This means that the symbol definition cannot be preempted by another definition.

# **7.6 #pragma section\_gp**

MIPS binaries have a global pointer (gp) that can be used to reference global data more efficiently (by using gp + *offset*) than constructing the entire address when that variable is referenced. Only a limited set of elements can be referenced in this fashion because the size of *offset* is limited to 16 bits. The compiler heuristically places global data in either gp-relative or non-gp-relative sections. However, it is sometimes useful to manually control which variables go within the gp-relative section and which need to be addressed explicitly.

The #pragma section\_gp directive causes an object to be placed in a gp\_relative section, while the #pragma section\_non\_gp directive causes an object to be placed in a non-gp-relative section.

The syntax of the #pragma section\_gp directive is as follows:

#pragma section\_gp (*symbol1*[, *symbol2* ...])

*symbol* must be a static or global variable.

## **7.7 #pragma section\_non\_gp**

MIPS binaries have a global pointer (gp) that can be used to reference global data more efficiently (by using gp + *offset*) than constructing the entire address when that variable is referenced. Only a limited set of elements can be referenced in this fashion because the size of *offset* is limited to 16 bits. The compiler heuristically places global data in either gp-relative or non-gp-relative sections. However, it is sometimes useful to manually control which variables go within the gp-relative section and which need to be addressed explicitly.

The #pragma section\_gp directive causes an object to be placed in a gp\_relative section, while the #pragma section\_non\_gp directive causes an object to be placed in a non-gp-relative section.

The syntax of the #pragma section\_non\_gp directive is as follows:

#pragma section\_non\_gp (*symbol1*[, *symbol2* ...])

*symbol* must be a static or global variable.

#### **7.8 #pragma weak**

The #pragma weak directive can be used in two ways. It can instruct the link editor to not issue a warning if it does not find a defining declaration of the specified weak symbol, or it can allow the overriding of a current definition by a non-weak definition.

Weak definitions behave as follows:

- A definition is weak if a symbol defined in an executable or DSO is marked as weak at the point of definition.
- A weak definition is preemptible and will be preempted by any strong global definition of the same name in the executable, the DSOs linked in at static link time, or the DSOs linked in at run time. Multiple weak definitions follow the same preemption rules as for global symbols except that they will all be preempted by any strong definition of their name.
- Multiple global weak definitions of a symbol may or may not result in an error:
	- At static link time, multiple global definitions of a weak symbol within a DSO or executable result in an error. For example, linking a.o and b.o when they both have definitions for the symbol *x* results in an error.
	- At run time, multiple global weak definitions of a symbol across the executable and its DSOs, result in the first definition preempting all others. No error message is generated. For example, if your executable,  $\dot{\mathbf{z}}$ , references the DSOs k.so and 1.so that have weak definitions of the symbol *y*, the first definition encountered is used, and the other is ignored.
- Unresolved weak references do not cause a run-time error, even if the environment variable  $LD\_BIND\_NOW$  is set. They have a value of 0 (that is, the symbol address is taken as 0). Attempting a call of a weak undefined function symbol gets either a core dump (if LD\_BIND\_NOW is 1) or a fatal run-time linker error on an attempted address of an unresolved symbol (if LD\_BIND\_NOW is not 1). Attempting a load or store of an undefined weak symbol results in a core dump because the address is 0, and 0 is normally not a legal virtual address.
- Weak references do not trigger the loading of delay-loaded libraries. This implies that weak object references may go unresolved until some other event triggers the loading of the delay-load library.

The syntax of the #pragma weak directive is as follows:

#pragma weak *weak\_symbol* [= *strong\_symbol*]

When #pragma weak applies to a C++ function, *weak\_symbol* and *strong\_symbol* must be the mangled names.

The #pragma weak directive can be used in the following two ways:

• #pragma weak*weak\_symbol*

Used in this way, the #pragma weak directive tells the link editor to not issue a warning if it does not find a defining declaration of *weak\_symbol*. References to the symbol use the appropriate lvalue if the symbol is defined; otherwise, it uses memory location zero (0).

• #pragma weak *weak\_symbol* **=** *strong\_symbol*

In this case, the *weak\_symbol* is an alias that denotes the same function or data object as that denoted by the *strong\_symbol*, unless a defining

declaration for the *weak\_symbol* is encountered at static link time or in dynamically linked libraries. If encountered, the defining declaration preempts the weak denotation.

Observe the following conventions when using this form of the directive:

- Define the *strong\_symbol* within the same compilation unit in which the directive occurs.
- Declare the weak and strong symbols with compatible types. When the strong symbol is a data object, its declaration must be initialized.
- Declare the *weak\_symbol* with extern linkage in the same compilation unit. The extern declaration of the weak symbol is not required, unless the symbol is referenced within the compilation unit, but Silicon Graphics recommends it for type-checking purposes.

Weak extern declarations are typically used to export non-ANSI C symbols from a library without polluting the ANSI C name-space. As an example, libc may export a weak symbol read(), which aliases a strong symbol \_read(), where \_read() is used in the implementation of the exported symbol fread(). You can either use the exported (weak) version of read(), or define your own version of read(), thereby preempting the weak denotation of this symbol. This will not alter the definition of fread(), because it depends only on the (strong) symbol \_read(), which is outside of the ANSI C name-space.

For example, the following code defines a new version of read() (which is a weak symbol in libc.so.1):

```
/* read() is a weak symbol in libc.so.1
     This program omits error checking and makes no
     attempt at good style!
*/
#include <stdio.h>
char *read(int);
int main(int argc, char **argv)
{
char *var;
int c;
c = qetchar()var = read(c);
```

```
printf(''%s\n'',var);
return c;
}
char *read(int val)
{
static char buf[100];
sprintf(buf,''%d'',val);
return buf;
}
```
This program reads a single character from standard input and prints the character's decimal value. Even though getchar() uses the libc.so version of fread(), the redefinition of read() has no effect on the internal processing in libc.so because fread() uses the strong symbol \_read().

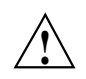

**Caution:** The #pragma weak directive is not supported in -o32 C++.

# Loop Nest Optimization #pragma Directives [8]

Table 8, page 47, contains an alphabetical list of the #pragma directives discussed in this chapter, along with a brief description of each and the compiler versions in which the directive is supported.

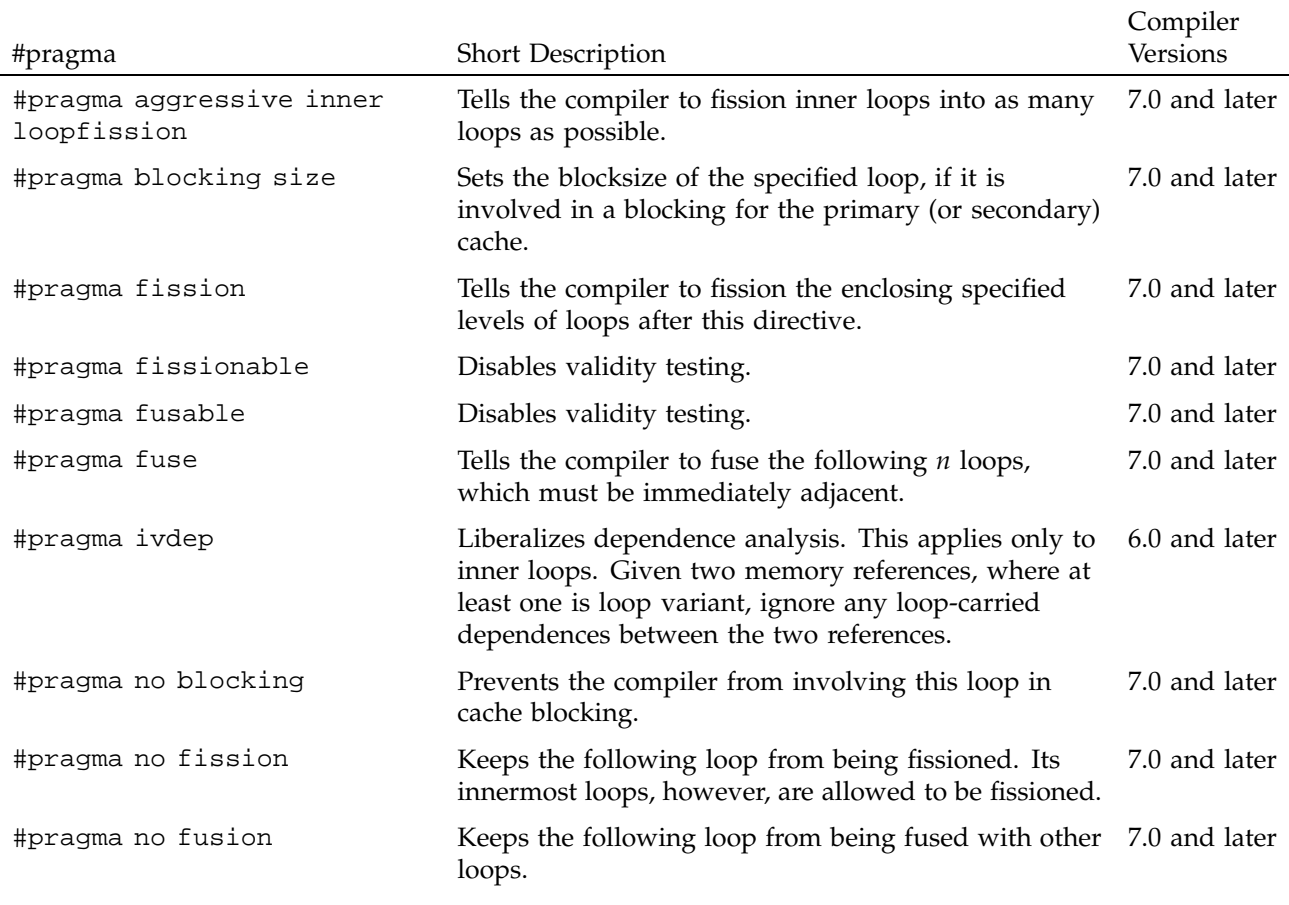

Table 8. Loop Nest Optimization #pragma Directives

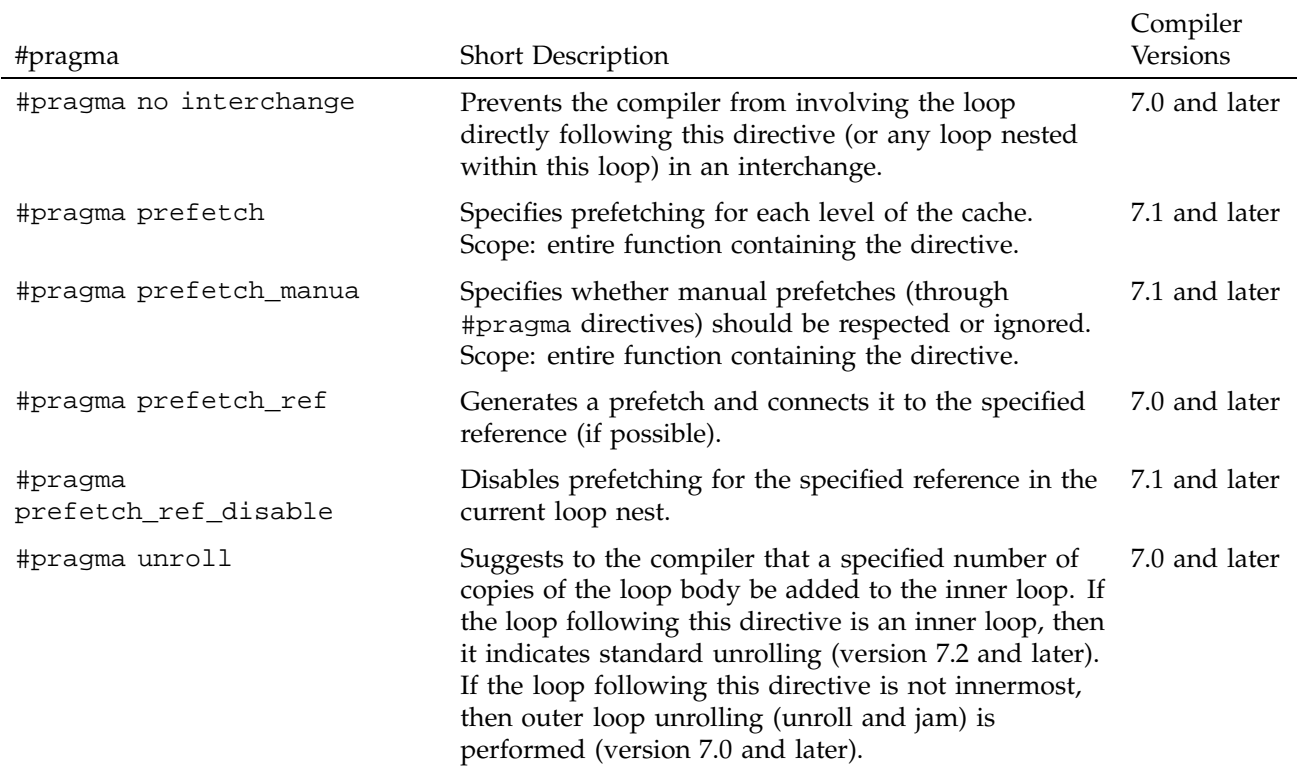

# **8.1 #pragma aggressive inner loop fission**

The #pragma aggressive inner loop fission directive instructs the compiler to fission inner loops into as many loops as possible.

The syntax of the #pragma aggressive inner loop fission directive is as follows:

#pragma aggressive inner loop fission

The #pragma aggressive inner loop fission directive must be followed by an inner loop and has no effect if that loop is no longer inner after loop interchange.

## **8.2 #pragma blocking size**

The #pragma blocking size directive sets the blocksize of the specified loop.

The syntax of the #pragma blocking size directive is as follows:

#pragma blocking size (*n1*, *n2*)

The loop specified, if it is involved in a blocking for the primary (secondary) cache, will have a blocksize of *n1* (*n2*). The compiler tries to include this loop within such a block. If a 0 blocking size is specified, then the loop is not stripped, but the entire loop is inside the block.

#### **8.2.1 Example of #pragma blocking size**

In the following code, the compiler makes  $20 \times 20$  blocks when blocking:

```
void amat (double x, double y, double z, int n, int m, int mm)
{
int i, j, k;
for (k = 0; k < n; k++){
#pragma blocking size (20)
for (j = 0; j < m; j++){
#pragma blocking size (20)
for (i = 0; i < mm; i++)z(i,k) = z(i,k) + x(i,j) * y(j,k)}
}
}
```
#### **8.3 #pragma no blocking**

The #pragma no blocking directive prevents the compiler from involving this loop in cache blocking.

The syntax of the #pragma no blocking directive is as follows:

#pragma no blocking

# **8.4 #pragma fission**

The #pragma fission directive instructs the compiler to fission the enclosing *n* levels of loops after this directive.

The syntax of the #pragma fission directive is as follows:

#pragma fission [(*n*)]

The default for *n* is 1. The compiler performs a validity test unless #pragma fissionable is also specified. The compiler does not reorder statements.

## **8.5 #pragma fissionable**

The #pragma fissionable directive disables validity testing for loop fissioning.

The syntax of the #pragma fissionable directive is as follows:

#pragma fissionable

## **8.6 #pragma no fission**

The #pragma no fission instructs the compiler to not fission the loop directly following this directive. Any inner loops, however, are allowed to be fissioned.

The syntax of the #pragma no fission directive is as follows:

#pragma no fission

# **8.7 #pragma fuse**

The #pragma fuse directive instructs the compiler to fuse the specified number of immediately adjacent loops.

The syntax of the #pragma fuse directive is as follows:

#pragma fuse [(*num*, *level*)]

The loops to be fused must immediately follow the #pragma fusion directive.

The default value for *num* is 2. Fusion is attempted on each pair of adjacent loops and the level, by default, is determined by the maximal perfectly nested loop levels of the fused loops, although partial fusion is allowed. Iterations may be peeled as needed during fusion; the limit of this peeling is 5 or the number specified by the -LNO:fusion\_peeling\_limit option. No fusion is done for non-adjacent outer loops.

When the #pragma fusable directive is present, no validity test is done and the fusion is done up to the maximal common levels.

#### **8.8 #pragma fusable**

The #pragma fusable directive disables validity testing for loop fusing.

The syntax of the #pragma fusable directive is as follows:

#pragma fusable

## **8.9 #pragma no fusion**

The #pragma no fusion directive instructs the compiler that the loop following this directive should not be fused with other loops.

The syntax of the #pragma no fusion directive is as follows:

#pragma no fusion

## **8.10 #pragma no interchange**

The #pragma no interchange directive prevents the compiler from involving the next loop in an interchange. This directive also applies to any loop nested within the indicated loop.

The syntax of the #pragma no interchange directive is as follows:

#pragma no interchange

The pragma directive statement must immediately precede the loop to which it applies.

# **8.11 #pragma ivdep**

The #pragma ivdep directive instructs the compiler to liberalize dependence analysis.

The syntax of the #pragma ivdep directive is as follows:

#pragma ivdep

Given two memory references, where at least one is loop variant, this directive instructs the compiler to ignore any loop-carried dependences between the two references. The #pragma ivdep directive applies only to inner loops. If #pragma ivdep is used on a loop that has an inner loop, the compiler ignores it.

#### **8.11.1 Examples of #pragma ivdep**

The following are some examples of the use of #pragma ivdep:

• ivdep does not break the dependence because  $b(k)$  is not loop variant:

#pragma ivdep for  $(i = 0; i < n; i++)$  $b(k) = b(k) +a(i);$ 

• ivdep breaks the dependence, but the compiler warns the user that it is breaking an obvious dependence:

#pragma ivdep for  $(i = 0; i < n; i++)$  $a(i) = a(i-1) + 3.0i$ 

• ivdep breaks the dependence:

#pragma ivdep for  $(i = 0; i < n; i++)$  $a(b(i)) = a(b(i)) + 3.0;$  • ivdep does not break the dependence on  $a(i)$  because it is within an iteration:

```
#pragma ivdep
for (i = 0; i < n; i++){
a(i) = b(i);c(i) = a(i) + 3.0;}
```
If -OPT:  $cray$  ivdep=TRUE is specified, ivdep instructs the compiler to use Cray semantics and break all backward dependences:

• ivdep breaks the dependence but the compiler warns the user that it is breaking an obvious dependence:

#pragma ivdep for  $(i = 0; i < n; i++)$ {  $a(i) = a(i - 1) + 3.0;$ }

• ivdep does not break the dependence, because the it is from the load to the store, and the load comes lexically before the store:

```
#pragma ivdep
for (i = 0; i < n; i++){
a(i) = a(i + 1) + 3.0;}
```
To break all dependences, specify the following: -OPT:liberal\_ivdep=TRUE.

## **8.12 #pragma prefetch**

The #pragma prefetch directive specifies prefetching for each level of the cache.

The syntax of the #pragma prefetch directive is as follows:

#pragma prefetch [(*n1*, *n2*)]

*n1* controls the level 1 cache; *n2* controls level 2. *n1* and *n2* can have the following values:

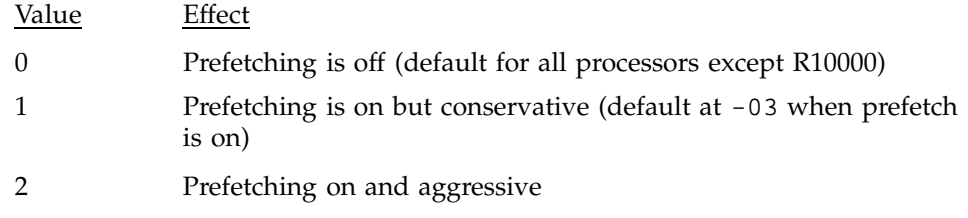

The scope of this directive is the entire function that contains it.

#### **8.13 #pragma prefetch\_manual**

The #pragma prefetch\_manual directive instructs the compiler as to whether manual prefetches (through #pragma directives) should be respected or ignored.

The syntax of the #pragma prefetch\_manual directive is as follows:

#pragma prefetch\_manual[(*n*)]

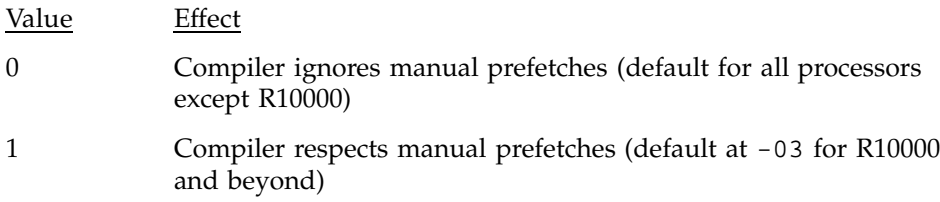

The scope of this directive is the entire function that contains it.

# **8.14 #pragma prefetch\_ref**

The #pragma prefetch\_ref directive generates a prefetch and connects it to the specified reference (if possible).

The syntax of the #pragma prefetch\_ref directive is as follows:

pragma prefetch\_ref = *ref* [, stride = *num1* [, *num2*]] [, level = [*lev1*][, *lev2*]]  $[ ,$  kind =  $\{rd | wr\} ]$ [, size = *sz*]

*ref* is the object you want prefetched.
Table 9, page 55 describes each of the possible #pragma prefetch\_ref clauses. These clauses are optional.

| Clause | Effect                                                                                                    | Default<br>Value |
|--------|----------------------------------------------------------------------------------------------------|------------------|
| stride | Prefetches every <i>num</i> iteration(s) of this loop.                                                                                                    |                  |
| level  | Specifies the level in memory hierarchy to prefetch.<br>The possible values for level are<br>1: prefetch from L2 to L1 cache<br>2: prefetch from memory to L1 cache | 2                |
| kind   | Specifies read or write.                                                                                                    | write            |
| size   | Specifies the size (in KB) of the object referenced in<br>this loop. Must be a constant.                                                                            | N/A              |

Table 9. Clauses for #pragma prefetch\_ref

The #pragma prefetch\_ref directive instructs the compiler to take the following actions:

- Generate a prefetch and connect to the specified object (if possible).
- Search for references in the current loop-nest that match the supplied object.
	- If such a reference is found, then the prefetch for that object is scheduled relative to the prefetch node, based on the miss latency for the specified level of the cache.
	- If no such reference is found, the prefetch is generated at the start of the loop body.
- Ignore all references by the automatic prefetcher (if enabled) to this variable in this loop-nest.
- Have the automatic prefetcher (if enabled) use the supplied size (if specified) in its volume analysis for this object.

This directive has no scope; it just generates a prefetch.

## **8.15 #pragma prefetch\_ref\_disable**

The #pragma prefetch\_ref\_disable directive explicitly disables prefetching for the specified reference (in the current loop nest).

The syntax of the #pragma prefetch\_ref\_disable directive is as follows:

#pragma prefetch\_ref\_disable = *ref* [, size = *num*]

*ref* is the object for which you want to disable prefetching.

*num* specifies the size (in KB) of the object referenced in this loop (optional). The size must be a constant. This explicitly disables the prefetching of all references to object *ref* in the current loop nest. If enabled, the auto-prefetcher runs but ignores *ref*. The size is used for volume analysis.

The scope of this directive is the entire function containing it.

## **8.16 #pragma unroll**

The #pragma unroll directive suggests to the compiler the type of unrolling that should be done.

The syntax of the #pragma unroll directive is as follows:

#pragma unroll (*n*)

This directive instructs the compiler to add *n*-1 copies of the loop body to the inner loop. If the loop that this directive immediately precedes is an inner loop, then it indicates standard unrolling (version 7.2 and later). If the loop that this directive immediately precedes is not innermost, then outer loop unrolling (unroll and jam) is performed (version 7.0 and later).

The value of *n* must be at least 1. If it is 1, then unrolling is not performed.

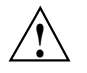

**Caution:** The #pragma unroll directive works only on loops that are legal to unroll. Loops are often not unrollable in C because of potential aliasing. In these cases, you may want to use restrict pointers or the option -OPT:alias=disjoint (see the *C Language Reference Manual* for more information on restrict pointers). When -OPT:alias=disjoint is specified, distinct pointer expressions are assumed to point to distinct, non-overlapping objects.

-OPT:alias=disjoint is unsafe and may cause existing C programs to fail in obscure ways, so it should be used with extreme care.

## **8.16.1 Examples of #pragma unroll**

The following code samples show the effect of using #pragma unroll. The code in Sample 1 becomes Sample 2, not Sample 3:

• Sample 1:

```
#pragma unroll (2)
for (i = 0; i < 10; i++){
for (j = 0; j < 10; j++){
a([i][j] = a[i][j] + b[i][j];}
}
```
• Sample 2:

```
for (i = 0; i < 10; i + 2){
for (j = 0; j < 10; j++){
a[i][j] = a[i][j] + b[i][j];a[i+1][j] = a[i+1][j] + b[i+1][j];}
}
```
• Sample 3:

```
for (i = 0; i < 10; i + 2){
for (j = 0; j < 10; j++)a[i][j] = a[i][j] + b[i][j];for (j = 0; j < 10; j++)a[i+1][j] = a[i+1][j] + b[i+1][j];}
```
The #pragma unroll directive is attached to the given loop, so that if an interchange is performed, the corresponding loop is still unrolled. That is, Sample 1 is equivalent to the following:

```
#pragma interchange
for (j = 0; j < 10; j++){
#pragma unroll (2)
for (i = 0; i < 10; i++)a[i][j] = a[i][j] + b[i][j];}
```
Table 10, page 59, contains an alphabetical list of the #pragma directives discussed in this chapter, along with a brief description of each and the compiler versions in which the directive is supported.

Table 10. Multiprocessing #pragma Directives

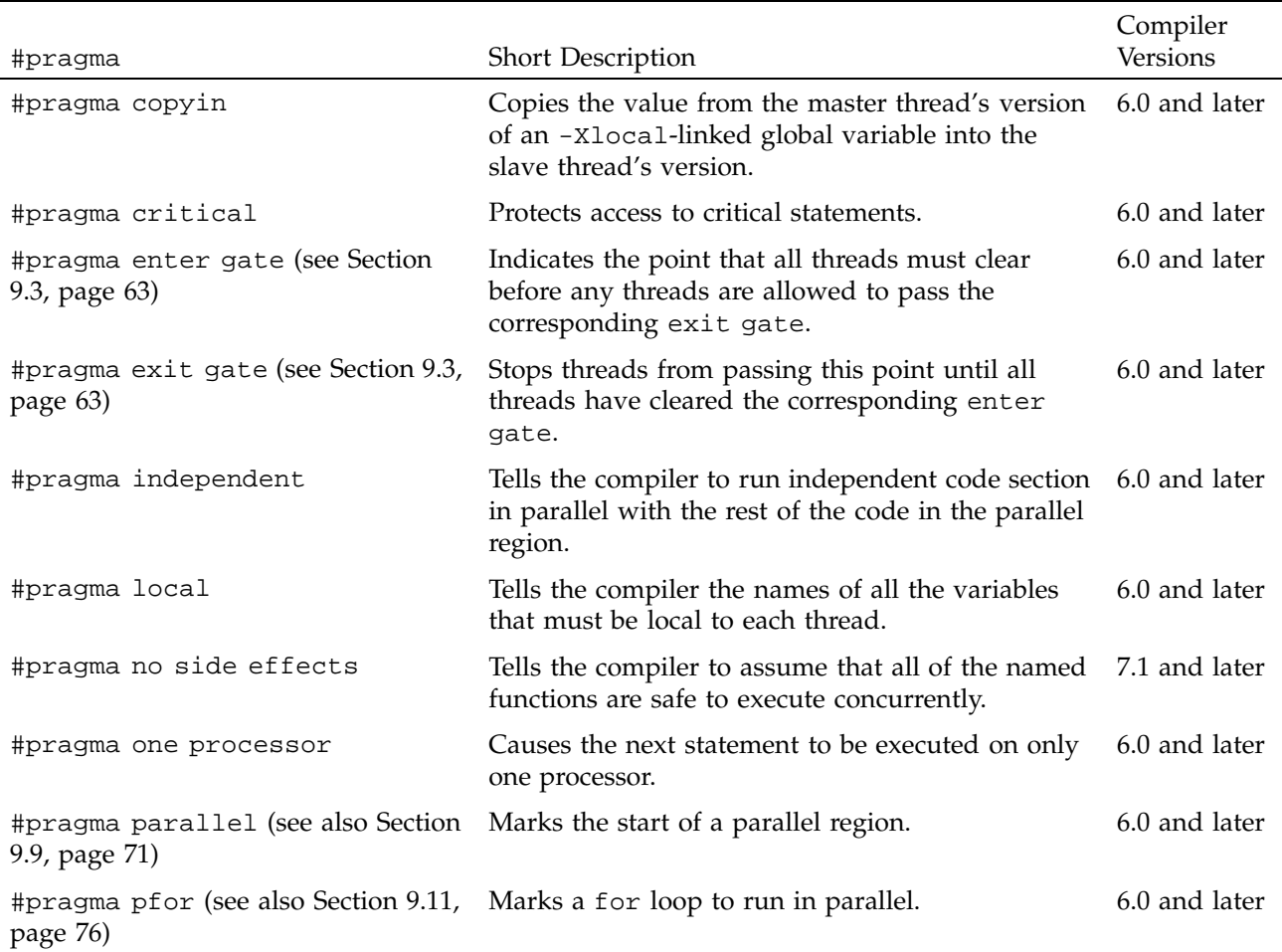

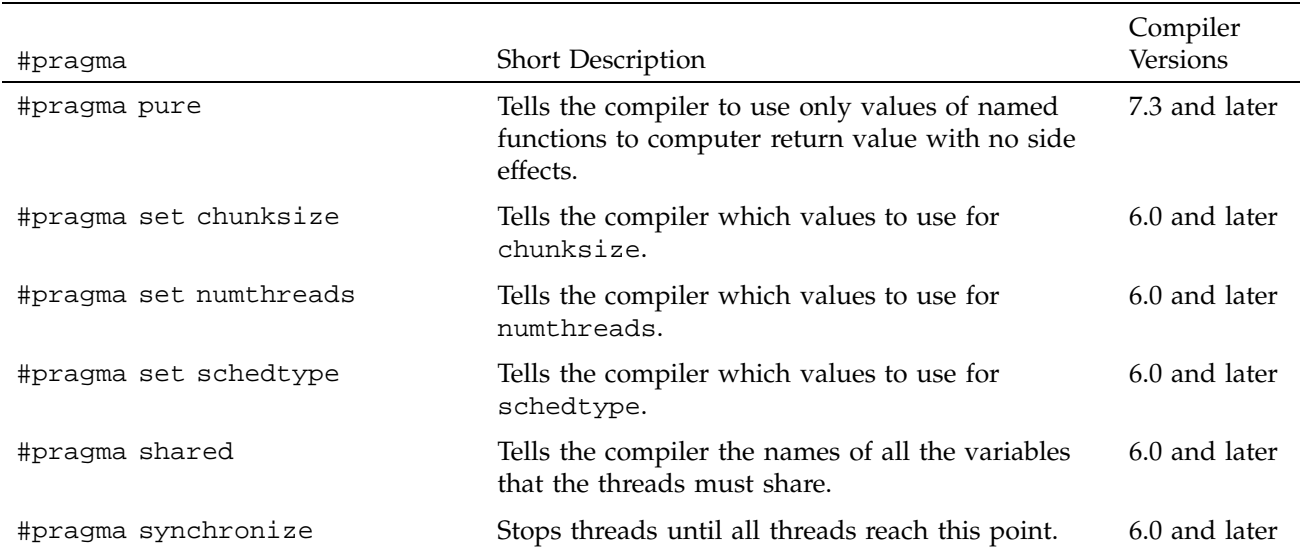

# **9.1 #pragma copyin**

The #pragma copyin directive allows you to copy values from the master thread's version of an -Xlocal-linked global variable into the slave thread's version.

#pragma copyin has the following syntax:

#pragma copyin *item1* [, *item2* ...]

Each *item* must be a localized (that is, linked -Xlocal) global variable.

Do not place this directive inside a parallel region.

# **9.1.1 Example of #pragma copyin**

The following line of code demonstrates the use of the #pragma copyin directive:

#pragma copyin x,y, A[i]

This propagates the master thread's values for *x*, *y*, and the *i*th element of array *A* into each slave thread's copy of the corresponding variable. All of these items must be linked -Xlocal. This directive is translated into executable code, so in this example *i* is evaluated at the time this statement is executed.

## **9.2 #pragma critical**

Sometimes the bulk of the work done by a loop can be done in parallel, but the entire loop cannot run in parallel because of a single data-dependent statement. Often, you can move such a statement out of the parallel region. When that is not possible, you can use the #pragma critical directive to place a lock on the statement to preserve the integrity of the data.

The syntax of the #pragma critical directive is as follows:

```
#pragma critical [(lock_variable)]
{ code }
```
The statement after the #pragma critical directive code is executed by all threads, one at a time.

In the multiprocessing  $C/C++$  compiler, you can use the #pragma critical directive to put a lock on a critical statement (or compound statement using {}). When you put a lock on a statement, only one thread at a time can execute that statement. If one thread is already working on a #pragma critical protected statement, any other thread that needs to execute that statement must wait until the first thread has finished executing it.

The lock variable is an optional integer variable that must be initialized to zero. The parentheses are required. If you do not specify a lock variable, the compiler automatically uses a global lock variable. Multiple critical constructs inside the same parallel region are considered to be dependent on each other unless they use distinct explicit lock variables.

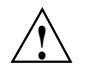

**Caution:** This #pragma directive works slightly differently in the IRIS POWER C Analyzer (PCA) for compiler versions 7.1 and older. See the*IRIS POWER C User's Guide* for more information.

### **9.2.1 Diagram of #pragma critical**

Figure 1, page 62, illustrates critical segment execution.

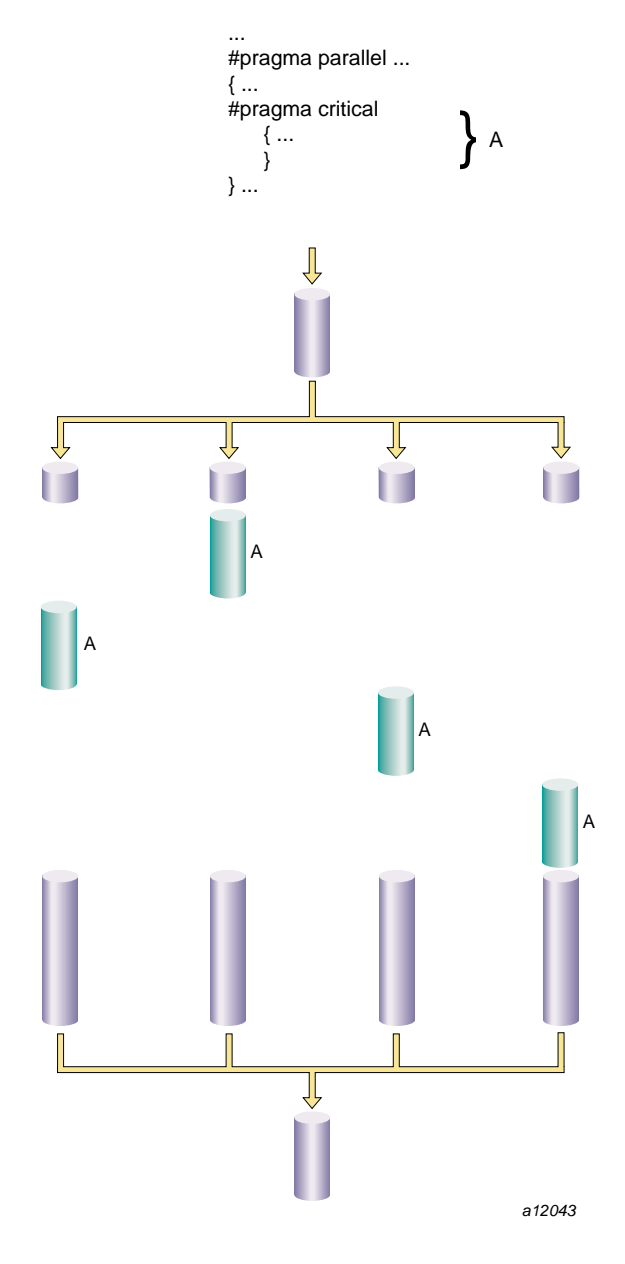

Figure 1. Critical Segment Execution

## **9.3 #pragma enter gate and #pragma exit gate**

The #pragma enter gate and #pragma exit gate directives provide an additional tool for coordinating the processing of code within a parallel region. These directives work as a matched set, by establishing a section of code bounded by gates at the beginning and end. These gates form a special barrier. No thread can exit a gated region until all threads have entered it. This construct gives more flexibility when managing dependences between the work-sharing constructs in a parallel region.

By using #pragma enter gate and #pragma exit gate pairs, you can make subtle distinctions about which construct is dependent on which other construct.

The syntax of the #pragma enter gate directive is as follows:

#pragma enter gate

Put this directive after the work-sharing construct that all threads must clear before any can pass #pragma exit gate.

The syntax of the #pragma exit gate directive is as follows:

#pragma exit gate

Put this directive before the work-sharing construct that is dependent on the preceding #pragma enter gate. No thread enters this work-sharing construct until all threads have cleared the work-sharing construct controlled by the corresponding #pragma enter gate.

**Note:** Nesting of the #pragma enter gate and #pragma exit gate directives is not supported.

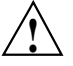

**Caution:** These directives work slightly differently in the IRIS POWER C Analyzer (PCA) for compiler versions 7.1 and older. See the *IRIS POWER C User's Guide* for more information.

### **9.3.1 Diagram of #pragma enter gate and #pragma exit gate**

Figure 2, page 64, is a "time-lapse" sequence showing execution using enter and exit gates.

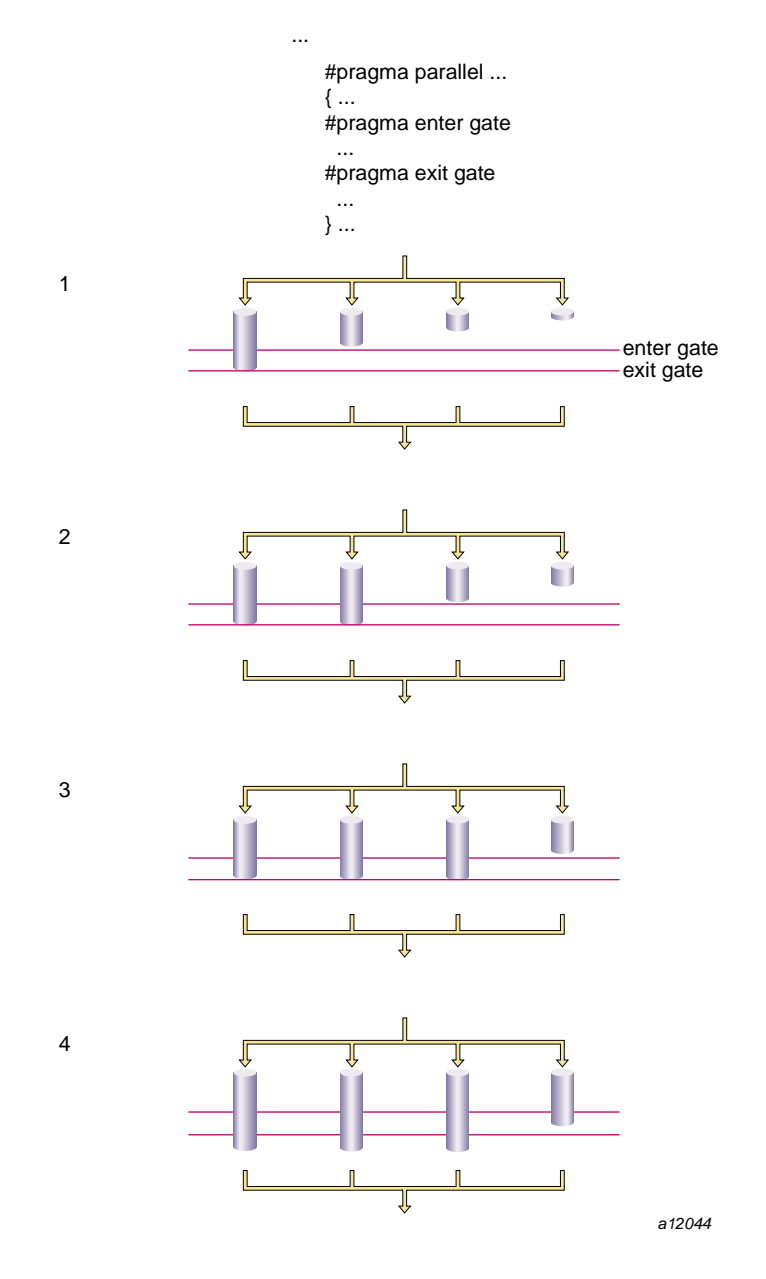

Figure 2. Execution Using Gates

### **9.3.2 Example of #pragma enter gate and #pragma exit gate**

This example shows how to use these two directives to work with parallelized segments that have some dependences.

Suppose you have a parallel region consisting of the work-sharing constructs A, B, C, D, E, and so forth. A dependence may exist between B and E such that you cannot execute E until all the work on B has completed (see the following code).

```
#pragma parallel ...
{
..A..
..B..
..C..
..D..
..E.. (depends on B)
}
```
One option is to put a #pragma synchronize before E. But this #pragma directive is wasteful if all the threads have cleared B and are already in C or D. All the faster threads pause before E until the slowest thread completes C and D.

```
#pragma parallel ...
{
..A..
..B..
..C..
..D..
#pragma synchronize
..E..
}
```
To reflect this dependence, put #pragma enter gate after B and #pragma exit gate before E. Putting #pragma enter gate after B tells the system to note which threads have completed the B work-sharing construct. Putting #pragma exit gate prior to the E work sharing construct tells the system to allow no thread into E until all threads have cleared B. See the following example:

```
#pragma parallel ...
{
..A..
..B..
#pragma enter gate
..C..
```

```
..D..
#pragma exit gate
..E..
}
```
# **9.4 #pragma independent**

Running a loop in parallel is a class of parallelism sometimes called "fine-grained parallelism" or "homogeneous parallelism." It is called homogeneous because all the threads execute the same code on different data. Another class of parallelism is called "coarse-grained parallelism" or "heterogeneous parallelism." As the name suggests, the code in each thread of execution is different.

Ensuring data independence for heterogeneous code executed in parallel is not always as easy as it is for homogeneous code executed in parallel. (Ensuring data independence for homogeneous code is not a trivial task, either.)

The syntax of the #pragma independent directive is as follows:

#pragma independent { code }

The #pragma independent directive has no modifiers. Use this directive to tell the multiprocessing  $C/C++$  compiler to run code in parallel with the rest of the code in the parallel region. Other threads can proceed past this code as soon as it starts execution.

### **9.4.1 Diagram of #pragma independent**

Figure 3, page 67, shows an independent segment with execution by only one thread.

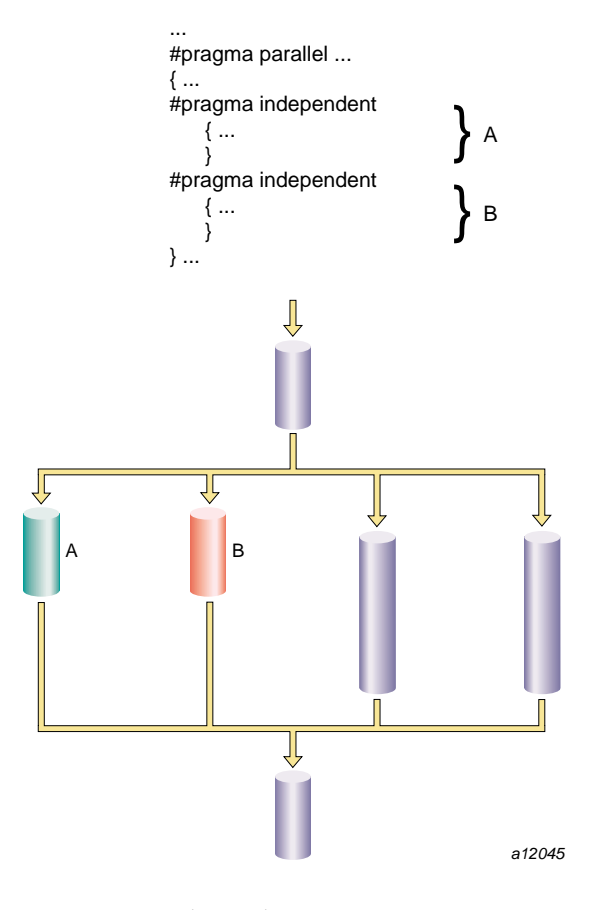

Figure 3. Independent Segment Execution

# **9.5 #pragma local**

The #pragma local directive tells the multiprocessing C/C++ compiler the names of all the variables that must be local to each thread.

The syntax of the #pragma local directive is as follows:

#pragma local (*variable1* [, *variable2*...])

**Note:** A variable in a local clause cannot have initializers and cannot be an array element or a field within a class, structure, or union.

## **9.6 #pragma no side effects**

The #pragma no side effects directive tells the compiler that the only observable effect of a call to any of the named functions is its return value. In particular, the function does not modify an object or file that exists before it is called, and does not create a new object or file that persists after the completion of the call. This implies that if its return value is not used, the call may be skipped.

The syntax of the #pragma no side effects directive is as follows:

#pragma no side effects (*function1* [, *function2*...])

The functions named must be declared before the directive.

#pragma no side effects is not currently supported in C++, except for symbols marked extern''C''.

### **9.7 #pragma one processor**

The #pragma one processor directive causes the statement that follows it to be executed by one thread.

The syntax of the #pragma one processor directive is as follows:

#pragma one processor { code }

If a thread is executing the statement enclosed by this directive, other threads that encounter this statement must wait until the statement has been executed by the first thread, then skip the statement and continue.

If a thread has completed execution of the statement enclosed by this directive, then all threads encountering this statement skip the statement and continue without pause.

### **9.7.1 Diagram of #pragma one processor**

Figure 4, page 69, shows code executed by only one thread. No thread can proceed past this code until it has been executed.

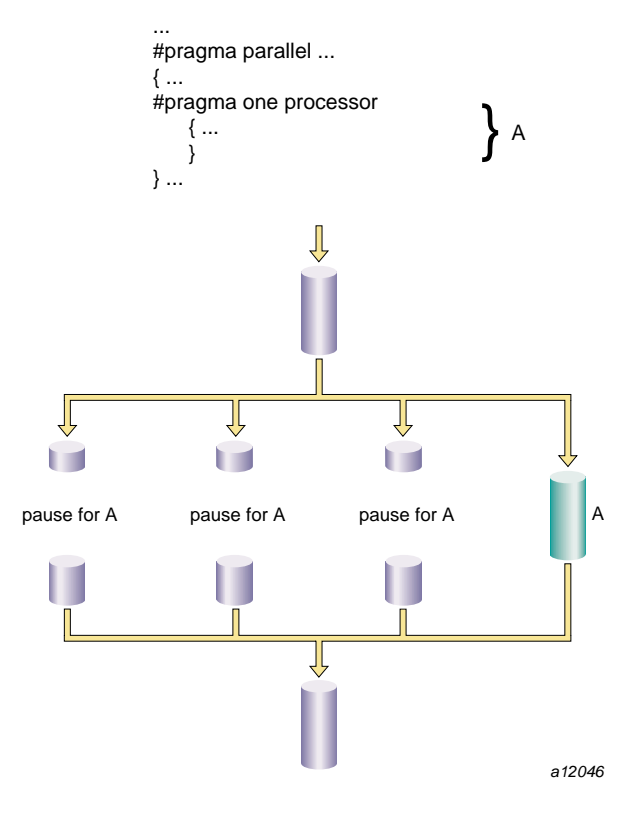

Figure 4. One Processor Segment

## **9.8 #pragma parallel**

The #pragma parallel directive indicates that the subsequent statement (or compound statement) is to be run in parallel. #pragma parallel has four clauses, shared, local, if, and numthreads, that provide the compiler with more information on how to run the block of code (see Section 9.9, page 71). These clauses can either be listed on the same line as the #pragma parallel directive or broken out into separate #pragma directives(see Section 9.8.1, page 70).

The syntax of the #pragma parallel directive is as follows:

#pragma parallel [*clause1*[, *clause2* ...]]

Use the #pragma parallel directive to start a parallel region. This directive has a number of clauses (see Section 9.9, page 71 for more details), but to run a single loop in parallel, the only clauses you usually need are shared and local. These options tell the multiprocessing  $C/C++$  compiler which variables to share between all threads of execution and which variables to treat as local.

The code that makes up the parallel region is usually delimited by curly braces ({ }) and immediately follows the #pragma parallel directives and its modifiers.

Objects are shared by default unless declared within a parallel program region. If they are declared within a parallel program region, they are local by default. For example:

```
main() {
int x, s, l;
#pragma parallel shared (s) local (l)
{
int y;
/* within this parallel region, by the default rules
x and s are shared whereas l and y are local */
...
}
...
}
```
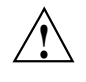

Caution: This directive works slightly differently in the IRIS POWER C<sup>TM</sup> Analyzer (PCA) for compiler versions 7.1 and older. See the *IRIS POWER C User's Guide* for more information.

### **9.8.1 Example of #pragma parallel**

For example, suppose you want to start a parallel region in which to run the following code in parallel:

```
for idx=n; idx; idx--) {
a[idx] = b[idx] + c[idx];}
```
Enter the following code before the statement or compound statement (code in curly braces, { }) that makes up the parallel region:

```
#pragma parallel shared( a, b, c ) shared(n) local( idx )
#pragma pfor
Or you can enter the following code:
#pragma parallel
```
#pragma shared( a, b, c ) #pragma shared(n) #pragma local(idx) #pragma pfor

Any code within a parallel region, but not within any of the explicit parallel constructs (pfor, independent, one processor, and critical), is local code. Local code typically modifies only local data and is run by all threads.

# **9.9 #pragma parallel Clauses**

The #pragma parallel directive has four possible clauses; each clause may also be written as a separate directive, following the #pragma parallel directive:

- shared
- local
- if
- numthreads

### **9.9.1 shared: Specifying Shared Variables**

The shared clause tells the multiprocessing  $C/C++$  compiler the names of all the variables that the threads must share.

The syntax of #pragma parallel with the shared clause is as follows:

#pragma parallel shared (*var1* [, *var2* ...])

**Note:** A variable in a shared clause cannot be an array element or a field within a class, structure, or union.

## **9.9.2 local: Specifying Local Variables**

The local clause tells the multiprocessing  $C/C++$  compiler the names of all the variables that must be local to each thread.

The syntax of #pragma parallel with the local clause is as follows:

#pragma parallel local (*var1* [, *var2* ...])

A variable in a local clause cannot have initializers and cannot be any of the following:

- An array element
- A field within a class, structure, or union
- An instance of a C++ class

#### **9.9.3 if: Specifying Conditional Parallelization**

The if clause lets you set up a condition that is evaluated at run time to determine whether to run the statements serially or in parallel. At compile time, it is not always possible to judge how much work a parallel region does (for example, loop indices are often calculated from data supplied at run time). The if clause lets you avoid running trivial amounts of code in parallel when the possible speedup does not compensate for the overhead associated with running code in parallel.

The syntax of #pragma parallel with the if clause is as follows:

#pragma parallel if (*expr*)

The if condition, *expr*, must evaluate to an integer. If *expr* is false (evaluates to zero), then the subsequent statements run serially. Otherwise, the statements run in parallel.

### **9.9.4 numthreads: Specifying the Number of Threads**

The numthreads clause tells the multiprocessing  $C/C++$  compiler how many of the available threads to use when running this region in parallel. (The default is all the available threads.)

In general, you should avoid having more threads of execution than you have processors, and you should specify numthreads with the MP\_SET\_NUMTHREADS environment variable at run time. If you want to run a loop in parallel while you run other code, you can use this option to tell the compiler to use only some of the available threads.

The syntax of #pragma parallel with the numthreads clause is as follows:

#pragma parallel numthreads(*expr*)

The variable *expr* should evaluate to a positive integer.

## **9.10 #pragma pfor**

The #pragma pfordirective marks a for loop to run in parallel. This directive must follow a #pragma parallel directive and be contained within a parallel region. #pragma pfor takes several clauses (see Section 9.9, page 71, for more details), which control the following aspects:

- How the work load is partitioned over the available processors
- Which variables are local to each process
- Which variables are involved in a reduction operation
- Which iterations are assigned to which threads
- How the iterations are shared by the available processors
- How many iterations make up the "chunks" assigned to the threads

Use #pragma pfor to run a for loop in parallel only if the loop meets all of the following conditions:

- The #pragma pfor is contained within a parallel region.
- All the values of the index variable can be computed independently of the iterations.
- All iterations are independent of each other; that is, data used in one iteration does not depend on data created by another iteration. If the loop can be run backwards, the iterations are probably independent.
- The number of iterations is known (no infinite or data-dependent loops) at execution time. The number of times the loop must be executed must be determined once, upon entry to the loop, and based on the loop initialization, loop test, and loop increment statements.

**Note:** If the number of times the loop is actually executed is different from what is computed above, the results are undefined. This can happen if the loop test and increment change during the execution of the loop, or if there is an early exit from within the for loop. An early exit or a change to the loop test and increment during execution may have serious performance implications.

- The chunksize, if specified, is computed before the loop is executed, and the behavior is undefined if its value changes within the loop.
- The loop control variable cannot be an array element, or a field within a class, structure, or union.
- The test or the increment should not contain expressions with side effects.

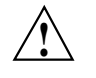

Caution: This directive works differently in the IRIS POWER C™ Analyzer (PCA) for compiler versions 7.1 and older. See the *IRIS POWER C User's Guide* for more information.

### **9.10.1 Diagram of #pragma pfor**

Figure 5, page 75, shows parallel code segments using #pragma pfor running on four threads with simple scheduling.

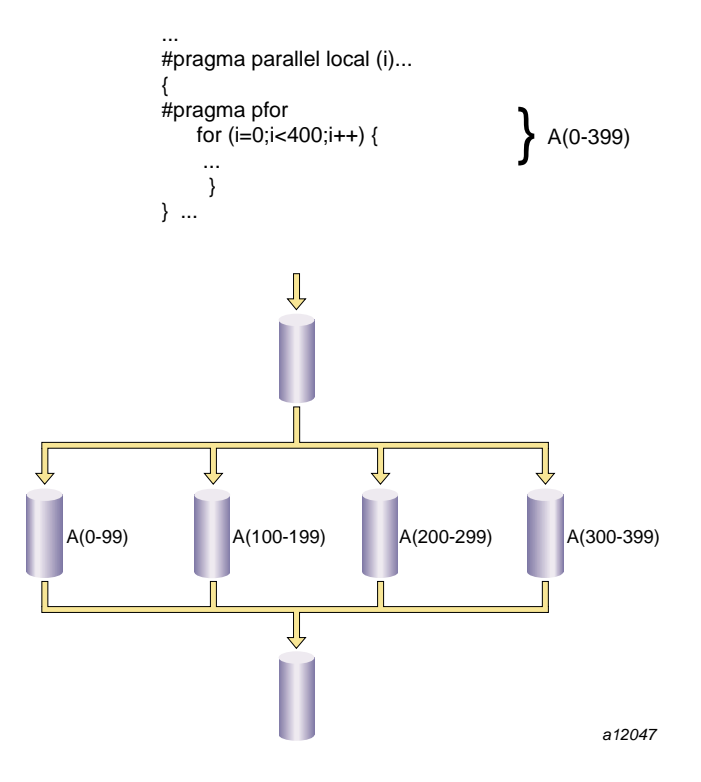

Figure 5. Parallel Code Segments Using #pragma pfor

## **9.10.2 C++ Multiprocessing Considerations With #pragma pfor**

If you are writing a #pragma pfor loop for the multiprocessing C++ compiler, the index variable *i* can be declared within the for statement using the following:

int  $i = 0$ ;

The ANSI C++ Standard states that the scope of the index variable declared in a for statement extends to the end of the for statement, as in the following example:

#pragma pfor for (int i =  $0, ...$ ) { ... }

The MIPSpro 7.2 C++ compiler does not enforce this rule. By default, the scope extends to the end of the enclosing block. The default behavior can be changed

by using the command line option -LANG:ansi-for-init-scope=on which enforces the ANSI C++ standard.

To avoid future problems, write for loops in accordance with the ANSI standard, so a subsequent change in the compiler implementation of the default scope rules does not break your code.

## **9.11 #pragma pfor Clauses**

The #pragma pfor directive accepts the following clauses:

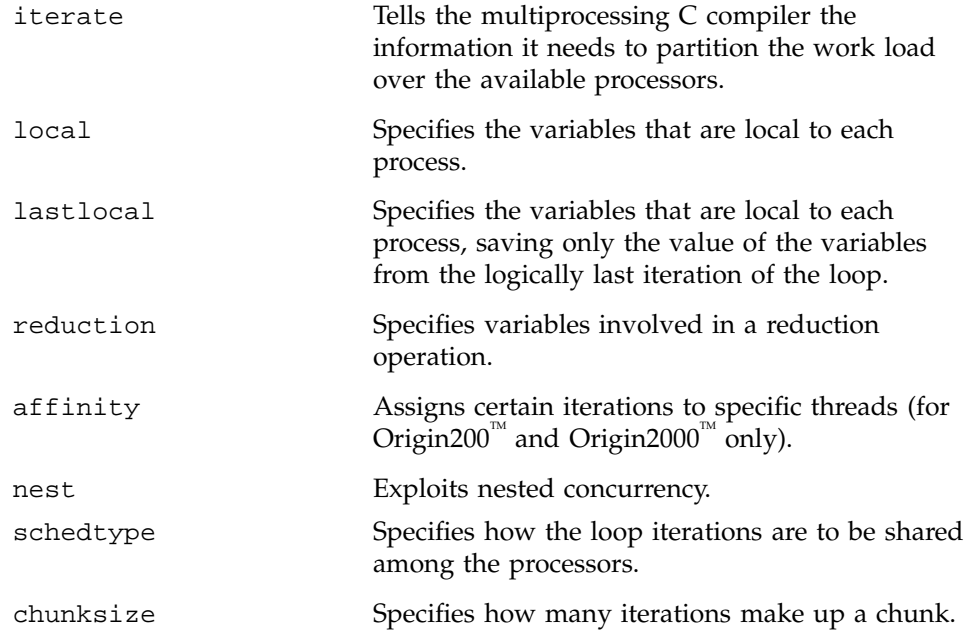

### **9.11.1 iterate: Specifying the for Loop**

The syntax of #pragma pfor with the iterate clause is as follows:

#pragma pfor iterate (*index* = *expr1*; *expr2*; *expr3*)

The iterate clause tells the multiprocessing C compiler the information it needs to identify the unique iterations of the loop and partition them to particular threads of execution. This clause is optional. The compiler automatically infers the appropriate values from the subsequent for loop.

Table 11, page 77, describes the components of the iterate clause.

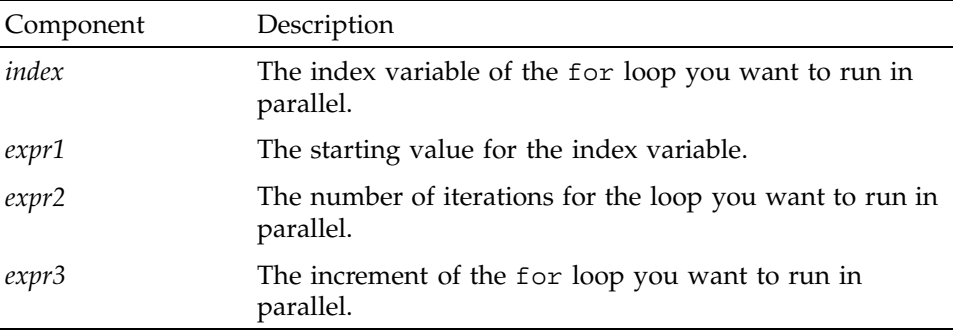

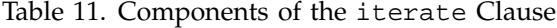

The following is an example using the iterate clause:

Consider this for loop:

```
for idx=n; idx; idx--) {
a[idx] = b[idx] + c[idx];}
```
The iterate clause to pfor should be as follows:

```
iterate(idx=n;n;-1)
```
This loop counts down from the value of *n*, so the starting value is the current value of *n*. The number of trips through the loop is *n*, and the increment is -1.

### **9.11.2 local and lastlocal: Specifying Local Variables**

The syntax of #pragma pfor with the local clause is as follows:

#pragma pfor local (*var1*[, *var2*,...])

The local clause specifies the variables that are local to each process. If a variable is declared as local, each iteration of the loop is given its own uninitialized copy of the variable. You can declare a variable as local if its value does not depend on any other iteration of the loop and if its value is used only within a single iteration. In effect the local variable is just temporary; a new copy can be created in each loop iteration without changing the final answer.

The pfor local clause has the same restrictions as the parallel local clause (see Section 9.9.2, page 72).

The syntax of #pragma pfor with the lastlocal clause is as follows:

#pragma pfor lastlocal (*var1*[, *var2*,...])

The lastlocal clause specifies the variables that are local to each process. Unlike with the local clause, the compiler saves the value from only the logically last iteration of the loop when it completes.

### **9.11.3 reduction: Specifying Variables for Reduction**

The syntax of #pragma pfor with the reduction clause is as follows:

#pragma pfor reduction (*var1*[, *var2*,...])

Specifies variables involved in a reduction operation. In a reduction operation, the compiler keeps local copies of the variables and combines them when it exits the loop. An element of the reduction list must be an individual variable (also called a scalar variable) and cannot be an array or structure. However, it can be an individual element of an array. When the reduction clause is used, it appears in the list with the correct subscripts.

One element of an array can be used in a reduction operation, while other elements of the array are used in other ways. To allow for this, if an element of an array appears in the reduction list, the entire array can also appear in the share list.

The two types of reductions supported are  $sum(+)$  and  $product(*)$ . For more information, see the *C Language Reference Manual* .

The compiler confirms that the reduction expression is legal by making some simple checks. The compiler does not, however, check all statements in the for loop for illegal reductions. You must ensure that the reduction variable is used correctly in a reduction operation.

### **9.11.4 affinity: Thread Affinity**

Thread affinity assigns particular iterations to a particular thread.

The syntax of #pragma pfor with the affinity clause for thread affinity is as follows:

#pragma pfor affinity *variable* = thread (*expr*)

The effect of thread affinity is to execute iteration *i* on the thread number given by the user-supplied expression (modulo the number of threads). Because the threads may need to evaluate this expression in each iteration of the loop, the variables used in the expression (other than the loop induction variable) must

be declared shared and must not be modified during the execution of the loop. Violating these rules may lead to incorrect results.

If the expression does not depend on the loop induction variable, then all iterations will execute on the same thread and will not benefit from parallel execution.

Thread affinity is often used in conjunction with the #pragma page-place directive (Section 5.4, page 29).

Data affinity for loops with non-unit stride can sometimes result in non-linear affinity expressions. In such situations the compiler issues a warning, ignores the affinity clause, and defaults to simple scheduling.

#### **9.11.5 affinity: Data Affinity**

Data affinity applies only to distributed arrays and is supported only on Origin systems. See Chapter 5, page 23 for more information about distributed arrays.

The syntax of #pragma pfor with the affinity clause for data affinity is as follows:

#pragma pfor affinity(*idx*) = data(*array*(*expr*))

*idx* is the loop-index variable

*array* is the distributed array

*expr* indicates an element owned by the processor on which you want this iteration to execute

The following code shows an example of data affinity:

```
#pragma distribute A[block]
#pragma parallel shared (A, a, b) local (i)
#pragma pfor affinity(i) = data(A[a^*i + b])
for (i = 0; i < n; i++)A[a * i + b] = 0;
```
The multiplier for the loop index variable (a) and the constant term (b) must both be literal constants, with a greater than zero.

The effect of this clause is to distribute the iterations of the parallel loop to match the data distribution specified for the array A, such that iteration i is executed on the processor that owns element  $A[a^*i + b]$ , based on the distribution for A. The iterations are scheduled based on the specified

distribution, and are not affected by the actual underlying data-distribution (which may differ at page boundaries, for example).

In the case of a multi-dimensional array, affinity is provided for the dimension that contains the loop-index variable. The loop-index variable cannot appear in more than one dimension in an affinity directive.

In the following example, the loop is scheduled based on the block distribution of the first dimension. See Chapter 5, page 23, for more information about distribution directives.

```
#pragma distribute A[block][cyclic(1)]
#pragma parallel shared (A, n) local (i, j)
#pragma pfor
#pragma affinity (i) = data(A[i + 3, j])for (i = 0; i < n; i++)for (j = 0; j < n; j++)A[i + 3, j] = A[i + 3, j-1];
```
### **9.11.6 Data Affinity for Redistributed Arrays**

By default, the compiler assumes that a distributed array is not dynamically redistributed, and directly schedules a parallel loop for the specified data affinity. In contrast, a redistributed array can have multiple possible distributions, and data affinity for a redistributed array must be implemented in the run-time system based on the particular distribution.

However, the compiler does not know whether or not an array is redistributed, because the array may be redistributed in another function (possibly even in another file). Therefore, you must explicitly specify the #pragma dynamic declaration for redistributed arrays. This directive is required only in those functions that contain a pfor loop with data affinity for that array (see Section 5.3, page 28, for additional information). This informs the compiler that the array can be dynamically redistributed. Data affinity for such arrays is implemented through a run-time lookup.

### **9.11.7 Data Affinity for a Formal Parameter**

You can supply a distribute directive on a formal parameter, thereby specifying the distribution on the incoming actual parameter. If different calls to the subroutine have parameters with different distributions, then you can omit the distribute directive on the formal parameter; data affinity loops in that subroutine are automatically implemented through a run-time lookup of

the distribution. (This is permissible only for regular data distribution. For reshaped array parameters, the distribution must be fully specified on the formal parameter.)

#### **9.11.8 Data Affinity and the #pragma pfor nest Clause**

The nest clause for #pragma pfor is described in Section 9.11.9, page 81. This section discusses how the nest clause interacts with the affinity clause when the program has reshaped arrays.

When you combine a nest clause and an affinity clause, the default scheduling is simple, except when the program has reshaped arrays and is compiled -O3. In that case, the default is to use data affinity scheduling for the most frequently accessed reshaped array in the loop (chosen heuristically by the compiler). To obtain simple scheduling even at -O3, you can explicitly specify the schedtype on the parallel loop.

The following example illustrates a nested pfor with an affinity clause:

```
#pfor nest(i, j) affinity(i, j) = data(A[i][j])
for (i = 2; i < n; i++)for (j = 2; j < m; j++)A[i][j] = A[i][j] + i * j;
```
#### **9.11.9 nest: Exploiting Nested Concurrency**

The nest clause allows you to exploit nested concurrency in a limited manner. Although true nested parallelism is not supported, you can exploit parallelism across iterations of a perfectly nested loop-nest.

The syntax of #pragma pfor with the nest clause is as follows:

#pragma pfor nest(i,  $j[, ...]$ )

This clause specifies that the entire set of iterations across the  $(i, j, \ldots)$ loops can be executed concurrently. The restriction is that the loops must be perfectly nested; that is, no code is allowed between either the for statements or the ends of the respective loops, as illustrated in the following example:

#pragma pfor nest(i, j) for  $(i = 0; i < n; i++)$ for  $(j = 0; j < m; j++)$  $A[i][j] = 0;$ 

The existing clauses, such as local and shared, behave as before. You can combine a nested pfor with a schedtype of simple or interleaved (dynamic and gss are not currently supported). The default is simple scheduling.

**Note:** The nest clause requires support from the MP run-time library (libmp). IRIX operating system versions 6.3 (and above) are automatically shipped with this new library. If you want to access these features on a system running IRIX 6.2, then contact your local Silicon Graphics service provider or Silicon Graphics Customer Support (1-800-800-4744) for libmp.

### **9.11.10 schedtype: Sharing Loop Iterations Among Processors**

The syntax of #pragma pfor with the schedtype clause is as follows:

#pragma pfor schedtype (*type*)

The schedtype clause tells the multiprocessing C compiler how to share the loop iterations among the processors. The schedtype chosen depends on the type of system you are using and the number of programs executing (see Table 13, page 84).

You can use the types in Table 12, page 82, to modify schedtype.

| <b>Type</b>             | Function                                                                                                    |
|-------------------------|----------------------------------------------------------------------------------------------------|
| simple (the<br>default) | Tells the run-time scheduler to partition the iterations<br>evenly among all the available threads.                                                                                                    |
| dynamic                 | Tells the run-time scheduler to give each thread <i>chunksize</i><br>iterations of the loop. <i>chunksize</i> should be smaller than<br>the number of total iterations divided by the number of<br>threads. The advantage of dynamic over simple is that<br>dynamic helps distribute the work more evenly than<br>simple. |
| interleave              | Tells the run-time scheduler to give each thread<br>chunksize iterations of the loop, which are then assigned<br>to the threads in an interleaved way.                                                                                                    |

Table 12. Schedtype Types

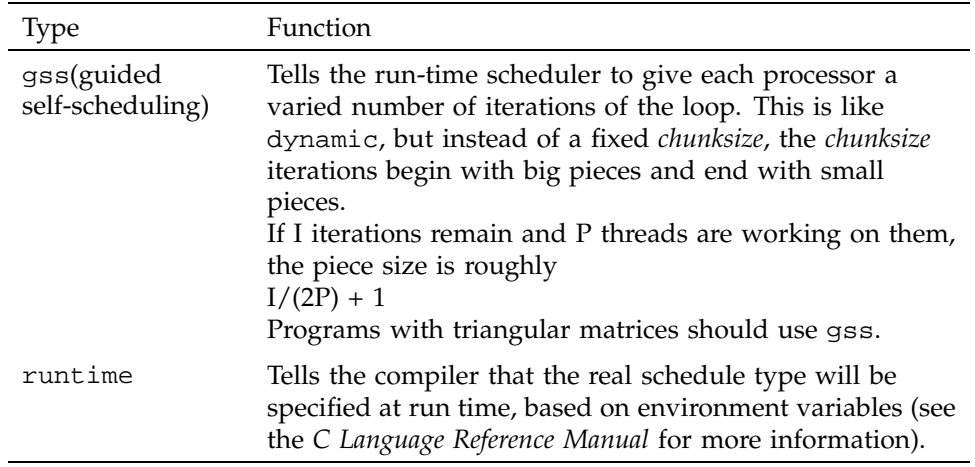

Figure 6, page 83, shows how the iteration chunks are apportioned over the various processors by the different types of loop scheduling.

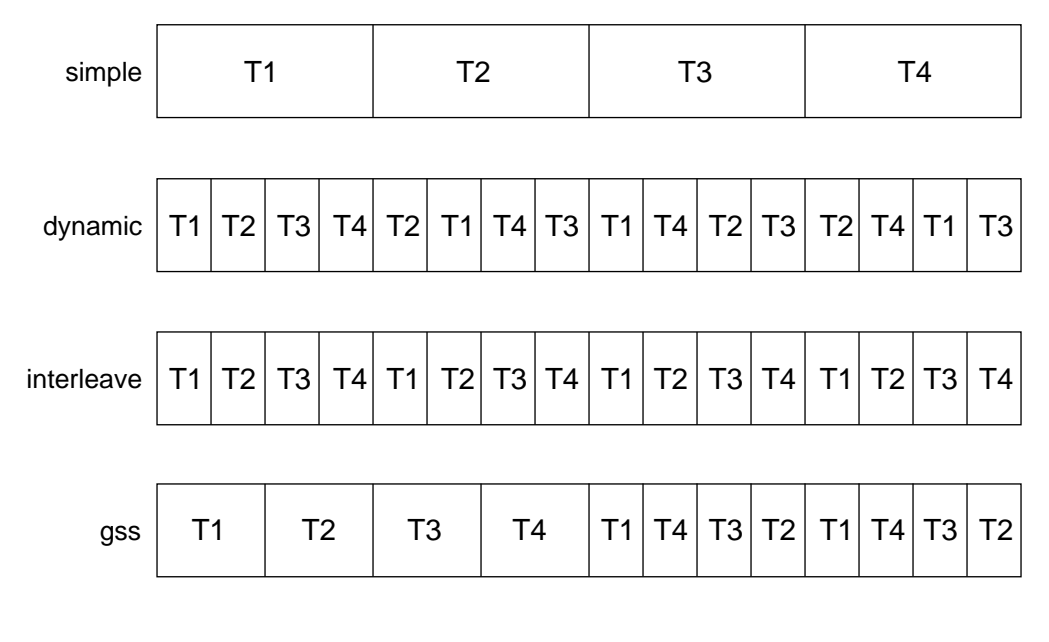

runtime Selected by MP\_SCHEDTYPE environment variable

a12048

Figure 6. Loop Scheduling Types

The best schedtype to use for any given program depends on your system, program, and data. For instance, with certain types of data, some iterations of a loop can take longer to compute than others, so some threads may finish long before the others. In this situation, if the iterations are distributed by simple, then the thread waits for the others. But if the iterations are distributed by dynamic, the thread does not wait, but goes back to get another *chunksize* iteration until the threads of execution have run all the iterations of the loop.

The Table 13, page 84, describes how to choose a schedtype.

| For $a$            | Where                                   | Use     |
|--------------------|-----------------------------------------|---------|
| Single-User System | iterations take same amount of time     | simple  |
|                    | data-sensitive iterations vary slightly | qss     |
|                    | data-sensitive iterations vary greatly  | dynamic |
|                    |                                         |         |
| Multiuser System   | data-sensitive iterations vary slightly | qss     |
|                    | data-sensitive iterations vary greatly  | dynamic |

Table 13. Choosing a schedtype

If you are on a single-user system but are executing multiple programs, select the scheduling from the multiuser rows.

If you are on a multiuser system, you should also consider using the environment variable, MP\_SUGNUMTHD. Setting MP\_SUGNUMTHD causes the run-time library to automatically adjust the number of active threads based on the overall system load. When idle processors exist, this process increases the number of threads, up to a maximum of MP\_SET\_NUMTHREADS. When the system load increases, it decreases the number of threads. For more details about MP\_SUGNUMTHD, see the "Run-time Environment Variables" section in the "Multiprocessing Advanced Features" chapter of the *C Language Reference Manual*.

## **9.11.11 chunksize: Specifying the Number of Iterations in a Chunk**

The chunksize clause tells the multiprocessing C compiler how many iterations to define as a chunk when using the dynamic or interleave clause (see Section 9.11.10, page 82).

The syntax of #pragma pfor with the chunksize clause is as follows:

#pragma pfor chunksize (*expr*)

*expr* should be a positive integer. Silicon Graphics recommends using the following formula:

(number of iterations)/X

X should be between twice and ten times the number of threads. Select twice the number of threads when iterations vary slightly. Reduce the chunk size to reflect the increasing variance in the iterations. Performance gains may diminish after increasing X to ten times the number of threads.

# **9.12 #pragma pure**

The #pragma pure directive tells the compiler that a call to any of the named functions has no side effects (see #pragma no side effects), and that its return value depends only on the values of its arguments. In particular, it does not access an existing object or file after its arguments have been evaluated. If the arguments of such a call are loop-invariant, then the compiler may move the call out of the loop.

The syntax of the #pragma pure directive is as follows:

#pragma pure (*function1* [, *function2*...])

The functions named must be declared before the directive.

#pragma pure is not currently supported in C++, except for symbols marked extern''C''.

## **9.13 #pragma set chunksize**

The #pragma set chunksize directive sets the value of chunksize, which tells the multiprocessing C compiler how many iterations to define as a chunk when using the dynamic or interleave clause (see Section 9.15, page 86, and Section 9.11, page 76, for more information).

The syntax of the #pragma set chunksize directive is as follows:

#pragma set chunksize (*n*)

Silicon Graphics recommends using the following formula:

(number of iterations)/X

X should be between twice and ten times the number of threads. Select twice the number of threads when iterations vary slightly. Reduce the chunk size to reflect the increasing variance in the iterations. Performance gains may diminish after increasing X to ten times the number of threads.

### **9.14 #pragma set numthreads**

The #pragma set numthreads directive sets the value for numthreads, which tells the multiprocessing  $C/C++$  compiler how many of the available threads to use when running this region in parallel. The default is all the available threads.

If you want to run a loop in parallel while you run some other code, you can use this option to tell the compiler to use only some of the available threads.

### **9.14.1 Using #pragma set numthreads**

The syntax of the #pragma set numthreads directive is as follows:

#pragma set numthreads (*n*)

*n* can range from 1 to 255. If if *n* is greater than 255, the compiler assumes the maximum and generates a warning message. If *n* is less than 1, the compiler generates a warning message and ignores the directive.

In general, you should never have more threads of execution than you have processors, and you should specify numthreads with the MP\_SET\_NUMTHREADS environment variable at run time (see the *C Language Reference Manual* for more information).

## **9.15 #pragma set schedtype**

The #pragma set schedtype directive sets the value of schedtype, which tells the multiprocessing C compiler how to share the loop iterations among the processors. The schedtype chosen depends on the type of system you are using and the number of programs executing (see Section 9.11, page 76, for more information on schedtype).

The syntax of the #pragma set schedtype directive is as follows:

#pragma set schedtype (*type*)

**86 007–3587–003**

The schedtype *types* are

- simple
- dynamic
- interleave
- gss
- runtime

See Table 12, page 82, for a description of each type.

## **9.16 #pragma shared**

The #pragma shared directive tells the multiprocessing  $C/C++$  compiler the names of all the variables that the threads must share. This directive must be used in conjunction with the #pragma parallel directive. #pragma shared can also be used as a clause for the #pragma parallel directive (see Section 9.9, page 71).

The syntax of #pragma shared is as follows:

#pragma shared (*variable1*, [, *variable2*...])

**Note:** A variable in a shared clause cannot be an array element or a field within a class, structure, or union.

# **9.17 #pragma synchronize**

The #pragma synchronize directive tells the multiprocessing  $C/C++$ compiler that within a parallel region, no thread can execute the statement that follows this directive until all threads have reached it. This directive is a classic barrier construct.

The syntax of #pragma synchronize is as follows:

#pragma synchronize

### **9.17.1 Diagram of #pragma synchronize**

Figure 7, page 88, is a time-lapse sequence showing the synchronization of all threads.

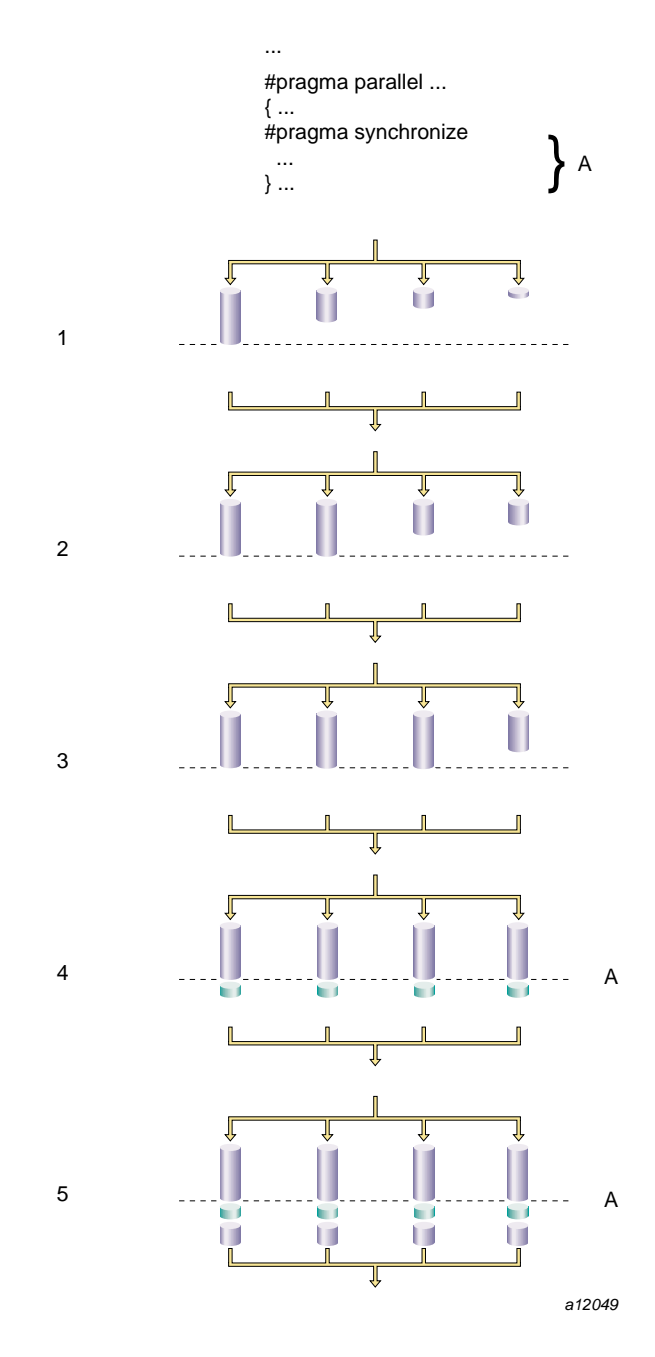

Figure 7. Synchronization

**88 007–3587–003**

This appendix discusses the multiprocessing directives that MIPSpro C and C++ compilers support. These directives are based on the OpenMP C/C++ Application Program Interface (API) standard. Programs that use these directives are portable and can be compiled by other compilers that support the OpenMP standard.

To enable recognition of the OpenMP directives, specify -mp on the cc or CC command line.

In addition to directives, the OpenMP  $C/C++$  API describes several library functions and environment variables. Information on the library functions can be found on the omp\_lock(3), omp\_nested(3), and omp\_threads(3) man pages. Information on the environment variables can be found on the pe\_environ(5) man page.

This chapter contains the following sections:

- Section 10.1, page 90, describes using directives and the directive format.
- Section 10.2, page 90, describes conditional compilation.
- Section 10.3, page 91, describes the parallel region construct.
- Section 10.4, page 92, describes work-sharing constructs.
- Section 10.5, page 98, describes the combined parallel work-sharing constructs.
- Section 10.6, page 100, describes the synchronization constructs.
- Section 10.7, page 107, describes the data environment, which includes directives and clauses that affect the data environment.
- Section 10.8, page 116, describes directive binding.
- Section 10.9, page 117, describes directive nesting.

**Note:** The Silicon Graphics multiprocessing directives, including the Origin series distributed shared memory directives, are outmoded. Their preferred alternatives are the OpenMP C/C++ API directives described in this chapter.

# **10.1 Using Directives**

Each OpenMP directive starts with #pragma omp, to reduce the potential for conflict with other #pragma directives with the same name. They have the following form:

#pragma omp *directive-name* [*clause*[ *clause*] ...] *new-line*

Except for starting with #pragma omp, the directive follows the conventions of the C and C++ standards for compiler directives.

Directives are case-sensitive. The order in which clauses appear in directives is not significant. Only one directive name can be specified per directive.

An OpenMP directive applies to at most one succeeding statement, which must be a structured block.

## **10.2 Conditional Compilation**

The \_OPENMP macro name is defined by OpenMP-compliant implementations as the decimal constant, *yyyymm*, which will be the year and month of the approved specification. This macro must not be the subject of a #define or a #undef preprocessing directive.

#ifdef \_OPENMP iam = omp\_get\_thread\_num() + index; #endif

If vendors define extensions to OpenMP, they may specify additional predefined macros.

If an implementation is not OpenMP-compliant, or if its OpenMP mode is disabled, it may ignore the OpenMP directives in a program. In effect, an OpenMP directive behaves as if it were enclosed within #ifdef \_OPENMP and #endif. Thus, the following two examples are equivalent:

```
if(cond)
{
   #pragma omp flush (x)
}
X++;if(cond)
   #ifdef )OPENMP
```
```
#pragma omp flush (x)
   #endif
x++;
```
## **10.3 parallel Construct**

The #pragma omp parallel directive defines a parallel region, which is a region of the program that is to be executed by multiple threads in parallel.

The #pragma omp parallel directive has the following syntax:

#pragma omp parallel [*clause*[ *clause*] ...] *new-line structured-block*

*clause* is one of the following:

```
if (scalar-expression)
private (list)
firstprivate (list)
default (shared | none)
shared (list)
copyin (list)
reduction (operator: list)
```
For information on these data scope attribute clauses, see Section 10.7.2, page 109.

When a thread encounters a parallel construct and no if clause is present, or the if expression evaluates to a nonzero value, a team of threads is created. This thread becomes the master thread with a thread number of 0. The number of threads is controlled by environment variables and library calls. If the value of the if expression is zero, the region is serialized.

The number of threads remains constant while that parallel region is being executed. It can be changed either explicitly by the user or automatically by the runtime system from one parallel region to another. The omp\_set\_dynamic(3) library function and the OMP\_DYNAMIC environment variable can be used to enable and disable the automatic adjustment of the number of threads. For more information on environment variables, see the pe\_environ(5) man page.

If a thread in a team executing a parallel region encounters another parallel construct, it creates a new team, and it becomes the master of that new team. Nested parallel regions are seialized by default. By default, a nested parallel gregion is executed by a team composed of one threads. The default behavior can be changed by using either the omp\_set\_nested runtime library function or the OMP\_NESTED environment variable.

The following restrictions apply to the #pragma omp parallel directive:

- Only one if clause can appear on the directive.
- It is unspecified whether any side-effects inside the if expression occur.
- A throw executed inside a parallel region must cause execution to resume within the dynamic extent of the same structured block, and it must be caught by the same thread that threw the exception.

The parallel directive can be used in coarse-grain parallel programs. In the following example, each thread in the parallel region decides what part of the global array x to work on, based on the thread number.

```
#pragma omp parallel shared(x, npoints) private(iam, np, ipoints)
{
   iam = omp_get_thread_num();
  np = comp\_get\_num\_threads();
   ipoints = npoints / np;
  subdomain(x, iam, ipoints);
}
```
# **10.4 Work–sharing Constructs**

A work-sharing construct distributes the execution of the associated statement among the members of the team that encounter it. The work-sharing directives do not launch new threads, and there is no implied barrier on entry to a work-sharing construct.

The sequence of work-sharing constructs and barrier directives encountered must be the same for every thread in a team.

OpenMP defines the following work-sharing constructs:

- for directive
- sections directive
- single directive

## **10.4.1 for Construct**

The #pragma omp for directive identifies an iterative work-sharing construct that specifies a region in which the iterations of the associated loop should be executed in parallel. The iterations of the for loop are distributed across threads that already exist. The #pragma omp for directive has the following syntax:

#pragma omp for [*clause*[ *clause*] ... ] *new-line for-loop*

*clause* is one of the following:

```
private (list)
```

```
firstprivate (list)
```
lastprivate (*list*)

reduction (*operator*: *list*)

ordered

schedule (*kind*[, *chunk\_size*])

nowait

For information on the private, firstprivate, lastprivate, and reduction clauses, see Section 10.7.2, page 109.

The #pragma omp for directive places restrictions on the structure of the corresponding for loop, which must have the following canonical shape:

for (*init-expr*; var *logical-op* b; *incr-expr*)

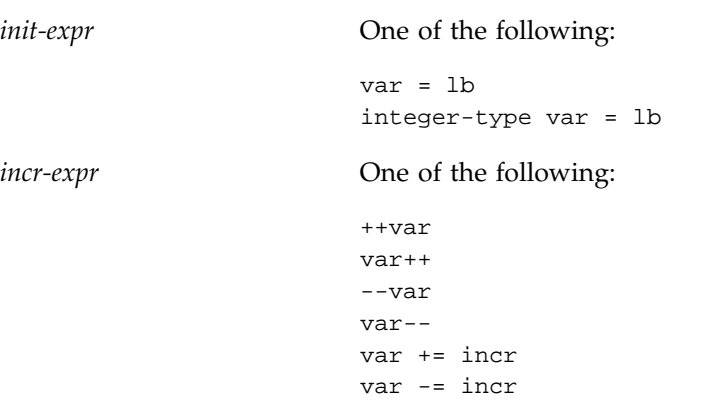

```
var = var + incr
                          var = incr + var
                          var = var - incr
var One of the following:
                          \overline{a}\leq>
                          >=lb, b, and incr Loop invariant integer expressions. There is no
                          synchronization during the evaluation of these
                          expressions. Thus, any evaluated side effects
                          produce indeterminate results.
```
The schedule clause specifies how iterations of the for loop are divided among threads of the team. The value of *chunk\_size*, if specified, must be a log invariant integer expression with a positive value. Synchronization does not occur during the evaluation of this expression, therefore, any evaluated side effects produce indeterminate results. The schedule kind can be one of the following:

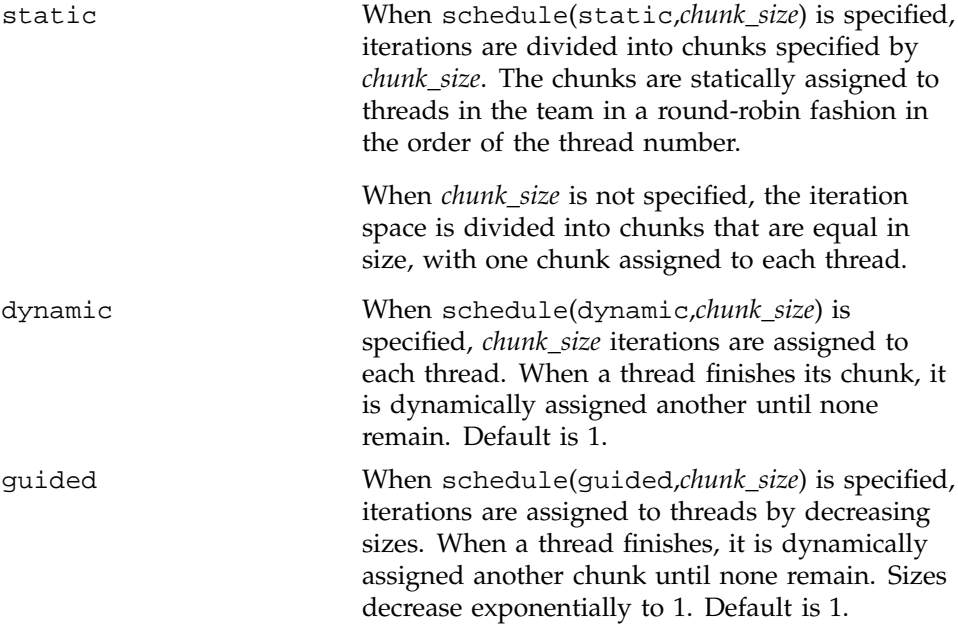

runtime When schedule(runtime) is specified, scheduling is deferred until runtime. Schedule kind and dize of chunks can be chosen by setting the OMP\_SCHEDULE environment variable . If not set, the schedule is implementation-dependent.

The default schedule is implementation-dependent.

An OpenMP-compliant program should not rely on a particular schedule for correct execution. It is possible to have variations in the implementations of the same schedule kind across different compilers.

The ordered clause must be present when ordered directives are contained in the dynamic extent of the for construct.

There is an implicit barrier at the end of a for construct unless a nowait clause is specified.

The following restrictions apply to the #pragma omp for directive:

- The for loop iteration variable must have a signed integer type.
- The values of the loop control expressions of the for loop associated with a for directive must be the same for all the threads in the team.
- The for loop iteration variable must have a signed integer type.
- Only one schedule clause can appear on a for directive.
- Only one ordered clause can appear on a for directive.
- Only one nowait clause can appear on a for directive.
- It is unspecified if or how often any side effects within the *chunk\_size*, lb, b, or incr expressions occur.
- The value of the *chunk\_size* expression must be the same for all threads in the team.

If there are multiple independent loops within a parallel region, you can use the nowait clause to avoid the implied barrier at the end of the for directive, as follows:

```
#pragma omp parallel
{
   #pragma omp for nowait
     for (i=1; i<n; i++)b[i] = (a[i] + a[i-1]) / 2.0;
```
#### **10.4.2 sections Construct**

The #pragma omp sections directive identifies a non-iterative work-sharing construct that specifies a set of constructs that are to be divided among threads in a team. Each section is executed once by a thread in the team. Each section is preceded by a sections directive, although the sections directive is optional for the first section.

The #pragma omp sections directive has the following syntax:

```
#pragma omp sections [clause[ clause] ...] new-line
   {
  [#pragma omp section new-line] structured-block
  [#pragma omp section new-line structured-block
   .
   .
  .]
  }
```
*clause* is one of the following:

```
firstprivate(list)
lastprivate(list)
reduction(operator: list)
nowait
```
For information on private, firstprivate, lastprivate, and reduction, see Section 10.7.2, page 109.

There is an implicit barrier at the end of a sections construct, unless a nowait is specified.

The following restrictions apply to the sections construct:

• A section directive must not be outside the lexical extent of the sections directive.

• Only one nowait clause can appear on a sections directive.

#### **10.4.3 single Construct**

The #pragma omp single directive identifies a construct that specifies that the associated structured block is executed by only one thread in the team (not necessarily the master thread). The #pragma omp single directive has the following syntax:

```
#pragma omp single [clause[ clause] ...] new-line
  structured-block
```
*clause* is one of the following:

```
private(list)
```
firstprivate(*list*)

nowait

For information on the private and firstprivate clauses, see Section 10.7.2, page 109.

There is an implicit barrier after the single construct unless a nowait clause is specified.

The following restrictions apply to the #pragma omp single directive:

• Only one nowait clause can appear on a single directive.

In the following example, only one thread (usually the first thread that encounters the single directive) prints the progress message. The user must not make any assumptions as to which thread will execute the single section. All other threads will skip the single section and stop at the barrier at the end of the single construct. If other threads can proceed without waiting for the thread executing the single section, a nowait clause can be specified on the single directive.

```
#pragma omp parallel
{
  #pragma omp single
   printf("Beginning work1.\n");
 work1();
  #pragma omp single
    printf("Finishing work1.\n");
```

```
#pragma omp single nowait
   printf("Finished work1 and beginning work2.\n");
 work2();
}
```
# **10.5 Combined Parallel Work-sharing Constructs**

Combined parallel work-sharing constructs are short cuts for specifying a parallel region that contains only one work-sharing construct. The semantics of these directives are identical to that of explicitly specifying a parallel directive followed by a single work-sharing construct.

#### **10.5.1 parallel for Construct**

The parallel for directive is a shortcut for a parallel region that contains one for directive. It has the following syntax:

#pragma omp parallel for [clause[ clause] ...] new-line for-loop

*clause* is one of the following:

```
if (scalar-expression)
private (list)
firstprivate (list)
lastprivate (list)
default (shared | none)
shared (list)
copyin (list)
reduction (operator: list)
ordered
schedule (kind[, chunk_size])
nowait
```
The following restrictions apply to the parallel for directive:

- Only one if clause can appear on the directive.
- It is unspecified whether any side-effects inside the if expression occur.
- A throw executed inside a parallel region must cause execution to resume within the dynamic extent of the same structured block, and it must be caught by the same thread that threw the exception.
- The for loop iteration variable must have a signed integer type.
- The values of the loop control expressions of the for loop associated with a for directive must be the same for all the threads in the team.
- The for loop iteration variable must have a signed integer type.
- Only one schedule clause can appear on a for directive.
- Only one ordered clause can appear on a for directive.
- Only one nowait clause can appear on a for directive.
- It is unspecified if or how often any side effects within the *chunk\_size*, lb, b, or incr expressions occur.
- The value of the *chunk\_size* expression must be the same for all threads in the team.

#### **10.5.2 parallel sections Construct**

The #pragma omp parallel sections directive provides a shortcut form for specifying a parallel region containing one sections directive. The parallel sections directive has the following syntax:

```
#pragma omp parallel sections [clause[ clause] ...] new-line
  {
  [#pragma omp section new-line] structured-block
  [#pragma omp section new-line structured-block
  .
  .
   .]
  }
```
*clause* is one of the following:

if (*scalar-expression*)

```
private (list)
firstprivate (list)
lastprivate(list)
default (shared | none)
shared (list)
copyin (list)
reduction (operator: list)
nowait
```
In the following example, functions xaxis, yaxis, and zaxis can be executed concurrently. The first section directive is optional. Note that all section directives must appear in the lexical extent of the parallel sections construct.

```
#pragma omp parallel sections
{
   #pragma omp section
    xaxis();
   #pragma omp section
    yaxis();
   #pragma omp section
     zaxis();
}
```
# **10.6 Master and Synchronization Constructs**

The following sections describe the synchronization constructs:

- Section 10.6.1, page 101, describes the #pragma omp master directive.
- Section 10.6.2, page 101, describes the #pragma omp critical directive.
- Section 10.6.3, page 102, describes the #pragma omp barrier directive.
- Section 10.6.4, page 102, describes the #pragma omp atomic directive.
- Section 10.6.5, page 103, describes the #pragma omp flush directive.
- Section 10.6.6, page 106, describes the #pragma omp ordered directive.

## **10.6.1 master Construct**

The #pragma omp master directive identifies a construct that specifies a structured block that is executed by the master thread of the team. It has the following syntax:

#pragma omp master *new-line structured-block*

Other threads in the team do not execute the associated statement. There is no implied barrier either on entry to or exit from the master section.

## **10.6.2 critical Construct**

The #pragma omp critical directive identifies a construct that restricts execution of the associated structured block to one thread at a time. It has the following syntax:

#pragma omp critical [(*name*)] *new-line structured-block*

An optional name that has external linkage may be used to identify the critical region.

A thread waits at the beginning of a criical region until no other thread is executing a critical region with the same name. All unnamed #pragma omp critical directives map to the same unspecified name.

The following example includes several #pragma omp critical directives. It illustrates a queuing model in which a task is dequeued and worked on. To guard against multiple threads dequeuing the same task, the dequeuing operation must be in a #pragma omp critical section. Because the two queues in this example are independent, they are protected by #pragma omp critical directives with different names, xaxis and yaxis.

```
#pragma omp parallel shared(x, y) private(x_next, y_next)
{
   #pragma omp critical ( xaxis )
     x_{next} = degueue(x);work(x_next);
   #pragma omp critical ( yaxis )
     y_{\text{next}} = \text{dequeue}(y);
   work(y_next);
}
```
**007–3587–003 101**

## **10.6.3 barrier Directive**

The #pragma omp barrier directive synchronizes all the threads in a team, each thread waiting until all other threads have reached this point. After all threads have been synchronized, they begin executing the statements after the barrier directive in parallel. The barrier directive has the following syntax:

#pragma omp barrier *new-line*

## **10.6.4 atomic Construct**

The #pragma omp atomic directive ensures that a specific memory location is updated atomically. The atomic directive has the following syntax:

#pragma omp atomic *new-line expression-stmt*

The *expression-stmt* must have one of the following forms:

*x binop = expr x*++  $++\chi$ *x*--  $-\alpha$ 

Where:

*x* is an lvalue expression with scalar type.

*expr* is an expression with scalar type, and it does not reference the object designated by *x*.

*binop* is not an overloaded operator and one of  $+$ ,  $*$ ,  $-$ ,  $/$ , &,  $\wedge$ ,  $|$ , <<, or >>.

Although a conforming implementation can replace all #pragma omp atomic directives with critical directives that have the same unique name, the #pragma omp atomic directive permits better optimization. Often hardware instructions are available that can perform the atomic update with the least overhead.

Only the load and store of the object designated by *x* are atomic. To avoid race conditions, all updates of the location in parallel should be protected with the atomic directive, unless they are known to be free of race conditions.

The following restrictions apply to the #pragma omp atomic directive:

• All atomic references to the storage location *x* throughout the program are required to have a compatible type.

Examples:

```
extern float a[], *p = a, b;
/* Protect against races among multiple updates.*/
#pragma omp atomic
a[index[i] += b;
/* Protect against races with updates through a.*/
#pragma omp atomic
p[i] -= 1.0f;
extern union {int n; float x;} u;
/* ERROR - References through incompatible types.*/
#pragma omp atomic
u.n++;
#pragma omp atomic
u.x = 1.0f;
```
## **10.6.5 flush Directive**

The #pragma omp flush directive, explicit or implied, identifies precise synchronization points at which the implementation is required to provide a consistent view of certain objects in memory. This means that previous evaluations of expressions that reference those objects are complete and subsequent evaluations have not yet begun.

The flush directive has the following syntax:

```
#pragma omp flush [(list)] new-line
```
*list* **Objects** that require synchronization that can be designated by variables. If a pointer is present in the list, the pointer itself is flushed, not the object to which the pointer refers.

If no list is specified, all shared objects except inaccessible objects with automatic storage duration are synchronized. A flush directive without a *list* is implied for the following directives:

• barrier

- At entry to and exit from critical
- At entry to and exit from ordered
- At exit from parallel
- At exit from for
- At exit from sections
- At exit from single

The directive is not implied if a nowait clause is present.

A reference that accesses the value of an object with a volatile-qualified type behaves as if there were a flush directive specifying that object at the previous sequence point. A reference that modifies the value of an object with a volatile-qualified type behaves as if there were a flush directive specifying that object at the subsequent sequence point.

The following restriction applies to the flush directive:

• A variable specified in a flush directive must not have a reference type.

The following example uses the flush directive for point-to-point synchronization of specific objects between pairs of threads:

```
#pragma omp parallel private(iam,neighbor) shared(work,sync)
{
 iam = omp_get_thread_num();
 sync[iam] = 0;#pragma omp barrier
 /*Do computation into my portion of work array */
 work[iam] = . . . ;/* Announce that I am done with my work
  * The first flush ensures that my work is made visible before sync.
     The second flush ensures that sync is made visible.
  */
 #pragma omp flush(work)
 sync[iam] = 1;#pragma omp flush(sync)
 /*Wait for neighbor*/
 neighbor = (iam>0 ? iam : omp_get_num_threads()) - 1;
```

```
while (sync[neighbor]==0) {
   #pragma omp flush(sync)
 }
 /*Read neighbor's values of work array */
  ... = work[neighbor];
}
```
The following example distinguishes the shared objects affected by a flush directive with no list from the shared objects that are not affected:

```
int x, *p = \&x;void f1(int *q)
{
 *q = 1;#pragma omp flush
 // x, p, and *q are flushed
  // because they are shared and accessible
}
void f2(int *q)
{
 *q = 2;#pragma omp barrier
 // a barrier implies a flush
 // x, p, and *q are flushed
  // because they are shared and accessible
}
int g(int n)
{
 int i = 1, j, sum = 0;
  *_{p} = 1;#pragma omp parallel reduction(+: sum)
  {
    f1(\&j);// i and n were not flushed
    // because they were not accessible in f1
    // j was flushed because it was accessible
    sum += j;f2(\&j);// i and n were not flushed
```

```
// because they were not accessible in f2
    // j was flushed because it was accessible
   sum += i + j + *p + n;}
 return sum;
}
```
## **10.6.6 ordered Construct**

A #pragma omp ordered directive must be within the dynamic extent of a for or parallel for construct that has an ordered clause. The *structured-block* following an ordered directive is executed in the same order as iterations in a sequential loop. It has the following syntax:

#pragma omp ordered *new-line structured-block*

The following restrictions apply to an ordered directive:

- It must not be in the dynamic extent of a for directive that does not have the ordered clause specified.
- An iteration of a loop with a for construct must not execute the same ordered directive more than once, and it must not execute more than one ordered directive.

Ordered sections are useful for sequentially ordering the output from work that is done in parallel. The following program prints out the indexes in sequential order:

```
#pragma omp for ordered schedule(dynamic)
  for (i=1b; i<sub>2</sub>ub; i+=st)work(i);
void work(int k)
{
  #pragma omp ordered
    printf(" %d", k);
}
```
# **10.7 Data Environment**

The #pragma omp threadprivate directive and data scope attribute clauses control the data environment during the execution of parallel regions.

#### **10.7.1 threadprivate Directive**

The #pragma omp threadprivate directive makes named common blocks private to a thread but global within the thread. In other words, each thread executing a threadprivate directive receives its own private copy of the named common blocks, which are then available to it in any routine within the scope of an application.

The threadprivate directive has the following syntax:

#pragma omp threadprivate(*list*) *new-line*

A thread must not reference another thread's copy of a threadprivate object. During serial regions and master regions of the program, references will be to the master thread's copy of the object.

On entry to the first parallel region, data in the threadprivate common blocks should be assumed to be undefined unless a copyin clause is specified on the parallel directive. When a common block that is initialized using data statements appears in a threadprivate directive, each thread's copy is initialized once prior to its first use. For subsequent parallel regions, the data in the threadprivate common blocks are guaranteed to persist only if the dynamic threads mechanism has been disabled and if the number of threads are the same for all the parallel regions. For more information on dynamic threads, see the omp\_set\_dynamic(3) library function and the OMP\_DYNAMIC environment variable on the pe\_environ(5) man page.

The following restrictions apply to the threadprivate directive:

- The threadprivate directive must appear at file scope or namespace scope, must appear outside of any definition or declaration, and must lexically precede all references to any of the variables in its *list*.
- Each variable in the list of a threadprivate directive must have a file-scope or namespace-scope declaration that lexically precedes the directive.
- If a variable is specified in a threadprivate directive in one translation unit, it must be specified in a threadprivate directive in every translation unit in which it is declared.
- A threadprivate variable may appear only in the copyin, schedule, or the if clause. It is not permitted in the private, firstprivate, lastprivate, shared, or reduction clauses. They are not affected by the default clause.
- The address of a threadprivate variable is not an address constant.
- A threadprivate variable must not have an incomplete type or a reference type.
- A threadprivate variable with non-POD class type must have an accessible, unambiguous copy constructor if it is declared with an explicit initializer (in case the initialization is implemented using a temporary shared object).
- The following example shows how modifying a variable that appears in an initializer can cause unspecified behavior, and also how to avoid this problem by using an auxiliary object and a copy-constructor:

```
int x = 1;
T a(x);const T baux(x); /*Capture value of x = 1 */
T b(b_aux);#pragma omp threadprivate(a, b)
void f(int n) {
  x++;#pragma omp parallel for
  /* In each thread:
   * Object a is constructed from x (with value 1 or 2?)
   * Object b is copy-constructed from b_aux
   */
   for (int i=0; i<n; i++) {
      g(a, b); /* Value of a is unspecified. */
   }
}
```
## **10.7.2 Data Scope Attribute Clauses**

Several directives accept clauses that allow a user to control the scope attributes of variables for the duration of the construct. Not all of the clauses in this section are allowed on all directives, but the clauses that are valid on a particular directive are included with the description of the directive. Usually, if no data scope clauses are specified for a directive, the default scope for variables affected by the directive is share.

The following sections describe the data scope attribute clauses:

- Section 10.7.2.1, page 109, describes the private clause.
- Section 10.7.2.2, page 110, describes the first private clause.
- Section 10.7.2.3, page 111, describes the lastprivate clause.
- Section 10.7.2.4, page 112, describes the shared clause.
- Section 10.7.2.5, page 112, describes the default clause.
- Section 10.7.2.6, page 113, describes the reduction clause.
- Section 10.7.2.7, page 116, describes the copyin clause.

#### 10.7.2.1 private Clause

The private clause declares the variables in list to be private to each thread in a team.

This clause has the following syntax:

private(*list*)

The behavior of a variable declared in a private clause is as follows:

• A new object of the same type is declared once for each thread in the team. The new object is no longer storage associated with the storage location of the original object.

All references to the original object in the lexical extent of the directive construct are replaced with references to the private object.

Variables defined as private are undefined for each thread on entering the construct and the corresponding shared variable is undefined on exit from a parallel construct.

Contents, allocation state, and association status of variables defined as private are undefined when they are referenced outside the lexical extent (but inside the dynamic extent) of the construct, unless they are passed as actual arguments to called functions.

The following restrictions apply to the private clause:

- A variable with a class type that is specified in a private clause must have an accessible, unambiguous default constructor.
- Unless it has a class type with a mutable member, a variable specified in a private clause must not have a const-qualified type.
- A variable specified in a private clause must not have an incomplete type or a reference type.
- Variables that are private within a parallel region cannot be specified in a private clause on an enclosed work-sharing or parallel directive. As a result, variables that are specified private on a work-sharing or parallel directive must be shared in the enclosing parallel region.

Example: The values of i and j in the following example are undefined on exit from the parallel region:

```
int i, j;
i = 1;j = 2;#pragma omp parallel private(i) firstprivate(j)
{
 i = 3;j = j + 2;}
printf("%d %d\n", i, j);
```
#### 10.7.2.2 firstprivate Clause

The firstprivate clause provides a superset of the functionality provided by the private clause.

This clause has the following syntax:

firstprivate(*list*)

In addition to the private clause semantics, each new private object is initialized as if there were an implied declaration inside the structured block, and the initializer is the value of the variable's original object. A copy constructor is invoked for a class object, if necessary.

The following restrictions apply to the firstprivate clause:

- All restrictions for private apply, except for the restrictions about default constructors and about const-qualified types.
- A variable with a class type that is specified as firstprivate must have an accessible, unambiguous copy constructor.

#### 10.7.2.3 lastprivate Clause

The lastprivate clause provides a superset of the functionality provided by the private clause.

This clause has the following syntax:

lastprivate(*list*)

When a lastprivate clause appears on the directive that identifies a work-sharing construct, the value of each variable from the sequentially last iteration of the associated loop, or the lexically last section directive, is assigned to the variable's original object. Variables that are not assigned a value by the last iteration of the for or parallel for, or by the lexically last section of the sections or parallel sections directive, have indeterminate values after the construct. Unassigned subobjects also have an indeterminate value after the construct.

The following restrictions apply to the lastprivate clause:

- All restrictions for private apply.
- A variable that is specified as lastprivate must have an accessible, unambiguous copy assignment operator.

Example: Correct execution sometimes depends on the value that the last iteration of a loop assigns to a variable. Such programs must list all such variables as arguments to a lastprivate clause so that the values of the variables are the same as when the loop is executed sequentially. In the following example, the value of i at the end of the parallel region will equal n-1, as in the sequential case.

```
#pragma omp parallel
{
  #pragma omp for lastprivate(i)
    for (i=0; i<n; i++)a[i] = b[i] + b[i+1];}
a[i]=b[i];
```
## 10.7.2.4 shared Clause

This clause shares variables that appear in the *list* among all the threads in a team. All threads within a team access the same storage area for shared variables.

This clause has the following syntax:

shared(*list*)

## 10.7.2.5 default Clause

The default clause allows the user to specify a shared or none default scope attribute for all variables in the lexical extent of any parallel region. Variables in threadprivate common blocks are not affected by this clause.

This clause has the following syntax:

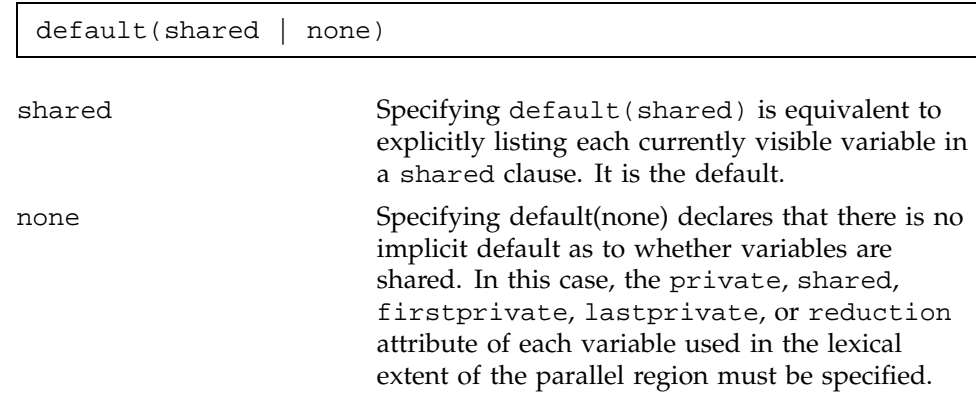

Only one default clause can be specified on a parallel directive.

a l

The following example shows how variables can be exceptioned from a defined default using the private, shared, firstprivate, lastprivate, or reduction clauses:

#pragma omp parallel for default(shared) firstprivate(i) private(x)/private(r) lastprivate(i)

The following example distinguishes the variables that are affected by the default(none) clause from those that are not:

```
int x, y, z[1000];
#pragma omp threadprivate(x)
void fun(int a) {
 const int c = 1;
 int i = 0;
  #pragma omp parallel default(none) private(a) shared(z)
  {
     int j = comp\_get\_num\_thread();
               // O.K. - j is declared within parallel region
    a = z[j]; // O.K. - a is listed in private clause
               // - z is listed in shared clause
    x = c; // 0.K. - x is threadprivate
                // - c has const-qualified type
     z[i] = yi // Error - cannot reference i or y here
     #pragma omp for firstprivate(y)
     for (i=0; i<10; i++) {
        z[i] = yi // O.K. - i is the loop control variable
                   // - y is listed in firstprivate clause
     }
     z[i] = yi // Error - cannot reference i or y here
  }
}
```
10.7.2.6 reduction Clause

This clause performs a reduction on the variables specified, with the operator or the intrinsic specified. This clause has the following syntax:

reduction(*op*:*list*)

A reduction is typically used in a statement with one of the following forms:

**007–3587–003 113**

```
x=x op expr
x <binop> = expr
x = \text{expr} op x (except for subtration)
x++++x
x<sup>--</sup>
--x
Where:
x One of the reduction variables specified in the list.
list A comma-separated list of reduction variables.
expr An expression with scalar type that does not
                       reference x.
op One of +, ^{*}, -, &, \land, |, &&, or | |.
binop One of +, *, - &, \land, or |.
```
The following example shows how to use the reduction clause:

```
#pragma omp parallel for reduction(+: a, y) reduction(||: am) for (i=0; i<n; i++) {
   a += b[i];
  y = \text{sun}(y, c[i];am = am || b[i] == c[i];}
```
Because the operator may be hidden inside a function call, ensure that the operator specified in the reduction clause matches the reduction operation.

The following table lists the operators and intrinsics that are valid and their canonical initialization values. The actual initialization value will be consistent with the data type of the reduction variable:

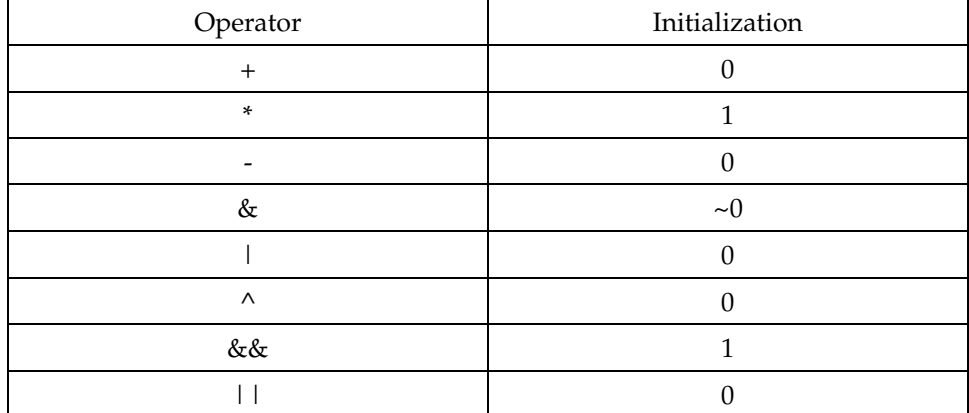

Any number of reduction clauses can be specified on the directive, but a variable can appear in at most one reduction clause for that directive.

The following example shows how variables that appear in the reduction clause must be shared in the enclosing context:

```
#pragma omp parallel private(y)
{ /* ERROR - private variable y cannot be specified in a reduction clause */
   #pragma omp for reduction(+: y)
   for (i=0; i<n; i++)y \leftarrow b[i];}
```
/\* ERROR - variable x cannot be specified in both a shared and a reduction clause \*/ #pragma omp parallel for shared(x) reduction(+: x)

The following restrictions apply to the reduction clause:

- The type of the variables in the reduction clause must be valid for the reduction operator except that pointer types and reference types are never permitted.
- A variable that is specified in the reduction clause must not be const-qualified.
- A variable that is specified in the reduction clause must be shared in the enclosing context.

#### 10.7.2.7 copyin Clause

The copyin clause lets you assign the same value to threadprivate variables for each thread in the team executing the parallel region. For each variable specified, the value of the variable in the master thread of the team is copied to the threadprivate copies at the beginning of the parallel region.

This clause has the following syntax:

copyin(*list*)

The following restrictions apply to the copyin clause:

- A variable that is specified in the copyin clause must have an accessible, unambiguous copy assignment operator.
- A variable that is specified in the copyin clause must be a threadprivate variable.

# **10.8 Directive Binding**

Some directives are bound to other directives. A binding specifies the way in which one directive is related to another. For instance, a directive is bound to a second directive if it can appear in the dynamic extent of that second directive. The following rules apply with respect to the dynamic binding of directives:

- The for, sections, single, master, and barrier directives bind to the dynamically enclosing parallel directive, if one exists. If no parallel region is currently being executed, the directives have no effect.
- The ordered directive binds to the dynamically enclosing for directive.
- The atomic directive enforces exclusive access with respect to atomic directives in all threads, not just the current team.
- The critical directive enforces exclusive access with respect to critical directives in all threads, not just the current team.
- A directive cannot bind to a directive outside the closest enclosing parallel directive.

The directive binding rules call for a barrier directive to bind to the closest enclosing parallel directive. In the following example, the calls in main, to sub1 and sub2, are both valid, and the barrier in sub3 binds to the

parallel region in sub2 in both cases. The effect is different, however, because in the call to sub1, the barrier affects only a subteam. The number of threads in a subteam is implementation-dependent if nested parallelism is enabled (with the OMP\_NESTED environment variable), and otherwise is one (in which case the barrier has no real effect).

```
int main()
{
  sub1(2);sub2(2);}
void sub1(int n)
{
  int i;
  #pragma omp parallel private(i) shared(n)
  {
    #pragma omp for
    for (i=0; i<n; i++)sub2(i);}
}
void sub2(int k)
{
  #pragma omp parallel shared(k)
    sub3(k);}
void sub3(int n)
{
  work1(n);
  #pragma omp barrier
  work2(n);
}
```
## **10.9 Directive Nesting**

Dynamic nesting of directives must adhere to the following rules:

• A parallel directive dynamically inside another parallel directive logically establishes a new team, which is composed of only the current thread, unless nested parallelism is enabled.

- for, sections, and single directives that bind to the same parallel directive are not allowed to be nested inside each other.
- critical directives with the same name are not allowed to be nested inside each other.
- for, sections, and single directives are not permitted in the dynamic extent of critical, ordered, and master regions.
- barrier directives are not permitted in the dynamic extent of for, ordered, sections, single, master, and critical regions.
- master directives are not permitted in the dynamic extent of for, sections, and single directives.
- ordered directives are not allowed in the dynamic extent of critical regions.
- Any directive that is permitted when executed dynamically inside a parallel region is also permitted when executed outside a parallel region. When executed dynamically outside a user-specified parallel region, the directive is executed with respect to a team composed of only the master thread.

The following program is correct because the inner and outer for directives bind to different parallel regions:

```
#pragma omp parallel default(shared)
{
  #pragma omp for
    for (i=0; i<n; i++) {
      #pragma omp parallel shared(i, n)
      {
        #pragma omp for
          for (j=0; j<n; j++)work(i, j);
      }
   }
}
```
A following variation of the preceding example is also correct:

```
#pragma omp parallel default(shared)
{
  #pragma omp for
   for (i=0; i<n; i++)
```
**118 007–3587–003**

```
work1(i, n);
}
}
void work1(int i, int n)
{
 int j;
  #pragma omp parallel default(shared)
  {
   #pragma omp for
     for (j=0; j<n; j++)work2(i, j);
  }
 return;
}
```
# Precompiled Header #pragma Directives [11]

Table 14, page 121, lists the precompiled header #pragmas directives, along with a short description of each and the compiler versions in which the directive is supported.

#### Table 14. Precompiled Header #pragma Directives

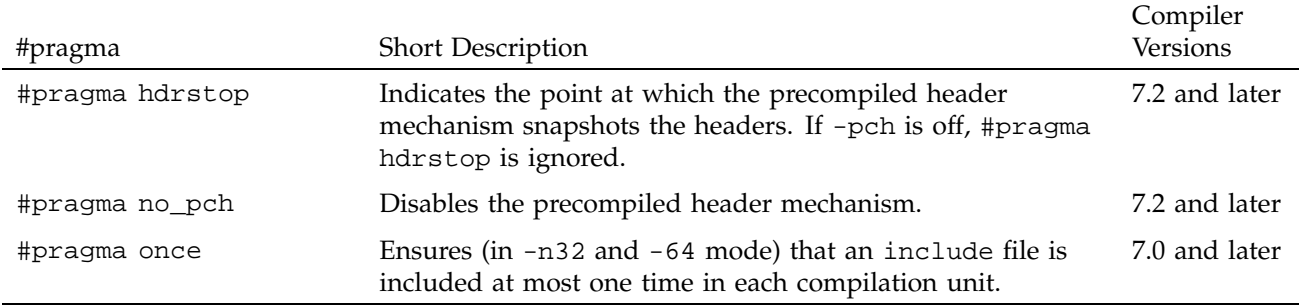

# **11.1 #pragma hdrstop**

The #pragma hdrstop directive indicates the point at which the precompiled header mechanism snapshots the headers.

The syntax of the #pragma hdrstop directive is as follows:

#pragma hdrstop

If -pch is on, #pragma hdrstop indicates the point at which the precompiled header mechanism snapshots the headers.

If -pch is off, #pragma hdrstop is ignored.

See the *MIPSpro Compiling and Performance Tuning Guide* for details on the precompiled header mechanism.

# **11.2 #pragma no\_pch**

The #pragma no\_pch directive disables the precompiled header mechanism.

The syntax of #pragma no\_pch is as follows:

#pragma no\_pch

# **11.3 #pragma once**

The #pragma once directive ensures (in -n32 and -64 mode) that each include file is included one time in each compilation unit.

The syntax of #pragma once is as follows:

#pragma once

This directive has no effect in -o32 mode, but will ensure idempotent include files in -n32 and -64 mode (that is, that an include file is included at most one time in each compilation unit).

Silicon Graphics recommends enclosing the contents of an afile.h include file with an #ifdef directive similar to the following:

#ifndef afile\_INCLUDED #define afile\_INCLUDED <contents of afile.h> #endif

Table 15, page 123, lists the #pragma directives discussed in this chapter, along with a short description of each and the compiler versions in which the directive is supported.

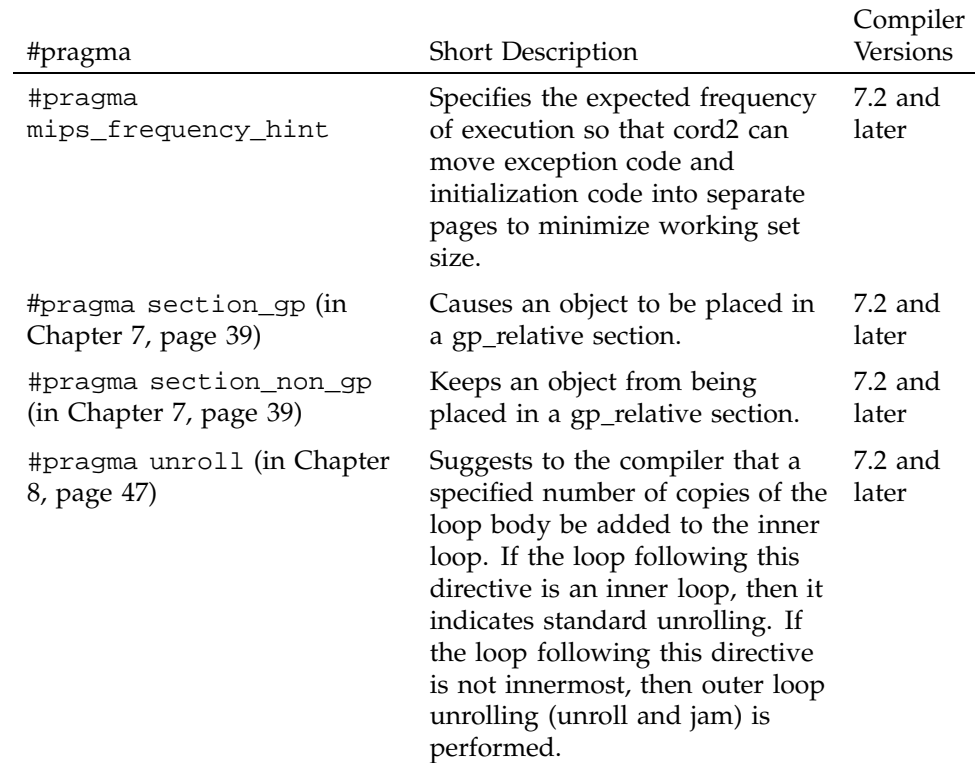

#### Table 15. Scalar Optimization #pragma Directives

# **12.1 #pragma mips\_frequency\_hint**

This directive allows you to specify the expected frequency of execution of the named function so the compiler can move exception code and initialization code into separate pages to minimize working-set size.

The syntax of #pragma mips\_frequency\_hint is as follows:

#pragma mips\_frequency\_hint {NEVER|INIT} [*function\_name*]

#pragma mips\_frequency\_hint is not currently supported in C++, except for symbols marked extern ''C''.

This directive provides a mechanism for you to specify information about execution frequency for certain regions in the code. You can provide the following frequency specifications:

- NEVER This region of code is never or rarely executed. The compiler might move this region of the code away from the normal path. This movement might either be at the end of the procedure or at some point to an entirely separate section.
- INIT This region of code is executed only during initialization or startup of the program. The compiler might try to put all regions under "INIT" together to provide better locality during startup of a program.

You can use this directive in two ways:

1. You can specify it with a function declaration. The directive then applies everywhere the function is called.

extern void Error\_Routine(); #pragma mips\_frequency\_hint NEVER Error\_Routine

**Note:** In this case, the directive must appear after the function declaration.

2. You can specify it without a function declaration. In this case, you can place the directive anywhere in the body of a procedure. It then applies to the statement directly following the directive.

```
if (some_condition)
{
#pragma mips_frequency_hint NEVER
Error_Routine ();
...
}
```
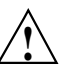

**Caution:** This is directive is supported on compiler version 7.2 only, and it does not work for -o32 because it requires an ELF object file with .MIPS.content sections.

# Warning Suppression Control #pragma Directives [13]

Table 16, page 125, lists the #pragma directives discussed in this chapter, along with a brief description and the compiler versions in which the directive is supported.

Table 16. Warning Suppression Control #pragma Directives

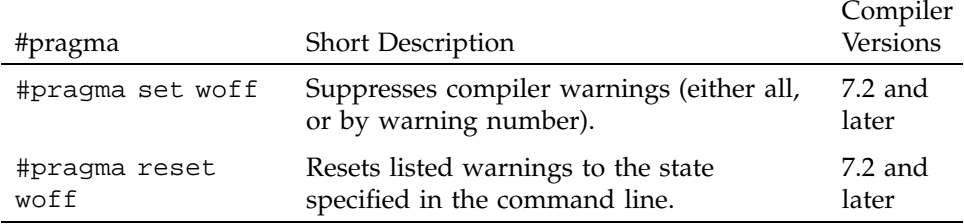

## **13.1 #pragma set woff**

The #pragma set woff directive suppresses compiler warnings individually by warning number.

The syntax of #pragma set woff is as follows:

#pragma set woff (*warning\_list*)

*warning\_list* is a list of the warning numbers that you want suppressed. Ranges are allowed. Only the specified compiler warnings are suppressed.

For example, the following directive turns off warnings 1, 2, 300 through 310, and 8:

#pragma set woff 1,2,300-310,8

#pragma set woff does not nest. That is, any #pragma reset woff on a given number resets the value to that implied by the command line.

#### **13.1.1 Example of #pragma set woff**

The following code illustrates the use of #pragma set woff:

cc -woff 300,302 /\* example.c \*/ #pragma set woff 400  $/*$  warnings 300,302, and 400 are off in example.c  $*/$ #include ''example.h'' /\* You would expect that warnings 300,302,and 400 would be off in example.h. However, the #pragma set woff does not travel into #includes properly. In MIPSpro7.2 300 and 302 are off, but 400 is on in example.h. In a future release 400 may be off in example.h \*/ #pragma reset woff 400  $/*$  400 is reset to command line state; that is, 400 is on.  $*/$ #pragma reset woff 300  $/*$  300 is reset to command line state; that is, 300 is still off  $*/$ 

#### **13.2 #pragma reset woff**

The #pragma reset woff directive resets listed warnings to the state specified in the command line.

The syntax of #pragma reset woff is as follows:

#pragma reset woff (*warning\_list*)

*warning\_list* consists of a list of the warning numbers that you want reset to the state specified in the command line. Ranges are allowed. Only the specified compiler warnings are reset.

For example, the following directive sets warnings 1, 2, 300 through 310, and 8 back to the command-line setting:

#pragma set woff 1,2,300-310,8

This directive does not nest.
## **13.2.1 Example of #pragma reset woff**

The following code illustrates the use of #pragma reset woff:

cc -woff 300,302 /\* example.c \*/ #pragma set woff 400  $/*$  warnings 300,302, and 400 are off in example.c  $*/$ #include ''example.h'' /\* You would expect that warnings 300,302,and 400 would be off in example.h. However, the #pragma set woff does not travel into #includes properly. In MIPSpro7.2 300 and 302 are off, but 400 is on in example.h. In a future release 400 may be off in example.h \*/ #pragma reset woff 400  $/*$  400 is reset to command line state; that is, 400 is on.  $*/$ #pragma reset woff 300  $/*$  300 is reset to command line state; that is, 300 is still off  $*/$ 

Table 17, page 129, lists the #pragma directives described in this chapter, along with a brief description of each and the compiler version in which they are supported.

Table 17. Miscellaneous #pragma Directives

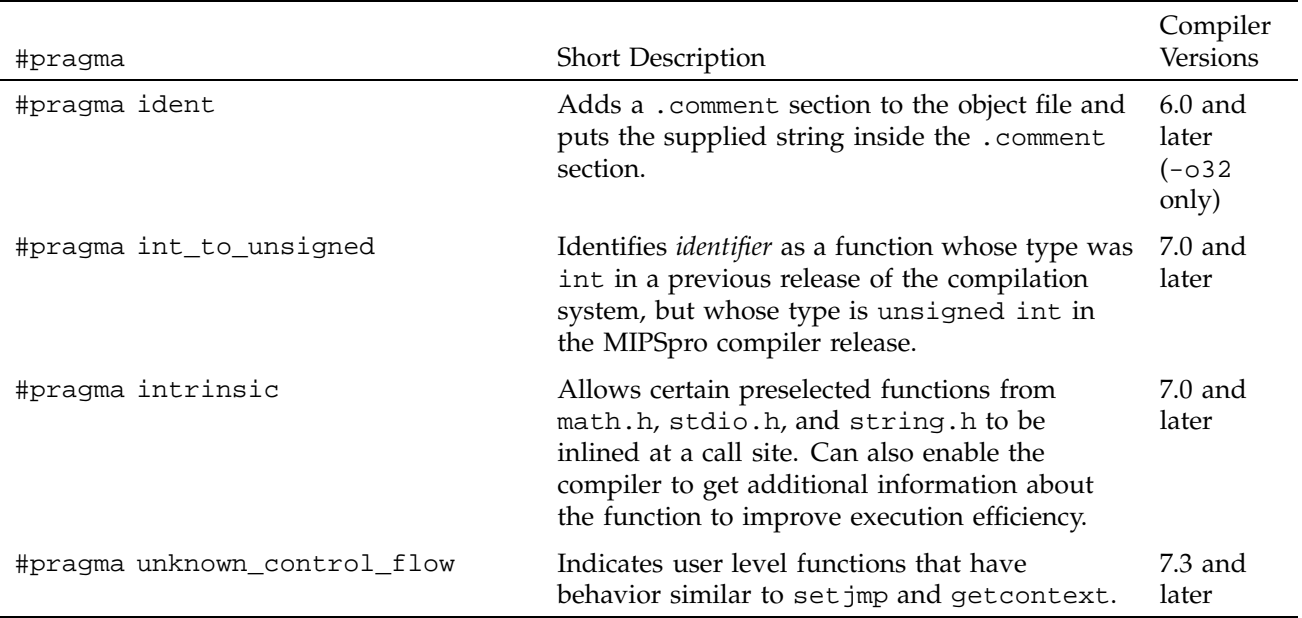

# **14.1 #pragma ident**

The #pragma ident directive adds a .comment section to the object file and puts the supplied string inside the .comment section.

The syntax of #pragma ident is as follows:

#pragma ident ''*string*''

*string* is the string you want to add to the .comment section in the object file. The string must be enclosed in double quotation marks.

**!**

**Caution:** The #pragma ident directive is only available in -o32 mode.

# **14.2 #pragma int\_to\_unsigned**

The #pragma int\_to\_unsigned directive tells the compiler that the named function has a different type (unsigned int) in the MIPSpro compiler release than it did in previous releases (int).

The syntax of #pragma int\_to\_unsigned is as follows:

#pragma int\_to\_unsigned *function\_name*

#pragma int\_to\_unsigned is not currently supported in C++, except for symbols marked extern ''C''.

This directive identifies *function\_name* as a function whose type was int in a previous release of the compilation system, but whose type is unsigned int in the MIPSpro compiler release. The declaration of the identifier must precede the directive:

unsigned int strlen(const char\*); #pragma int\_to\_unsigned strlen

This declaration makes it possible for the compiler to identify where the changed type may affect the evaluation of expressions.

# **14.3 #pragma intrinsic**

The #pragma intrinsic directive allows certain preselected functions from math.h, stdio.h, and string.h to be inlined at a call site for execution efficiency.

The syntax of #pragma intrinsic is as follows:

#pragma intrinsic (*function\_name*)

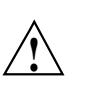

# **Caution:**

- This directive has no effect on functions other than the preselected ones.
- Exactly which functions may be inlined, how they are inlined, and under what circumstances inlining occurs is implementation-defined and may vary from one release of the compilers to the next.
- The inlining of intrinsics may violate some aspect of the ANSI C standard (for example, the errno setting for math.h functions).
- All intrinsics are activated through directives in the respective standard header files and only when the preprocessor symbol \_\_INLINE\_INTRINSICS is defined and the appropriate include files are included. \_\_INLINE\_INTRINSICS is predefined by default only in -cckr and -xansi mode.

# **14.4 #pragma unknown\_control\_flow**

The #pragma unknown\_control\_flow directive indicates that the procedures listed as *func1*, *func2*, etc. have a nonstandard control flow behavior, such as setjmp or getcontext. This type of behavior interferes with optimizations such as tail call optimization.

The syntax of #pragma unknown\_control\_flow is as follows:

#pragma unknown\_control\_flow (*func1* [, *func2* ...])

This directive should appear after the external declaration of the function(s).

**Note:** APO is licensed and sold separately from the MIPSpro C/C++ compilers. APO features in your code are ignored unless you are licensed for this product. For sales and licensing information, contact your sales representative.

The Auto-Parallelizing Option (APO) enables the MIPSpro  $C/C++$  compilers to optimize parallel codes and enhances performance on multiprocessor systems. APO is controlled with command line options and source directives.

APO is integrated into the compiler; it is not a source-to-source preprocessor. Although run-time performance suffers slightly on single-processor systems, parallelized programs can be created and debugged with APO enabled.

*Parallelization* is the process of analyzing sequential programs for parallelism and restructuring them to run efficiently on multiprocessor systems. The goal is to minimize the overall computation time by distributing the computational workload among the available processors. Parallelization can be automatic or manual.

During *automatic parallelization*, the compiler analyzes and restructures the program with little or no intervention by you. With APO, the compiler automatically generates code that splits the processing of loops among multiple processors. An alternative is *manual parallelization*, in which you perform the parallelization using compiler directives and other programming techniques.

APO integrates automatic parallelization with other compiler optimizations, such as interprocedural analysis (IPA), optimizations for single processors, and loop nest optimization (LNO). In addition, run-time and compile-time performance is improved.

# **15.1 C/C++ Command Line Options That Affect APO**

Several cc(1) and CC(1) command line options control APO's effect on your program. For example, the following command line invokes APO and requests aggressive optimization:

CC -apo -O3 zebra.c

The following subsections describe the effects that various  $C/C++$  command line options have on APO.

**Note:** If you invoke the loader separately, you must specify the -apo option on the ld(1) command line.

**15.1.1 -apo**

The -apo option invokes APO. When this option is enabled, the compiler automatically converts sequential code into parallel code by inserting parallel directives where it is safe and beneficial to do so. Specifying -apo also enables the -mp option, which enables recognition of the parallel directives inserted into your code.

#### **15.1.2 -apokeep and -apolist**

The -apokeep and -apolist options control output files. Both options generate *file*.list, which is a listing file that contains information on the loops that were parallelized and explains why others were not parallelized.

When -apokeep is specified, the compiler writes *file*.list, and in addition, it retains *file*.anl and *file*.m. The ProMPF tools use *file*.anl. For more information on ProMPF, see the *ProDev ProMP User's Guide*. *file*.m is an annotated version of your source code that shows the insertion of multiprocessing directives.

When -IPA is specified with the -apokeep option, the default settings for IPA suboptions are used with the exception of -IPA:inline, which is set to OFF.

For more information on the content of *file*.list, *file*.anl, and *file*.m, see Section 15.2, page 137.

**Note:** Because of data conflicts, do not specify the -mplist or -CLIST options when -apokeep is specified.

**15.1.3 -CLIST:...**

This option generates a  $C/C++$  listing and directs the compiler to write an equivalent parallelized program in *file*.w2c.c. For more information on the content of *file*.w2c.c, see Section 15.2, page 137.

## **15.1.4 -IPA:...**

Interprocedural analysis (IPA) is invoked by the -ipa or -IPA command line option. It performs program optimizations that can only be done by examining the whole program, not parts of a program.

When APO is invoked with IPA, only those loops whose function calls were determined to be safe by the APO are optimized.

If IPA expands functions inline in a calling routine, the functions are compiled with the options of the calling routine. If the calling routine is not compiled with -apo, none of its inlined functions are parallelized. This is true even if the functions are compiled separately with -apo because with IPA, automatic parallelization is deferred until link time.

When -apokeep or -pcakeep are specified in conjunction with -ipa or -IPA, the default settings for IPA suboptions are used with the exception of the inline=*setting* suboption, which is set to OFF.

For more information on the effect of IPA, see Section 15.5.1.2, page 148. For more information on IPA itself, see the ipa(5) man page.

### **15.1.5 -LNO:...**

The -LNO options control the Loop Nest Optimizer (LNO). LNO performs loop optimizations that better exploit caches and instruction-level parallelism. The following LNO options are of particular interest to APO users:

- $-LNO:$  auto dist=on. This option requests that APO insert data distribution directives to provide the best memory utilization on Origin2000 systems.
- -LNO:ignore\_pragmas=*setting*. This option directs APO to ignore all of the directives and assertions described in Section 15.4, page 141.
- -LNO:parallel\_overhead=*num\_cycles*. This option allows you to override certain compiler assumptions regarding the efficiency to be gained by executing certain loops in parallel rather than serially. Specifically, changing this setting changes the default estimate of the cost to invoke a parallel loop in your run-time environment. This estimate varies depending on your particular run-time environment, but it is typically several thousand machine cycles.

You can view the transformed code in the original source language after LNO performs its transformations. Two translators, integrated into the compiler,

convert the compiler's internal representation into the original source language. You can invoke the desired translator by using the CC -CLIST: = on option. For example, the following command creates an a.out object file and the C/C++ file test.w2c.c:

CC -O3 -CLIST:=on test.c

Because it is generated at a later stage of the compilation, this .w2c.c file differs somewhat from the  $.w2c.c$  file generated by the -apokeep option (see Section 15.1.2, page 134). You can read the .w2c.c file, which is a compilable  $C/C++$  representation of the original program after the LNO phase. Because the LNO is not a preprocessor, recompiling the *file*.w2c.c can result in an executable that differs from the original compilation of the .c file.

**15.1.6 -O3**

To obtain maximum performance, specify -O3 when compiling with APO enabled. The optimization at this level maximizes code quality even if it requires extensive compile time or relaxes the language rules. The -O3 option uses transformations that are usually beneficial but can sometimes hurt performance. This optimization may cause noticeable changes in floating-point results due to the relaxation of operation-ordering rules. Floating-point optimization is discussed further in Section 15.1.7, page 136.

#### **15.1.7 -OPT:...**

The -OPT command line option controls general optimizations that are not associated with a distinct compiler phase.

The -OPT:roundoff=*n* option controls floating-point accuracy and the behavior of overflow and underflow exceptions relative to the source language rules.

When  $-03$  is in effect, the default rounding setting is  $-DPT:roundoff=2$ . This setting allows transformations with extensive effects on floating-point results. It allows associative rearrangement across loop iterations and the distribution of multiplication over addition and subtraction. It disallows only transformations known to cause overflow, underflow, or cumulative round-off errors for a wide range of floating-point operands.

At -OPT:roundoff=2 or 3, APO can change the sequence of a loop's floating-point operations in order to parallelize it. Because floating-point operations have finite precision, this change can cause slightly different results.

If you want to avoid these differences by not having such loops parallelized, you must compile with -OPT:roundoff=0 or -OPT:roundoff=1.

Example. APO parallelizes the following loop when compiled with the default settings of -OPT:roundoff=2 and -O3:

```
float a, b[100];
for(i=0; i<100; i++)a = a + b[i];
```
At the start of the loop, each processor gets a private copy of a in which to hold a partial sum. At the end of the loop, the partial sum in each processor's copy is added to the total in the original, global copy. This value of a can be different from the value generated by a version of the loop that is not parallelized.

## **15.1.8 -pca, -pcakeep, -pcalist**

The -pca option invokes APO. For the O32 ABI, the -pca option invokes Power C. The -pcakeep and -pcalist options control output files.

When -IPA is specified with the -pcakeep option, the default settings for IPA suboptions are used with the exception of -IPA:inline, which is set to OFF.

**Note:** These options are outmoded. The preferred way of invoking APO is through the -apo option, and the preferred way to obtain a listing is through the -apolist option. For more information on these options, see Section 15.1.1, page 134, and Section 15.1.2, page 134.

**15.1.9** *file*

Your input file.

For information on files used and generated when APO is enabled, see Section 15.2.

# **15.2 Files**

APO provides a number of options to generate listings that describe where parallelization failed and where it succeeded. You can use these listings to identify constructs that inhibit parallelization. When you remove these constructs, you can often improve program performance dramatically.

When looking for loops to run in parallel, focus on the areas of the code that use most of the execution time. To determine where the program spends its execution time, you can use tools such as SpeedShop and the WorkShop Pro MPF Parallel Analyzer View described in *ProDev ProMP User's Guide*.

The following sections describe the content of the files generated by APO.

#### **15.2.1 The** *file***.list File**

The -apolist and -apokeep options generate files that list the original loops in the program along with messages indicating if the loops were parallelized. For loops that were not parallelized, an explanation is provided.

Example. The following function resides in file testl.c:

```
void sub(double arr[], int n)
{
    extern void foo(double);
    int i;
    for(i=1; i<n; i++) {
      arr[i] += arr[i-1];
    }
    for(i=0; i<n; i++) {
      arr[i] += 7.0;
      foo(arr[i]);
    }
    for(i=0; i<n; i++) {
      arr[i] += 7.0;}
}
```
File testl.c is compiled with the following command:

cc -O3 -n32 -mips4 -apolist -c testl.c

```
APO produces file testl.list:
```

```
Parallelization Log for Subprogram sub
    5: Not Parallel
         Array dependence from arr on line 6 to arr on line 6.
    8: Not Parallel
```

```
Call foo on line 10.
```

```
12: PARALLEL (Auto) __mpdo_sub1
```
**138 007–3587–003**

Note the message for line 12. Whenever a loop is run in parallel, the parallel version of the loop is put in its own function. The MIPSpro profiling tools attribute all the time spent in the loop to this function. The last line indicates that the name of the function is \_\_mpdo\_sub1.

#### **15.2.2 The** *file***.w2f.c File**

File *file*.w2c.c contains code that mimics the behavior of programs after they undergo automatic parallelization. The representation is designed to be readable so that you can see what portions of the original code were not parallelized. You can use this information to change the original program.

The compiler creates *file*.w2c.c by invoking the appropriate translator to turn the compiler's internal representations into  $C/C++$ . In most cases, the files contain valid code that can be recompiled, although compiling *file*.w2c.c without APO enabled does not produce object code that is exactly the same as that generated when APO is enabled on the original source.

The -apolist option generates *file*.w2c.c. Because it is generated at an earlier stage of the compilation, *file*.w2c.c from -apolist is more easily understood than *file*.w2c.c generated from -CLIST:=on option. On the other hand, the -CLIST option shows more of the optimizations that were performed. The parallelized program in *file*.w2c.c uses OpenMP directives.

Example. File testw2.c is compiled with the following command:

```
cc -O3 -n32 -mips4 -c -apo -apolist -c testw2.c
void trivial(float a[])
{
    int i;
    for(i=0; i<10000; i++) {
      a[i] = 0.0;}
}
```
Compiling testw2.c generates an object file, testw2.o, and listing file testw2.w2c.c, which contains the following code:

```
/*******************************************************
* C file translated from WHIRL Wed Oct 28 14:03:23 1998
*******************************************************/
/* Include file-level type and variable decls */
```
**007–3587–003 139**

```
#include "testw2.w2c.h"
void trivial(
  _IEEE32(*a0)[])
{
  register _INT32 i0;
  /* PARALLEL DO will be converted to SUBROUTINE __ mpdo_trivial1 */;
#pragma parallel
  {
#pragma pfor
#pragma local(i0)
#pragma shared(a0)
    for(i0 = 0; i0 <= 9999; i0 = i0 + 1)
    {
      (*a0)[i0] = 0.0F;}
  }
  return;
} /* trivial */
```
**Note:** WHIRL is the name for the compiler's intermediate representation.

As explained in Section 15.2.1, page 138, parallel versions of loops are put in their own functions. In this example, that function is <u>mpdo</u>\_trivial\_1. #pragma omp parallel is an OpenMP directive that specifies a parallel region containing a single DO directive.

#### **15.2.3 About the .m and .anl Files**

The -apokeep option generates *file*.list. It also generates *file*.m and *file*.anl, which are used by Workshop Pro MPF.

*file*.m is similar to the *file*.w2c.c file but is more like original source code; it is based on OpenMP and mimics the behavior of the program after automatic parallelization.

WorkShop Pro MPF is a Silicon Graphics product that provides a graphical interface to aid in both automatic and manual parallelization for C/C++. The WorkShop Pro MPF Parallel Analyzer View helps you understand the structure and parallelization of multiprocessing applications by providing an interactive, visual comparison of their original source with transformed, parallelized code.

For more information, see the *ProDev ProMP User's Guide* and the *Developer Magic: Performance Analyzer User's Guide*.

SpeedShop, another Silicon Graphics product, allows you to run experiments and generate reports to track down the sources of performance problems. SpeedShop includes a set of commands and a number of libraries to support the commands. For more information, see the *SpeedShop User's Guide*.

# **15.3 Running Your Program**

Running a parallelized version of your program is no different from running a sequential one. The same binary output file can be executed on various numbers of processors. The default is to have the run-time environment select the number of processors to use based on how many are available.

You can change the default behavior by setting the OMP\_NUM\_THREADS environment variable, which tells the system to use an explicit number of processors. The following statement causes the program to create two threads regardless of the number of processors available:

setenv OMP NUM THREADS 2

The OMP\_DYNAMIC environment variable allows you to control whether the run-time environment should dynamically adjust the number of threads available for executing parallel regions to optimize system resources. The default value is ON. If OMP\_DYNAMIC is set to OFF, dynamic adjustment is disabled.

For more information on these and other environment variables, see the pe\_environ(5) man page.

## **15.4 Compiler Directives**

APO works in conjunction with the OpenMP  $C/C++$  API directives and with the Origin series directives. You can use these directives to manually parallelize some loop nests, while leaving others to APO.This approach has the following positive and negative aspects:

• As a positive aspect, the OpenMP and Origin series directives are well defined and deterministic. If you use a directive, the specified loop is run in parallel. This assumes that the trip count is greater than one and that the specified loop is not nested in another parallel loop.

• The negative side to this is that you must carefully analyze the code to determine that parallelism is safe. In particular, you may need to specify special attributes for some variables, such as private or reduction, or specify explicit synchronizations, such as a barrier or a critical section.

In addition to the OpenMP and Origin series directives, you can also use the APO-specific directives described in this section. These directives give APO more information about your code.

**Note:** APO also recognizes the Silicon Graphics multiprocessing directives. These directives are outmoded, and you must include the -mp option on the CC(1) command line in order for the compiler to recognize them. The OpenMP directive set is the preferred directive set for multiprocessing.

The APO directives can affect certain optimizations, such as loop interchange, during the compiling process. To direct the compiler to disregard any of the preceding directives, specify the -x*dirlist* option.

The APO directives are as follows:

- #pragma concurrent call. This directive directs APO to ignore dependencies in function calls that would inhibit parallelization. For more information on this directive, see Section 15.4.1, page 143.
- #pragma concurrent. This directive asserts that APO should not let perceived dependencies between two references to the same array inhibit parallelizing. For more information on this directive, see Section 15.4.2, page 144.
- #pragma serial. This directive requests that the following loop be executed in serial mode. For more information on this directive, see Section 15.4.3, page 145.
- #pragma prefer concurrent. This directive parallelizes the following loop if it is safe. For more information on this directive, see Section 15.4.4, page 145.
- #pragma permutation (*array\_name*). Asserts that array *array\_name* is a permutation array. For more information on this directive, see Section 15.4.5, page 146.
- #pragma no concurrentize and #pragma concurrentize. The #pragma no concurrentize directive inhibits either parallelization of all loops in a function or parallelization of all loops in a file. The #pragma concurrentize directive overrides the #pragma no concurrentize directive, and its effect varies with its

placement. For more information on these directives, see Section 15.4.6, page 147.

**Note:** The compiler honors the following APO directives even if the -apo option is not included on your command line:

- #pragma concurrent call
- #pragma prefer concurrent
- #pragma permutation (*array\_name*)

#### **15.4.1 #pragma concurrent call**

The #pragma concurrent call directive instructs APO to ignore the dependencies of function and function calls contained in the loop that follows the assertion. The directive applies to the loop that immediately follows it and to all loops nested inside that loop. Other points to be aware of are the following:

**Note:** The directive affects the compilation even when -apo is not specified.

APO ignores potential dependencies in function fred() when it analyzes the following loop:

```
#pragma concurrent call
for(i=0; i<n; i++) {
    fred();
    ...
}
```
To prevent incorrect parallelization, make sure the following conditions are met when using #pragma concurrent call:

- A function inside the loop cannot read from a location that is written to during another iteration. This rule does not apply to a location that is a local variable declared inside the function.
- A function inside the loop cannot write to a location that is read from or written to during another iteration. This rule does not apply to a location that is a local variable declared inside the function.

Example. The following code shows an illegal use of the directive. Function fred() writes to variable x, which is also read from by wilma() during other iterations, and the directive instructs APO to ignore this dependence.

```
void fred(float *b, int i, float *t) {
    *t = b[i];
}
void wilma(float *a, int i, float *t){
   a[i] = *ti}
    #pragma concurrent call
    for(i=0; i<m; i++) {
       fred(b, i, &x);
       wilma(a, i, &x);
    }
```
The following example shows how you can manually parallelize the preceding example safely by 'localizing' variable x with a declaration  $f$ loat x; at the top of the loop body.

```
#pragma concurrent call
for (i=0, i<m, i++) {
  float x;
  fred(b, i, &x);
  width(a, i, \&x);}
```
#### **15.4.2 #pragma concurrent**

The #pragma concurrent directive instructs APO, when analyzing the loop immediately following this directive, to ignore all dependencies between two references to the same array. If there are real dependencies between array references, the #pragma concurrent directive can cause APO to generate incorrect code.

**Note:** This directive affects the compilation even when -apo is not specified.

The following example shows correct use of this directive when  $m > n$ :

```
#pragma concurrent
for(i=0; i<n; i++)a[i] = a[i+m];
```
Be aware of the following points when using this directive:

• If multiple loops in a nest can be parallelized, #pragma concurrent causes APO to parallelize the loop immediately following the assertion.

- Applying this directive to an inner loop can cause the loop to be made outermost by APO's loop interchange operations.
- This directive does not affect how APO analyzes function calls. For more information on APO's interaction with function calls, see Section 15.4.1, page 143.
- This directive does not affect how APO analyzes dependencies between two potentially aliased pointers.
- The compiler may find some obvious real dependencies. If it does so, it ignores this directive.

#### **15.4.3 #pragma serial**

The #pragma serial instructs APO not to parallelize the loop following the assertion; the loop is executed in serial mode. APO can, however, parallelize another loop in the same nest. The parallelized loop can be either inside or outside the designated sequential loop.

Example. The following code fragment contains a directive that requests that loop j be run serially:

```
for(i=0; i<m; i++) {
    #pragma serial
    for(j=0; j<n; j++)a[i][j] = b[i][j];...
}
```
The directive applies only to the loop that immediately follows it. For example, APO still tries to parallelize loop i. This directive is useful in cases like this when the value of n is known to be very small.

#### **15.4.4 #pragma prefer concurrent**

The #pragma prefer concurrent directive instructs APO to parallelize the loop immediately following the directive if it is safe to do so.

Example. The following code fragment encourages APO to run loop i in parallel:

```
#pragma prefer concurrent
for(i=0; i<m; i++) {
   for(j=0; j<n; j++)a[i][j] = b[i][j];...
}
```
When dealing with nested loops, APO follows these guidelines:

- If the loop specified by the #pragma prefer concurrent directive is safe to parallelize, APO parallelizes the specified loop even if other loops in the nest are safe.
- If the specified loop is not safe to parallelize, APO parallelizes a different loop that is safe.
- If this directive is applied to an inner loop, APO can interchange the loop and make the specified loop the outermost loop.
- If this directive is applied to more than one loop in a nest, APO parallelizes one of the specified loops.

#### **15.4.5 #pragma permutation**

When placed inside a function, the #pragma permutation (*array\_name*) directive informs APO that *array\_name* is a *permutation* array. A permutation array is one in which every element of the array has a distinct value.

The directive does not require the permutation array to be *dense*. That is, within the array, every  $b[i]$  must have a distinct value, but there can be gaps between the values, such as  $b[1] = 1$ ,  $b[2] = 4$ ,  $b[3] = 9$ , and so on.

**Note:** This directive affects compilation even when -apo is not specified.

Example. In the following code fragment, array b is declared to be a permutation array for both loops in sub1():

```
void sub1(int n) {
    int i;
    extern int a[], b[];
    for(i=0; i<n; i++) {
         a[b[i]] = i;}
    #pragma permutation (b)
    for(i=0; i<n; i++) {
```

```
a[b[i]] = i;}
}
```
Note the following points about this directive:

- As shown in the example, you can use this directive to parallelize loops that use arrays for indirect addressing. Without this directive, APO cannot determine that the array elements used as indexes are distinct.
- #pragma permutation (*array\_name*) affects every loop in a function, even those that appear before it.

#### **15.4.6 #pragma no concurrentize, #pragma concurrentize**

The #pragma no concurrentize directive inhibits parallelization. Its effect depends on its placement.

• When placed inside functions, this directive inhibits parallelization. In the following example, no loops inside sub1() are parallelized:

```
void sub1() {
#pragma no concurrentize
    ...
}
```
• When placed outside of a function, #pragma no concurrentize prevents the parallelization of all functions in the file, even those that appear ahead of it in the file. Loops inside functions sub2() and sub3() are not parallelized in the following example:

```
void sub2() {
    ...
}
#pragma no concurrentize
void sub3() {
    ...
}
```
The #pragma concurrentize directive, when placed inside a function, overrides a #pragma no concurrentize directive that is placed outside of it. Thus, this directive allows you to selectively parallelize functions in a file that has been made sequential with a #pragma no concurrentize directive.

# **15.5 Troubleshooting Incomplete Optimizations**

Some loops cannot be safely parallelized and others are written in ways that inhibit APO's efficiency. The following subsections describe the steps you can take to make APO more effective. The sections that follow, and the topics they discuss, are as follows:

- Section 15.5.1, page 148, describes constructs that inhibit parallelization.
- Section 15.5.2, page 151, describes constructs that reduce performance of parallelized code.

#### **15.5.1 Constructs That Inhibit Parallelization**

A program's performance can be severely constrained if APO cannot recognize that a loop is safe to parallelize. APO analyzes every loop in a program. If a loop does not appear safe, it does not parallelize that loop. The following sections describe constructs that can inhibit parallelization:

- Section 15.5.1.1, page 148, describes basic data dependencies.
- Section 15.5.1.2, page 148, describes function calls.
- Section 15.5.1.3, page 149, describes goto statements.
- Section 15.5.1.4, page 149, describes problematic array subscripts.
- Section 15.5.1.5, page 150, describes conditionally assigned local variables.

In many instances, loops containing the previous constructs can be parallelized after minor changes. Reviewing the information generated in program *file*.list, described in Section 15.2.1, page 138, can show you if any of these constructs are in your code.

#### 15.5.1.1 Loops Containing Data Dependencies

Generally, a loop is safe if there are no data dependencies, such as a variable being assigned in one iteration of a loop and used in another. APO does not parallelize loops for which it detects data dependencies.

## 15.5.1.2 Loops Containing Function Calls

By default, APO does not parallelize a loop that contains a function call because the function in one iteration of the loop can modify or depend on data in other iterations.

You can, however, use interprocedural analysis (IPA) to provide the MIPSpro APO with enough information to parallelize some loops containing function calls. IPA is specified by the -ipa command line option. For more information on IPA, see ipa(5) and the *MIPSpro Compiling and Performance Tuning Guide*.

You can also direct APO to ignore function call dependencies when analyzing the specified loops by using the #pragma concurrent call directive described in Section 15.4.1, page 143.

## 15.5.1.3 Loops Containing goto Statements

goto statements are unstructured control flows. APO converts most unstructured control flows in loops into structured flows that can be parallelized. However, goto statements in loops can still cause the following problems:

- Unstructured control flows. APO is unable to restructure all types of flow control in loops. You must either restructure these control flows or manually parallelize the loops containing them.
- Early exits from loops. Loops with early exits cannot be parallelized, either automatically or manually.

For improved performance, remove goto statements from loops to be considered candidates for parallelization.

#### 15.5.1.4 Loops Containing Problematic Array Constructs

The following array constructs inhibit parallelization and should be removed whenever APO is used:

• Arrays with subscripts that are indirect array references. APO cannot analyze indirect array references. The following loop cannot be run safely in parallel if the indirect reference  $b[i]$  is equal to the same value for different iterations of i:

```
for(i=0; i<n; i++)a[b[i]] = ...
```
If every element of array b is unique, the loop can safely be made parallel. To achieve automatic parallelism in such cases, use the #pragma permutation(b) directive, as discussed in Section 15.4.5, page 146.

- Arrays with unanalyzable subscripts. APO cannot parallelize loops containing arrays with unanalyzable subscripts. Allowable subscripts can contain the following elements:
	- Literal constants  $(1, 2, 3, ...)$
	- Variables (i, j, k, …)
	- The product of a literal constant and a variable, such as  $n*5$  or  $k*32$
	- A sum or difference of any combination of the first three items, such as n\*21+k-251

In the following example, APO cannot analyze the division operator (/) in the array subscript and cannot reorder the loop:

for( $i=0; i)$  $a[i/2] = ...;$ 

• Unknown information. In the following example there may be hidden knowledge about the relationship between variables m and n:

for $(i=0; i \le n; i++)$  $a[i] = a[i+m]$ ;

The loop can be run in parallel if  $m > n$  because the array reference does not overlap. However, APO does not know the value of the variables and therefore cannot make the loop parallel. You can use the #pragma concurrent directive to have APO automatically parallelize this loop. For more information on this directive, see Section 15.4.2, page 144.

### 15.5.1.5 Loops Containing Local Variables

When parallelizing a loop, APO often localizes (privatizes) temporary scalar and array variables by giving each processor its own non-shared copy of them. In the following example, array tmp is used for local scratch space:

```
for(i=0; i<n; i++) {
   for(j=0; j<n; j++)tmp[j] = i+j;for(j=0; j<n; j++)a[i][j] = a[i][j] + tmp[j];}
```
To successfully parallelize the outer loop (i), APO must give each processor a distinct, private copy of array tmp. In this example, it is able to localize tmp and, thereby, to parallelize the loop.

APO cannot parallelize a loop when a conditionally assigned temporary variable might be used outside of the loop, as in the following example:

```
extern int t;
for(i=0; i<n; i++) {
    if(b[i]) {
        t = 1.1a[i] += t;
    }
}
s2();
```
If the loop were to be run in parallel, a problem would arise if the value of  $t$ were used inside function s2() because it is not known which processor's private copy of  $t$  should be used by  $s2()$ . If  $t$  were not conditionally assigned, the processor that executed iteration  $i = n-1$  would be used. Because t is conditionally assigned, APO cannot determine which copy to use.

The solution comes with the realization that the loop is inherently parallel if the conditionally assigned variable  $t$  is localized. If the value of  $t$  is not used outside the loop, replace  $t$  with a local variable. Unless  $t$  is a local variable, APO assumes that s2() might use it.

#### **15.5.2 Constructs That Reduce Performance of Parallelized Code**

APO parallelizes a loop by distributing its iterations among the available processors. Loop nesting, loops with low trip counts, and other program characteristics can affect the efficiency of APO. The following subsections describe the effect that these and other programming constructs can have on APO's ability to parallelize:

- Section 15.5.2.1, page 152, describes parallelizing nested loops.
- Section 15.5.2.2, page 153, describes parallelizing loops with small or indeterminate trip counts.
- Section 15.5.2.3, page 154, describes parallelizing loops that exhibit poor data locality.

#### 15.5.2.1 Parallelizing Nested Loops

APO can parallelize only one loop in a loop nest. In these cases, the most effective optimization usually occurs when the outermost loop is parallelized. The effectiveness derives from that fact that more processors end up processing larger sections of the program. This saves synchronization and other overhead costs.

Example 1. Consider the following simple loop nest:

```
for(i=0; i<n; i++)for(j=0; j<m; j++)for(k=0; k<1; k++)...
```
When parallelizing nested loops i, j, and k, APO parallelizes only one of the loops. Effective loop nest parallelization depends on the loop that APO chooses, but it is possible for APO to choose an inferior loop to be parallelized. APO may attempt to interchange loops to make a more promising one the outermost. If the outermost loop attempt fails, APO attempts to parallelize an inner loop.

Section 15.2.1, page 138, describes *file*. list. This output file contains information that tells you which loop in a nest was parallelized. Because of the potential for improved performance, it is useful for you to modify your code so that the outermost loop is the one parallelized.

For every loop that is parallelized, APO generates a test to determine whether the loop is being called from within either another parallel loop or from within a parallel region. In some cases, you can minimize the extra testing that APO must perform by inserting directives into your code to inhibit parallelization testing. The following example demonstrates this:

Example 2:

```
void sub(int i, int n) {
   int j;
   #pragma serial
   for(j=0; j<n; j++) {
       ...
   }
}
void caller(int n) {
    int i;
    #pragma concurrent call
    for(i=0; i<n; i++) {
```
**152 007–3587–003**

```
sub(i, n);
    }
}
```
Assume that sub() is called only from within caller(). The loop in caller() is parallelized, so the loop in sub() can never be run in parallel. In this case, the test is avoided by using the #pragma serial directive, as shown, to force the sequential execution of the loop.

For more information on this compiler directive, see Section 15.4.3, page 145.

15.5.2.2 Parallelizing Loops With Small Or Indeterminate Trip Counts

The *trip count* is the number of times a loop is executed. Loops with large trip counts are the best candidates for parallelization. The following paragraphs show how to modify your program if your program contains loops with small trip counts or loops with indeterminate trip counts:

• Loops with small trip counts generally run faster when they are not parallelized. Consider the following loop nest:

```
#pragma prefer serial
for(i=0; i<m; i++) {
 for(j=0; j<n; j++) {
    ...
  }
}
```
Without the directive, APO would attempt to parallelize loop i because it is outermost. If m is very small, it would be better to interchange the loops and make loop j outermost, so that it would be parallelized. If that is not possible, and if APO cannot determine that m is small, you can use a #pragma prefer serial directive, as shown, to indicate to APO that it is better to parallelize loop j.

• Loops with large trip counts run faster if they are unconditionally parallelized. Consider the following loop:

```
#pragma prefer concurrent
for(j=0; j<n; j++)...
```
Without the directive, if the trip count is not known (and sometimes even if it is), APO parallelizes the loop conditionally. It generates code for both a parallel and a sequential version of the loop, plus code to select the version to use, based on the trip count, the code inside the loop's body, the number of processors available, and an estimate of the cost to invoke a parallel loop in that run-time environment.

You can avoid the overhead of conditional parallelization by using the #pragma prefer concurrent directive, as shown, to indicate to APO that only the parallel version of the loop should be generated.

#### 15.5.2.3 Parallelizing Loops With Poor Data Locality

Computer memory has a hierarchical organization. Higher up the hierarchy, memory becomes closer to the CPU, faster, more expensive, and more limited in size. Cache memory is at the top of the hierarchy, and main memory is further down in the hierarchy. In multiprocessor systems, each processor has its own cache memory. Because it is time consuming for one processor to access another processor's cache, a program's performance is best when each processor has the data it needs in its own cache.

Programs, especially those that include extensive looping, often exhibit *locality of reference*, which means that if a memory location is referenced, it is probable that it or a nearby location will be referenced in the near future. Loops designed to take advantage of locality do a better job of concentrating data in memory, increasing the probability that a processor will find the data it needs in its own cache.

The following examples show the effect of locality on parallelization. Assume that the loops are to be parallelized and that there are *p* processors.

Example 1. Distribution of Iterations.

```
for(i=0; i<n; i++) {
    ...a[i]...
}
for(i=n-1; i>=0; i--) {
    ...a[i]...
}
```
In the first loop, the first processor accesses the first  $n/p$  elements of a; the second processor accesses the next n/*p* elements; and so on. In the second loop, the distribution of iterations is reversed. That is, the first processor accesses the last n/*p* elements of a, and so on. Most elements are not in the cache of the processor needing them during the second loop. This code fragment would run more efficiently, and be a better candidate for parallelization, if you reverse the direction of one of the loops.

Example 2. Two Nests in Sequence.

```
for(i=0; i<n; i++)for(j=0; j<n; j++)a[i][j] = b[j][i] + ...;for(i=0; i \le n; i++)for(j=0; j<n; j++)b[i][j] = a[j][i] + ...;
```
In example 2, APO may parallelize the outer loop of each member of a sequence of nests. If so, while processing the first nest, the first processor accesses the first  $n/p$  rows of a and the first  $n/p$  columns of b. In the second nest, the first processor accesses the first n/*p* columns of a and the first N/*p* rows of B. This example runs much more efficiently if you parallelize the i loop in one nest and the j loop in the other. You can instruct APO to do this by inserting a #pragma prefer serial directive just prior to the i loop that contains the j loop that you want to be parallelized.

# **A**

ABI N32 APO, 133 N64 APO, 133 O32, 137 affinity, 78, 79 aggressive inner loop fission, 48 align\_symbol, 19 APO, 133 array constructs, 149 command line options, 133 data dependence, 148 data locality problems, 154 function calls in loops, 148 goto statements, 149 Ineffective constructs, 151 invoking loader, 134 licensing, 133 local variables, 150 optimization, 136 output files, 138, 140 parallelizing nested loops, 152 trip count, 153 troubleshooting, 148 Application Program Interface, 89 Auto-Parallelizing Option See "APO", 133 Automatic parallelization definition, 133 automatic parallelization, 9

# **B**

blocking size, 49

## **007–3587–003 157**

# **C**

C++ instatiation directives, 15 can\_instantiate, 16 chunksize, 84 Clauses affinity, 78, 79 chunksize, 84 for #pragma parallel, 71 for #pragma pfor, 76 for #pragma prefetch\_ref, 55 if, 72 iterate, 76 lastlocal, 77 local, 72, 77 nest, 81 numthreads, 72 onto, 25, 31 reduction, 78 schedtype, 82 shared, 71 concurrent, 9 concurrent call, 10 concurrentize, 12 copyin, 60 critical, 61

# **D**

Data layout directives, 19 **Directives** multiprocessing, 134 OpenMP, 89 #pragma concurrent, 142 #pragma concurrent call, 142 #pragma concurrentize, 143 #pragma no concurrentize, 143

#pragma permutation, 142 #pragma prefer concurrent, 142 #pragma serial, 142 See "#pragma", 9 Directives, list of, 1 distribute, 23 distribute\_reshape, 25 Distributed shared memory optimization, 23 do\_not\_instantiate, 17 DSM optimization, 23 dynamic, 28

## **E**

enter gate, 63 Examples APO, 133, 137 inhibiting parallelization testing, 152 nested loops, 152 locality, 154 #pragma concurrent, 144 #pragma concurrent call, 143 #pragma no concurrentize, 147 #pragma permutation, 146 #pragma prefer concurrent, 145 #pragma serial, 145 exit gate, 63

## **F**

fill\_symbol, 21 fission, 50 fissionable, 50 Floating-point optimization, 136 fusable, 51 fuse, 50

# **G**

Graphical interface, 140

# **H**

hdrstop, 121 hidden, 40

# **I**

ident, 129 if, 72 independent, 66 inline, 33 Inlining directives, 33 instantiate, 15 instantiation directives, 15 int\_to\_unsigned, 130 internal, 41 intrinsic, 130 IPA, 135 automatic parallelization, 133 iterate, 76 ivdep, 52

# **L**

lastlocal, 77 ld, 134 LNO, 135 automatic parallelization, 133 Loader information directives, 39 local, 67, 72, 77 Locality of reference, 154 Loop nest optimization directives, 47

## **M**

Manual parallelization, 133 Memory data locality problems, 154 mips\_frequency\_hint, 123

Index

Multiprocessing, 134 Multiprocessing c compiler directives, 1 Multiprocessing directives, 59

## **N**

nest, 81 no blocking, 49 no fission, 50 no fusion, 51 no interchange, 51 no side effects, 68 no\_delete, 41 no\_pch, 122 noconcurrentize, 12 noinline, 33 numthreads, 72

## **O**

OMP\_DYNAMIC, 141 OMP\_NUM\_THREADS, 141 once, 122 one processor, 68 onto clause #pragma distribute, 25 #pragma redistribute, 31 OpemMP multiprocessing directives, 89 OpenMP directives, 141 Optimization APO, 133 floating-point, 136 troubleshooting, 148 optional, 41 Origin series directives, 141

## **P**

pack, 22 page\_place, 29 parallel, 69 Parallelization, 137 automatic, 133 definition, 133 manual, 133 troubleshooting, 148 pe\_environ, 141 permutation, 12 pfor, 73 Power C, 137 #pragma aggressive inner loop fission, 48 align\_symbol, 19 blocking size, 49 can\_instantiate, 16 concurrent, 9 concurrent call, 10 concurrentize, 12 copyin, 60 critical, 61 distribute, 23 distribute\_reshape, 25 do\_not\_instantiate, 17 dynamic, 28 enter gate, 63 exit gate, 63 fill\_symbol, 21 fission, 50 fissionable, 50 fusable, 51 fuse, 50 hdrstop, 121 hidden, 40 ident, 129 independent, 66 inline, 33 instantiate, 15 int\_to\_unsigned, 130

internal, 41 intrinsic, 130 ivdep, 52 local, 67 mips\_frequency\_hint, 123 no blocking, 49 no fission, 50 no fusion, 51 no interchange, 51 no side effects, 68 no\_delete, 41 no\_pch, 122 noconcurrentize, 12 noinline, 33 once, 122 one processor, 68 optional, 41 pack, 22 page\_place, 29 parallel, 69 permutation, 12 pfor, 73 prefer concurrent, 13 prefer serial, 14 prefetch, 53 prefetch\_manual, 54 prefetch\_ref, 54 prefetch\_ref\_disable, 56 protected, 42 pure, 85 redistribute, 30 reset woff, 126 section\_gp, 42 section\_non\_gp, 43 serial, 14 set chunksize, 85 set numthreads, 86 set schedtype, 86 set woff, 125 shared, 87 synchronize, 87 unknown\_control\_ flow, 131 unroll, 56

weak, 43 #pragma concurrent, 144 #pragma concurrent call, 143 #pragma concurrentize, 147 #pragma no concurrentize, 147 #pragma permutation, 146 #pragma prefer concurrent, 154 #pragma prefer serial, 155 #pragma serial, 145 Precompiled header directives, 121 prefer concurrent, 13 prefer serial, 14 prefetch, 53 prefetch\_manual, 54 prefetch\_ref, 54 prefetch\_ref\_disable, 56 prefetching, 53 ProMPF, 134 protected, 42 pure, 85

# **R**

redistribute, 30 reduction, 78 reset woff, 126

# **S**

Scalar optimization directives, 123 schedtype, 82 section\_gp, 42 section\_non\_gp, 43 serial, 14 set chunksize, 85 set numthreads, 86 set schedtype, 86 set woff, 125 shared, 71, 87 SpeedShop, 141

Index

synchronize, 87

unroll, 56

**W**

# **T**

Translator, 136 Trip count definition, 153 Troubleshooting APO, 148

# **U**

unknown\_control\_flow, 131

Warning suppression control directives, 125 weak, 43 WHIRL, 140 WorkShop Pro MPF, 140